# SALES PLANNING AND FORECASTING

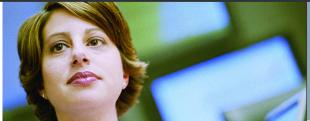

PLAN-TO-PERFORM BLUEPRINT

VERSION 2.0

A WEB-BASED PLANNING PROCESS By customer and product

COGNOS INNOVATION CENTER for Performance Management™

# EXECUTIVE SUMMARY

This application brief demonstrates a Web-based process for managing sales forecasts using Cognos Planning. Creating an accurate and reliable revenue projection through the sales planning and forecasting process is critical for an organization. The Blueprint enables organizations to manage revenues, archive historical data and previous projections for reference and analysis, and integrate the sales planning process into supply chain forecasts (where applicable), headcount projections, sales compensation planning, and integrated financials. The *Blueprint* provides five revenue forecasting methods-Transaction, Opportunity, Subscription, Usage, and Services-to address a range of sales models that might be found across a variety of industries. The sales planning and forecasting process is supported by marketing strategies including campaign planning, price modeling, and analysis. The models and processes described in this document are generic for sales planning and forecasting in the United States, but can be configured to support alternative model requirements in any country.

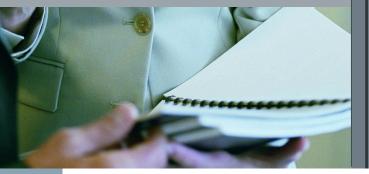

#### **OVERVIEW**

The Sales Planning and Forecasting Blueprint enables an organization to concentrate sales efforts on the most profitable customers and products through the Transaction, Opportunity, and Subscription forecasting methods. The Blueprint also enables an organization to analyze and manage the most effective products or plans through the Usage forecasting method. Finally, the Blueprint enables Services revenue calculations to perform Services revenue calculations by consultant and by customer. The Sales Planning and Forecasting Blueprint supports an effective, intuitive, and integrated sales planning process and resolves the challenges of limited visibility into marketing programs, difficulty in managing potential shortfalls in sales, and difficulty coordinating sales forecasts with supply-chain processes to ensure corporation-wide collaboration. Finally, the Sales Planning and Forecasting Blueprint provides the structure for sales staff to ensure that their plans are in line with corporate targets.

## **BLUEPRINT OBJECTIVES**

The Sales Planning and Forecasting Blueprint achieves a number of planning objectives:

- Supports five different revenue forecasting models *Transaction*, *Opportunity*, *Subscription*, *Usage* and *Services* using Cognos Planning.
- Uses historical data to generate sales forecasts baselines.
- Produces immediate profitability information by customer and by product.
- Provides a more reliable picture of customer demand to supply-chain processes (where applicable).
- Validates sales plans against corporate targets.
- Supports sales compensation planning.
- Supports integrated financials.

#### **COGNOS PLANNING KEY BENEFITS**

- Flexible and powerful model development using Cognos Analyst to support any business planning model or customized *Sales Planning and Forecasting Blueprint*.
- Web-based deployment of models for process workflow, data collection, and consolidation.
  - Real-time workflow.
  - Real-time consolidation.
  - Real-time calculations in the browser for immediate results.
  - Industry leading *what-if* features for the most accurate plans, budgets and forecasts.
- Scalable architecture with proven deployments to thousands of users.
- Easily linked financial and operational plans to ensure collaboration between all areas of the corporation.
- Ensured plan accuracy using form-based planning with selection boxes to drive application logic and calculations.

#### **REPRESENTATIVE WORKFLOW**

The *Sales Planning and Forecasting Blueprint* is designed to be used by sales organizations – including sales representatives closest to the customer – and sales management.. Individuals in the marketing and operations organizations would use the Blueprint for review and alignment purposes.

The following sections of this application brief describe the basic workflows in which a sales representative might participate during the sales planning and forecasting process for each of the five models defined by the *Blueprint*.

## TRANSACTION METHOD

The *Transaction* method enables a sales representative to forecast sales by product and by customer account. A manufacturer that sells a broad line of finished products to distributors and retailers typically determines sales projections in this manner, as does a distributor that sells to retailers. In these examples, an individual sales representative manages a limited number of customer accounts. In the workflow below, a distributor of sporting goods needs to forecast to a large retailer, Customer 1, in the month of August.

The first tab in the *Sales Planning and Forecasting Blueprint*, *TRANSACTION – Information*, contains information uploaded from a customer management system. This tab is read-only, and there are no selections to be made, as it is solely for information purposes. A sales representative would use this information to review the latest payment activity by customer, which will have an impact on future allowable discounts.

|                                  | TRANSACTION - | Assumptions   | TRAM | NSACTION · Fo | recast | OPPO   | RTUNITY · Information | OPPORTUNI     | TY - Forecast |                | И           |  |
|----------------------------------|---------------|---------------|------|---------------|--------|--------|-----------------------|---------------|---------------|----------------|-------------|--|
| 🕞 🔁 Child 1                      | -             |               |      |               |        |        |                       |               |               |                |             |  |
|                                  | Customer 1    | Customer 2    |      | Customer 3    | Custor |        | Customer 5            | Customer 6    | Customer 7    | Customer 8     | Customer 9  |  |
| ndustry                          | Consumer      | Financial Sen |      | Government    | Insu   | urance | Investment banking    | Manufacturing | Media         | Pharmaceutical | Resources   |  |
| redit Rating                     | AAA           |               | AA   | NR            |        | A      | AAA                   | BBB           | BBB           | A              | AA          |  |
| nnual Sales                      | 100,000,000   | 1,000,000     |      | 0             | 500,00 | 00,000 | 750,000,000           | 250,000,000   | 500,000,000   | 1,000,000,000  | 50,000,000  |  |
| ayment Terms (Number of Days)    | 30            |               | 30   | 30            |        | 30     | 60                    | 60            | 30            | 30             | 60          |  |
| ccount Past Due (Number of Days) | 120           |               | 90   | 0             |        | 120    | 60                    | 150           | 0             | 120            | 0           |  |
|                                  |               |               | 2    |               |        |        |                       |               |               |                |             |  |
|                                  |               |               |      |               |        |        |                       |               |               | -              |             |  |
|                                  |               |               |      |               |        |        |                       |               |               | Current owne   | r: lanahanr |  |

The tab called **TRANSACTION –** *Assumptions* is used to manage assumptions for the Transaction sales forecast. Gray cells are non-editable and are pre-loaded. The non-editable cells include information such as *List Price* and *Cost per Unit*, as well as historical *Discount Percent* information. White cells are editable, and the pre-loaded data can be modified. All of the assumption information is organized by specific customer accounts.

| 🖟 🔁 Child 1                      | 💌 🐤 Customer    | 1   |     | -   | 1 💝 🛛 | List Pric | e   |     |     |           | •[]Curr       | ent Fore | cast | • |  |
|----------------------------------|-----------------|-----|-----|-----|-------|-----------|-----|-----|-----|-----------|---------------|----------|------|---|--|
|                                  |                 | Jan | Feb | Mar | Apr   | May       | Jun | Jul | Aug | Se List F | Oret<br>Price | Nov      | Dec  |   |  |
| ISHING                           |                 |     |     |     |       |           |     |     |     |           |               |          |      |   |  |
| 0000 Fishing Rod (Penn)          |                 | 125 | 125 | 125 | 125   | 125       | 125 | 125 | 125 | 125       | 125           | 125      | 125  |   |  |
| 0000 Fishing Rod (Penn) - AVAIL/ | BLE IN NOVEMBER | 0   | 0   | 0   | 0     | 0         | 0   | 0   | 0   | 0         | 0             | 150      | 150  |   |  |
| 0100 Fishing Rod (Shimano)       |                 | 125 | 125 | 125 | 125   | 125       | 125 | 125 | 125 | 125       | 125           | 125      | 125  |   |  |
| 0200 Fishing Rod (Daiwa)         |                 | 125 | 125 | 125 | 125   | 125       | 125 | 125 | 125 | 125       | 125           | 125      | 125  |   |  |
| 0300 Fishing Rod (Zebco)         |                 | 125 | 125 | 125 | 125   | 125       | 125 | 125 | 125 | 125       | 125           | 125      | 125  |   |  |
| liking                           |                 |     |     |     |       |           |     |     |     |           |               |          |      |   |  |
| 2000 Rucksack (M) (XL)           |                 | 100 | 100 | 100 | 100   | 100       | 100 | 100 | 100 | 100       | 100           | 100      | 100  |   |  |
| 2100 Rucksack (M) (L)            |                 | 100 | 100 | 100 | 100   | 100       | 100 | 100 | 100 | 100       | 100           | 100      | 100  |   |  |
| 2200 Rucksack (M) (M)            |                 | 100 | 100 | 100 | 100   | 100       | 100 | 100 | 100 | 100       | 100           | 100      | 100  |   |  |
| 2300 Rucksack (M) (S)            |                 | 100 | 100 | 100 | 100   | 100       | 100 | 100 | 100 | 100       | 100           | 100      | 100  |   |  |
| 2400 Rucksack (F) (XL)           |                 | 100 | 100 | 100 | 100   | 100       | 100 | 100 | 100 | 100       | 100           | 100      | 100  |   |  |
| AMPING                           |                 |     |     |     |       |           |     |     |     |           |               |          |      |   |  |
| 3000 Frame Tent (G)              |                 | 100 | 100 | 100 | 100   | 100       | 100 | 100 | 100 | 100       | 100           | 100      | 100  |   |  |
| 3100 Frame Tent (B)              |                 | 100 | 100 | 100 | 100   | 100       | 100 | 100 | 100 | 100       | 100           | 100      | 100  |   |  |
| 3200 Frame Tent (R)              |                 | 150 | 150 | 150 | 150   | 150       | 150 | 150 | 150 | 150       | 150           | 150      | 150  |   |  |
| 3300 Frame Tent (Br)             |                 | 150 | 150 | 150 | 150   | 150       | 150 | 150 | 150 | 150       | 150           | 150      | 150  |   |  |
| 3400 Frame Tent (Y)              |                 | 150 | 150 | 150 | 150   | 150       | 150 | 150 | 150 | 150       | 150           | 150      | 150  |   |  |

The forecast baseline recommendations have been provided. You may change the baseline by product. Click the 'y' button for descriptions of the forecast baseline options. Current owner: lanaharr

| Jan         Feb         Mar         Lut Price         Cost Priory         Oct         Nov         Dec           10000 Fluing Rod (Penn).         125         125         125         125         125         125         125         125         125         125         125         125         125         125         125         125         125         125         125         125         125         125         125         125         125         125         125         125         125         125         125         125         125         125         125         125         125         125         125         125         125         125         125         125         125         125         125         125         125         125         125         125         125         125         125         125         125         125         125         125         125         125         125         125         125         125         125         125         125         125         125         125         125         125         125         125         125         125         125         125         125         125         125         125         125                                                                                                    | Dist Nico         Cost per Mat.         Cost per Mat.         Cost per Mat.           0000 Fairing Rod (Perm)         125         125         125         125         125         125         125         125         125         125         125         125         125         125         125         125         125         125         125         125         125         125         125         125         125         125         125         125         125         125         125         125         125         125         125         125         125         125         125         125         125         125         125         125         125         125         125         125         125         125         125         125         125         125         125         125         125         125         125         125         125         125         125         125         125         125         125         125         125         125         125         125         125         125         125         125         125         125         125         125         125         125         125         125         125         125         125         125                                                                                                    | Child 1            | 🔽 🎲 🛛 Customer | 1   |     | •   |     | List Price |     |     |     | <u> </u> | *[][Lun | ent Fore |     | • | i |  |  |
|----------------------------------------------------------------------------------------------------|----------------------------------------------------------------------------------------------------|--------------------|----------------|-----|-----|-----|-----|------------|-----|-----|-----|----------|---------|----------|-----|---|---|--|--|
| U000 Flaming Rad (Penn)         125         125         125         126         126         125         125         125         125         125         125         125         125         125         125         125         125         125         125         125         125         125         125         125         125         125         125         125         125         125         125         125         125         125         125         125         125         125         125         125         125         125         125         125         125         125         125         125         125         125         125         125         125         125         125         125         125         125         125         125         125         125         125         125         125         125         125         125         125         125         125         125         125         125         125         125         125         125         125         125         125         125         125         125         125         125         125         125         125         125         125         125         125         125         125                                                                                                    | 0000 Grining Rod (Pern)         125         125         126         127         126         127         126         127         126         127         126         127         126         127         126         127         126         127         126         127         126         126         126         126         126         126         126         126         126         126         125         125         125         125         125         125         125         125         125         125         125         125         125         125         125         125         125         125         125         125         125         125         125         125         125         125         125         125         125         125         125         125         125         125         125         125         125         125         125         125         125         125         125         125         125         125         125         125         125         125         125         125         125         125         125         125         125         125         125         125         125         125         125         125         125 <th></th> <th></th> <th>Jan</th> <th>Feb</th> <th>Mar</th> <th></th> <th></th> <th></th> <th></th> <th></th> <th>,</th> <th>Oct</th> <th>Nov</th> <th>Dec</th> <th></th> <th></th> <th></th> <th></th> |                    |                | Jan | Feb | Mar |     |            |     |     |     | ,        | Oct     | Nov      | Dec |   |   |  |  |
| 0000 Fairing Rod (Fram) - AVAILABLE IN NOVEMBER         0         0         0         0         0         0         0         150           0000 Fairing Rod (Shamaro)         125         125         125         125         125         125         125         125         125         125         125         125         125         125         125         125         125         125         125         125         125         125         125         125         125         125         125         125         125         125         125         125         125         125         125         125         125         125         125         125         125         125         125         125         125         125         125         125         125         125         125         125         125         125         125         125         125         125         125         125         125         125         125         125         125         125         125         125         125         125         125         125         125         125         125         125         125         125         125         125         125         125         125 <t< td=""><td>0000 Fairing Red (Perm) - XAULABLE IN NOVEMBER         0         0         0         0         150           0000 Fairing Red (Perm) - XAULABLE IN NOVEMBER         0         0         0         150         155         125         125         125         125         125         125         125         125         125         125         125         125         125         125         125         125         125         125         125         125         125         125         125         125         125         125         125         125         125         125         125         125         125         125         125         125         125         125         125         125         125         125         125         125         125         125         125         125         125         125         125         125         125         125         125         125         125         125         125         125         125         125         125         125         125         125         125         125         125         125         125         125         125         125         125         125         125         125         125         125</td><td></td><td></td><td></td><td></td><td></td><td></td><td></td><td></td><td></td><td></td><td>N</td><td></td><td></td><td></td><td></td><td></td><td></td><td></td></t<>                    | 0000 Fairing Red (Perm) - XAULABLE IN NOVEMBER         0         0         0         0         150           0000 Fairing Red (Perm) - XAULABLE IN NOVEMBER         0         0         0         150         155         125         125         125         125         125         125         125         125         125         125         125         125         125         125         125         125         125         125         125         125         125         125         125         125         125         125         125         125         125         125         125         125         125         125         125         125         125         125         125         125         125         125         125         125         125         125         125         125         125         125         125         125         125         125         125         125         125         125         125         125         125         125         125         125         125         125         125         125         125         125         125         125         125         125         125         125         125         125         125         125                                                                                                    |                    |                |     |     |     |     |            |     |     |     | N        |         |          |     |   |   |  |  |
| 0100 Flaving Red (Shmaeo)         125         125         125         125         125         125         125         125         125         125         125         125         125         125         125         125         125         125         125         125         125         125         125         125         125         125         125         125         125         125         125         125         125         125         125         125         125         125         125         125         125         125         125         125         125         125         125         125         125         125         125         125         125         125         125         125         125         125         125         125         125         125         125         125         125         125         125         125         125         125         125         125         125         125         125         125         125         125         125         125         125         125         125         125         125         125         125         125         125         125         125         125         125         125         125 <td>0100 Energing Rod (Derware)         125         125         125         125         125         125         125         125         125         125         125         125         125         125         125         125         125         125         125         125         125         125         125         125         125         125         125         125         125         125         125         125         125         125         125         125         125         125         125         125         125         125         125         125         125         125         125         125         125         125         125         125         125         125         125         125         125         125         125         125         125         125         125         125         125         125         125         125         125         125         125         125         125         125         125         125         125         125         125         125         125         125         125         125         125         125         125         125         125         125         125         125         125         125         125&lt;</td> <td></td> <td></td> <td></td> <td></td> <td></td> <td></td> <td></td> <td></td> <td>ut</td> <td></td> <td></td> <td></td> <td></td> <td></td> <td></td> <td></td> <td></td> <td></td>           | 0100 Energing Rod (Derware)         125         125         125         125         125         125         125         125         125         125         125         125         125         125         125         125         125         125         125         125         125         125         125         125         125         125         125         125         125         125         125         125         125         125         125         125         125         125         125         125         125         125         125         125         125         125         125         125         125         125         125         125         125         125         125         125         125         125         125         125         125         125         125         125         125         125         125         125         125         125         125         125         125         125         125         125         125         125         125         125         125         125         125         125         125         125         125         125         125         125         125         125         125         125         125<                                                                                                    |                    |                |     |     |     |     |            |     | ut  |     |          |         |          |     |   |   |  |  |
| 0200 Funishing Rod (Øbewa)         125         125         125         125         125         125         125         125         125         125         125         125         125         125         125         125         125         125         125         125         125         125         125         125         125         125         125         125         125         125         125         125         125         125         125         125         125         125         125         125         125         125         125         125         125         125         125         125         125         125         125         125         125         125         125         125         125         125         125         125         125         125         125         125         125         125         125         125         125         125         125         125         125         125         125         125         125         125         125         125         125         125         125         125         125         125         125         125         125         125         125         125         125         125         125 </td <td>U200 Fining Rod (Zebcc)         125         125         125         125         125         125         125         125         125         125         125         125         125         125         125         125         125         125         125         125         125         125         125         125         125         125         125         125         125         125         125         125         125         125         125         125         125         125         125         125         125         125         125         125         125         125         125         125         125         125         125         125         125         125         125         125         125         125         125         125         125         125         125         125         125         125         125         125         125         125         125         125         125         125         125         125         125         125         125         125         125         125         125         125         125         125         125         125         125         125         125         125         125         125         125</td> <td></td> <td>LE IN NOVEMBER</td> <td></td> <td></td> <td></td> <td></td> <td></td> <td></td> <td></td> <td></td> <td></td> <td></td> <td></td> <td></td> <td></td> <td></td> <td></td> <td></td> | U200 Fining Rod (Zebcc)         125         125         125         125         125         125         125         125         125         125         125         125         125         125         125         125         125         125         125         125         125         125         125         125         125         125         125         125         125         125         125         125         125         125         125         125         125         125         125         125         125         125         125         125         125         125         125         125         125         125         125         125         125         125         125         125         125         125         125         125         125         125         125         125         125         125         125         125         125         125         125         125         125         125         125         125         125         125         125         125         125         125         125         125         125         125         125         125         125         125         125         125         125         125         125                                                                                                    |                    | LE IN NOVEMBER |     |     |     |     |            |     |     |     |          |         |          |     |   |   |  |  |
| U300 Fining Red (Zebcc)         125         125         125         125         125         125         125         125         125         125         125         125         125         125         125         125         125         125         125         125         125         125         125         125         125         125         125         125         125         125         125         125         125         125         125         125         125         125         125         125         125         125         125         125         125         125         125         125         125         125         125         125         125         125         125         125         125         125         125         125         125         125         125         125         125         125         125         125         125         125         125         125         125         125         125         125         125         125         125         125         125         125         125         125         125         125         125         125         125         125         125         125 <th125< th="">         126         <th126< th=""></th126<></th125<>                                                                                                    | U300 Emerg Red (Zebco)         125         125         125         125         125         125         125         125         125         125         125         125         125         125         125         125         125         125         125         125         125         125         125         125         125         125         125         125         125         125         125         125         125         125         125         125         125         125         125         125         125         125         125         125         125         125         125         125         125         125         125         125         125         125         125         125         125         125         125         125         125         125         125         125         125         125         125         125         125         125         125         125         125         125         125         125         125         125         125         125         125         125         125         125         125         125         125         125         125         125         125         125 <th125< th="">         125         <th125< th=""></th125<></th125<>                                                                                                    |                    |                |     |     |     |     |            |     |     |     |          |         |          |     |   |   |  |  |
| IKING         ICO         ICO <thico< th=""> <thico< td="" th<=""><td>IKING         I         I<td>ishing Rod (Daiwa)</td><td></td><td>125</td><td>125</td><td>125</td><td>125</td><td>125</td><td>125</td><td>125</td><td></td><td>125</td><td>125</td><td>125</td><td></td><td></td><td></td><td></td><td></td></td></thico<></thico<>                                                                   | IKING         I         I <td>ishing Rod (Daiwa)</td> <td></td> <td>125</td> <td>125</td> <td>125</td> <td>125</td> <td>125</td> <td>125</td> <td>125</td> <td></td> <td>125</td> <td>125</td> <td>125</td> <td></td> <td></td> <td></td> <td></td> <td></td>                                                                      | ishing Rod (Daiwa) |                | 125 | 125 | 125 | 125 | 125        | 125 | 125 |     | 125      | 125     | 125      |     |   |   |  |  |
| 2005 Fluxeback (M) (AL)         100         100         100         100         100         100         100         100         100         100         100         100         100         100         100         100         100         100         100         100         100         100         100         100         100         100         100         100         100         100         100         100         100         100         100         100         100         100         100         100         100         100         100         100         100         100         100         100         100         100         100         100         100         100         100         100         100         100         100         100         100         100         100         100         100         100         100         100         100         100         100         100         100         100         100         100         100         100         100         100         100         100         100         100         100         100         100         100         100         100         100         100         100         100         100                                                                                                    | 2003 Functional (M) (M)         100         100         100         100         100         100         100         100         100         100         100         100         100         100         100         100         100         100         100         100         100         100         100         100         100         100         100         100         100         100         100         100         100         100         100         100         100         100         100         100         100         100         100         100         100         100         100         100         100         100         100         100         100         100         100         100         100         100         100         100         100         100         100         100         100         100         100         100         100         100         100         100         100         100         100         100         100         100         100         100         100         100         100         100         100         100         100         100         100         100         100         100         100         100         100                                                                                                    | ishing Rod (Zebco) |                | 125 | 125 | 125 | 125 | 125        | 125 | 125 | 125 | 125      | 125     | 125      | 125 |   |   |  |  |
| 2100 Functasch (M) (L)         100         100         100         100         100         100         100         100         100         100         100         100         100         100         100         100         100         100         100         100         100         100         100         100         100         100         100         100         100         100         100         100         100         100         100         100         100         100         100         100         100         100         100         100         100         100         100         100         100         100         100         100         100         100         100         100         100         100         100         100         100         100         100         100         100         100         100         100         100         100         100         100         100         100         100         100         100         100         100         100         100         100         100         100         100         100         100         100         100         100         100         100         100         100         100                                                                                                    | 2100 Fluescask (M) (L)         100         100         100         100         100         100         100         100         100         100         100         100         100         100         100         100         100         100         100         100         100         100         100         100         100         100         100         100         100         100         100         100         100         100         100         100         100         100         100         100         100         100         100         100         100         100         100         100         100         100         100         100         100         100         100         100         100         100         100         100         100         100         100         100         100         100         100         100         100         100         100         100         100         100         100         100         100         100         100         100         100         100         100         100         100         100         100         100         100         100         100         100         100         100         100                                                                                                    |                    |                |     |     |     |     |            |     |     |     |          |         |          |     |   |   |  |  |
| 2203 Puckasak (M) (M)         100         100         100         100         100         100         100         100         100         100         100         100         100         100         100         100         100         100         100         100         100         100         100         100         100         100         100         100         100         100         100         100         100         100         100         100         100         100         100         100         100         100         100         100         100         100         100         100         100         100         100         100         100         100         100         100         100         100         100         100         100         100         100         100         100         100         100         100         100         100         100         100         100         100         100         100         100         100         100         100         100         100         100         100         100         100         100         100         100         100         100         100         100         100         100                                                                                                    | 2200 Functional:         (f)         (f) <th(f)< th="">         (f)         <th(f)< th=""></th(f)<></th(f)<>                                                                                                    | Rucksack (M) (XL)  |                | 100 | 100 | 100 | 100 | 100        | 100 | 100 | 100 | 100      | 100     | 100      | 100 |   |   |  |  |
| 2300 Functional For (b)         100         100         100         100         100         100         100         100         100         100         100         100         100         100         100         100         100         100         100         100         100         100         100         100         100         100         100         100         100         100         100         100         100         100         100         100         100         100         100         100         100         100         100         100         100         100         100         100         100         100         100         100         100         100         100         100         100         100         100         100         100         100         100         100         100         100         100         100         100         100         100         100         100         100         100         100         100         100         100         100         100         100         100         100         100         100         100         100         100         100         100         100         100         100         100                                                                                                    | 2300 Funcksack (M) (S)         100         100         100         100         100         100         100         100         100         100         100         100         100         100         100         100         100         100         100         100         100         100         100         100         100         100         100         100         100         100         100         100         100         100         100         100         100         100         100         100         100         100         100         100         100         100         100         100         100         100         100         100         100         100         100         100         100         100         100         100         100         100         100         100         100         100         100         100         100         100         100         100         100         100         100         100         100         100         100         100         100         100         100         100         100         100         100         100         100         100         100         100         100         100         100                                                                                                    | Rucksack (M) (L)   |                | 100 | 100 | 100 | 100 | 100        | 100 | 100 | 100 | 100      | 100     | 100      | 100 |   |   |  |  |
| 2400 Pueskaack (F) QL         100         100         100         100         100         100         100         100         100         100         100         100         100         100         100         100         100         100         100         100         100         100         100         100         100         100         100         100         100         100         100         100         100         100         100         100         100         100         100         100         100         100         100         100         100         100         100         100         100         100         100         100         100         100         100         100         100         100         100         100         100         100         100         100         100         100         100         100         100         100         100         100         100         100         100         100         100         100         100         100         100         100         100         100         100         100         100         100         100         100         100         100         100         100         100                                                                                                    | 2400 Bucksack (F) (XL)         100         100         100         100         100         100         100         100         100         100         100         100         100         100         100         100         100         100         100         100         100         100         100         100         100         100         100         100         100         100         100         100         100         100         100         100         100         100         100         100         100         100         100         100         100         100         100         100         100         100         100         100         100         100         100         100         100         100         100         100         100         100         100         100         100         100         100         100         100         100         100         100         100         100         100         100         100         100         100         100         100         100         100         100         100         100         100         100         100         100         100         100         100         100         100                                                                                                    | Rucksack (M) (M)   |                | 100 | 100 | 100 | 100 | 100        | 100 | 100 | 100 | 100      | 100     | 100      | 100 |   |   |  |  |
| AMP(PNG         100         100         100         100         100         100         100         100         100         100         100         100         100         100         100         100         100         100         100         100         100         100         100         100         100         100         100         100         100         100         100         100         100         100         100         100         100         100         100         100         100         100         100         100         100         100         100         100         100         100         100         100         100         100         100         100         100         100         100         100         100         100         100         100         100         100         100         100         100         100         100         100         100         100         100         100         100         100         100         100         100         100         100         100         100         100         100         100         100         100         100         100         100         100         100         100                                                                                                    | CAMPING         100         100         100         100         100         100         100         100         100         100         100         100         100         100         100         100         100         100         100         100         100         100         100         100         100         100         100         100         100         100         100         100         100         100         100         100         100         100         100         100         100         100         100         100         100         100         100         100         100         100         100         100         100         100         100         100         100         100         100         100         100         100         100         100         100         100         100         100         100         100         100         100         100         100         100         100         100         100         100         100         100         100         100         100         100         100         100         100         100         100         100         100         100         100         100         100                                                                                                    | Rucksack (M) (S)   |                | 100 | 100 | 100 | 100 | 100        | 100 | 100 | 100 | 100      | 100     | 100      | 100 |   |   |  |  |
| 3000 Frame Text (G)         100         100         100         100         100         100         100         100         100         100         100         100         100         100         100         100         100         100         100         100         100         100         100         100         100         100         100         100         100         100         100         100         100         100         100         100         100         100         100         100         100         100         100         100         100         100         100         100         100         100         100         100         100         100         100         100         100         100         100         100         100         100         100         100         100         100         100         100         100         100         100         100         100         100         100         100         100         100         100         100         100         100         100         100         100         100         100         100         100         100         100         100         100         100         100                                                                                                    | 3000 Frame Text (G)         100         100         100         100         100         100         100         100         100         100         100         100         100         100         100         100         100         100         100         100         100         100         100         100         100         100         100         100         100         100         100         100         100         100         100         100         100         100         100         100         100         100         100         100         100         100         100         100         100         100         100         100         100         100         100         100         100         100         100         100         100         100         100         100         100         100         100         100         100         100         100         100         100         100         100         100         100         100         100         100         100         100         100         100         100         100         100         100         100         100         100         100         100         100         100                                                                                                    | Rucksack (F) (XL)  |                | 100 | 100 | 100 | 100 | 100        | 100 | 100 | 100 | 100      | 100     | 100      | 100 |   |   |  |  |
| 3100 Frame Text (B)         100         100         100         100         100         100         100         100         100         100         100         100         100         100         100         100         100         100         100         100         100         100         100         100         100         100         100         100         100         100         100         100         100         100         100         100         100         100         100         100         100         100         100         100         100         100         100         100         100         100         100         100         100         100         100         100         100         100         100         100         100         100         100         100         100         100         100         100         100         100         100         100         100         100         100         100         100         100         100         100         100         100         100         100         100         100         100         100         100         100         100         100         100         100         100                                                                                                    | I3100 Frame Tent (B)         100         100         100         100         100         100         100         100         100         100         100         100         100         100         100         100         100         100         100         100         100         100         100         100         100         100         100         100         100         100         100         100         100         100         100         100         100         100         100         100         100         100         100         100         100         100         100         100         100         100         100         100         100         100         100         100         100         100         100         100         100         100         100         100         100         100         100         100         100         100         100         100         100         100         100         100         100         100         100         100         100         100         100         100         100         100         100         100         100         100         100         100         100         100         100                                                                                                    | NG                 |                |     |     |     |     |            |     |     |     |          |         |          |     |   |   |  |  |
| 3200 Frame Text (F)         150         150         150         150         150         150         150         150         150         150         150         150         150         150         150         150         150         150         150         150         150         150         150         150         150         150         150         150         150         150         150         150         150         150         150         150         150         150         150         150         150         150         150         150         150         150         150         150         150         150         150         150         150         150         150         150         150         150         150         150         150         150         150         150         150         150         150         150         150         150         150         150         150         150         150         150         150         150         150         150         150         150         150         150         150         150         150         150         150         150         150         150         150         150         150                                                                                                    | 3200 Frame Tent (R) 150 150 150 150 150 150 150 150 150 150                                                                                                    | rame Tent (G)      |                | 100 | 100 | 100 | 100 | 100        | 100 | 100 | 100 | 100      | 100     | 100      | 100 |   |   |  |  |
| 3300 Frame Tent (Br) 150 150 150 150 150 150 150 150 150 150                                                                                                    |                                                                                                    | rame Tent (B)      |                | 100 | 100 | 100 | 100 | 100        | 100 | 100 | 100 | 100      | 100     | 100      | 100 |   |   |  |  |
|                                                                                                    | 13300 Frame Tent (Br) 150 150 150 150 150 150 150 150 150 150                                                                                                    | rame Tent (R)      |                | 150 | 150 | 150 | 150 | 150        | 150 | 150 | 150 | 150      | 150     | 150      | 150 |   |   |  |  |
| 13400 Frame Tent (Y) 150 150 150 150 150 150 150 150 150 150                                                                                                    |                                                                                                    | rame Tent (Br)     |                | 150 | 150 | 150 | 150 | 150        | 150 | 150 | 150 | 150      | 150     | 150      | 150 |   |   |  |  |
|                                                                                                    | 3400 Frame Tent (Y) 150 150 150 150 150 150 150 150 150 150                                                                                                    | rame Tent (Y)      |                | 150 | 150 | 150 | 150 | 150        | 150 | 150 | 150 | 150      | 150     | 150      | 150 |   |   |  |  |
|                                                                                                    |                                                                                                    |                    |                |     |     |     |     |            |     |     |     |          |         |          |     |   |   |  |  |

| Child 1                               | Customer 1 |     |     | •   | 🎀   | Cost per | Unit |     |     | - 1 | • [ Cun | ent Fore | cast · | • |
|---------------------------------------|------------|-----|-----|-----|-----|----------|------|-----|-----|-----|---------|----------|--------|---|
|                                       | Customer 1 |     |     | ~   | Apr | May      | Jun  | Jul | Aug | Sep | Oct     | Nov      | Dec    |   |
| HING                                  | Customer 2 |     |     |     |     |          |      |     |     |     |         |          |        |   |
| 000 Fishing Rod (Penn)                | Customer 3 |     |     |     | 50  | 50       | 50   | 50  | 50  | 50  | 50      | 50       | 50     |   |
| 000 Fishing Rod (Penn) - AVAILABLE IN | Customer 4 |     |     |     | 0   | 0        | 0    | 0   | 0   | 0   | 0       | 100      | 100    |   |
| 100 Fishing Rod (Shimano)             | Customer 5 |     |     |     | 50  | 50       | 50   | 50  | 50  | 50  | 50      | 50       | 50     |   |
| 200 Fishing Rod (Daiwa)               | Customer 6 |     |     | ~   | 50  | 50       | 50   | 50  | 50  | 50  | 50      | 50       | 50     |   |
| 300 Fishing Rod (Zebco)               |            | 50  | 50  | 50  | 50  | 50       | 50   | 50  | 50  | 50  | 50      | 50       | 50     |   |
| KING                                  |            |     |     |     |     |          |      |     |     |     |         |          |        |   |
| 000 Rucksack (M) (XL)                 |            | 75  | 75  | 75  | 75  | 75       | 75   | 75  | 75  | 75  | 75      | 75       | 75     |   |
| 100 Rucksack (M) (L)                  |            | 75  | 75  | 75  | 75  | 75       | 75   | 75  | 75  | 75  | 75      | 75       | 75     |   |
| 200 Rucksack (M) (M)                  |            | 75  | 75  | 75  | 75  | 75       | 75   | 75  | 75  | 75  | 75      | 75       | 75     |   |
| 300 Rucksack (M) (S)                  |            | 75  | 75  | 75  | 75  | 75       | 75   | 75  | 75  | 75  | 75      | 75       | 75     |   |
| 100 Rucksack (F) (XL)                 |            | 75  | 75  | 75  | 75  | 75       | 75   | 75  | 75  | 75  | 75      | 75       | 75     |   |
| MPING                                 |            |     |     |     |     |          |      |     |     |     |         |          |        |   |
| 00 Frame Tent (G)                     |            | 50  | 50  | 50  | 50  | 50       | 50   | 50  | 50  | 50  | 50      | 50       | 50     |   |
| 100 Frame Tent (B)                    |            | 50  | 50  | 50  | 50  | 50       | 50   | 50  | 50  | 50  | 50      | 50       | 50     |   |
| 200 Frame Tent (R)                    |            | 100 | 100 | 100 | 100 | 100      | 100  | 100 | 100 | 100 | 100     | 100      | 100    |   |
| 300 Frame Tent (Br)                   |            | 100 | 100 | 100 | 100 | 100      | 100  | 100 | 100 | 100 | 100     | 100      | 100    |   |
| 100 Frame Tent (Y)                    |            | 100 | 100 | 100 | 100 | 100      | 100  | 100 | 100 | 100 | 100     | 100      | 100    |   |
|                                       |            |     |     |     |     |          |      |     |     |     |         |          |        |   |

The sales representative or sales operations planner responsible for the forecast can modify the discount percent by customer and by product. Actual months (in this example, January and February) and additional versions are provided for informational purposes only. In the following screens, the discount value for Customer 1 and for the product *10000 Fishing Rod (Penn)* is increasing from 10 percent to 15 percent in March of the current forecast. The discount information will be used for revenue calculations in the next tab.

| 😯 🛛 🎦 Child 1 📃 🐨 🖓 🖓 Customer                  |        | -      |              | count Per |        | •            | Current Fo |        |        |          |              |              |  |
|-------------------------------------------------|--------|--------|--------------|-----------|--------|--------------|------------|--------|--------|----------|--------------|--------------|--|
| ISHING                                          | Jan    | Feb    | Mar<br>0.00% | Apr       | May    | Jun<br>0.00% | Previous F |        |        |          | Nov<br>0.00% | Dec<br>0.00% |  |
|                                                 | 0.00%  | 0.00%  | 10.00%       | 0.00%     | 0.00%  | 10.00%       | Current Ye |        |        | 1/2      | 10.00%       |              |  |
| 0000 Fishing Rod (Penn)                         | 10.00% | 10.00% |              |           |        | 10.00%       | Current Ye |        |        | 0%<br>0% | 10.00%       | 10.00%       |  |
| 0000 Fishing Rod (Penn) - AVAILABLE IN NOVEMBER |        |        | 10.00%       | 10.00%    | 10.00% |              | Prior Year |        |        |          |              | 10.00%       |  |
| 0100 Fishing Rod (Shimano)                      | 10.00% | 10.00% | 10.00%       | 10.00%    | 10.00% |              |            |        | 10.000 | 05       | 10.00%       | 10.00%       |  |
| 0200 Fishing Rod (Daiwa)                        | 10.00% | 10.00% | 10.00%       | 10.00%    | 10.00% | 10.00%       | 10.00%     | 10.00% | 10.00% | 10.00%   | 10.00%       | 10.00%       |  |
| 0300 Fishing Rod (Zebco)                        | 10.00% | 10.00% | 10.00%       | 10.00%    | 10.00% | 10.00%       | 10.00%     | 10.00% | 10.00% | 10.00%   | 10.00%       | 10.00%       |  |
| IKING                                           | 0.00%  | 0.00%  | 0.00%        | 0.00%     | 0.00%  | 0.00%        | 0.00%      | 0.00%  | 0.00%  | 0.00%    | 0.00%        | 0.00%        |  |
| 2000 Rucksack (M) (XL)                          | 10.00% | 10.00% | 10.00%       | 10.00%    | 10.00% | 10.00%       | 10.00%     | 10.00% | 10.00% | 10.00%   | 10.00%       | 10.00%       |  |
| 2100 Rucksack (M) (L)                           | 10.00% | 10.00% | 10.00%       | 10.00%    | 10.00% | 10.00%       | 10.00%     | 10.00% | 10.00% | 10.00%   | 10.00%       | 10.00%       |  |
| 2200 Rucksack (M) (M)                           | 10.00% | 10.00% | 10.00%       | 10.00%    | 10.00% | 10.00%       | 10.00%     | 10.00% | 10.00% | 10.00%   | 10.00%       | 10.00%       |  |
| 2300 Rucksack (M) (S)                           | 10.00% | 10.00% | 10.00%       | 10.00%    | 10.00% | 10.00%       | 10.00%     | 10.00% | 10.00% | 10.00%   | 10.00%       | 10.00%       |  |
| 2400 Rucksack (F) (XL)                          | 10.00% | 10.00% | 10.00%       | 10.00%    | 10.00% | 10.00%       | 10.00%     | 10.00% | 10.00% | 10.00%   | 10.00%       | 10.00%       |  |
| AMPING                                          | 0.00%  | 0.00%  | 0.00%        | 0.00%     | 0.00%  | 0.00%        | 0.00%      | 0.00%  | 0.00%  | 0.00%    | 0.00%        | 0.00%        |  |
| 3000 Frame Tent (G)                             | 10.00% | 10.00% | 10.00%       | 10.00%    | 10.00% | 10.00%       | 10.00%     | 10.00% | 10.00% | 10.00%   | 10.00%       | 10.00%       |  |
| 3100 Frame Tent (B)                             | 10.00% | 10.00% | 10.00%       | 10.00%    | 10.00% | 10.00%       | 10.00%     | 10.00% | 10.00% | 10.00%   | 10.00%       | 10.00%       |  |
| 3200 Frame Tent (R)                             | 10.00% | 10.00% | 10.00%       | 10.00%    | 10.00% | 10.00%       | 10.00%     | 10.00% | 10.00% | 10.00%   | 10.00%       | 10.00%       |  |
| 3300 Frame Tent (Br)                            | 10.00% | 10.00% | 10.00%       | 10.00%    | 10.00% | 10.00%       | 10.00%     | 10.00% | 10.00% | 10.00%   | 10.00%       | 10.00%       |  |
| 3400 Frame Tent (Y)                             | 10.00% | 10.00% | 10.00%       | 10.00%    | 10.00% | 10.00%       | 10.00%     | 10.00% | 10.00% | 10.00%   | 10.00%       | 10.00%       |  |
| Frame Torit (Y)                                 | 10.00% | 10.00% | 10.00%       | 10.00%    | 10.00% | 10.00%       | 10.00%     | 10.00% | 10.00% | 10.00%   | 10.00%       | 10.00%       |  |

| Child 1                      | Customer 1        |        | TRANSA | bisc 💱 | ount Per | cent Input | •      | 5+   Curre | OPPORTU<br>ent Forecast |        | -      |        |        | 00 |
|------------------------------|-------------------|--------|--------|--------|----------|------------|--------|------------|-------------------------|--------|--------|--------|--------|----|
|                              |                   | Jan    | Feb    | Mar    | Apr      | May        | Jun    | Jul        | Aug                     | Sep    | Oct    | Nov    | Dec    |    |
| HING                         |                   | 0.00%  | 0.00%  | 0.00%  | 0.00%    | 0.00%      | 0.00%  | 0.00%      | 0.00%                   | 0.00%  | 0.00%  | 0.00%  | 0.00%  |    |
| 000 Fishing Rod (Penn)       |                   | 10.00% | 10.00% | 10.00% | 10.00%   | 10.00%     | 10.00% | 10.00%     | 10.00%                  | 10.00% | 10.00% | 10.00% | 10.00% |    |
| 000 Fishing Rod (Penn) - AVA | LABLE IN NOVEMBER | 10.00% | 10.00% | 10.00% | 10.00%   | 10.00%     | 10.00% | 10.00%     | 10.00%                  | 10.00% | 10.00% | 10.00% | 10.00% |    |
| 100 Fishing Rod (Shimano)    |                   | 10.00% | 10.00% | 10.00% | 10.00%   | 10.00%     | 10.00% | 10.00%     | 10.00%                  | 10.00% | 10.00% | 10.00% | 10.00% |    |
| 200 Fishing Rod (Daiwa)      |                   | 10.00% | 10.00% | 10.00% | 10.00%   | 10.00%     | 10.00% | 10.00%     | 10.00%                  | 10.00% | 10.00% | 10.00% | 10.00% |    |
| 300 Fishing Rod (Zebco)      |                   | 10.00% | 10.00% | 10.00% | 10.00%   | 10.00%     | 10.00% | 10.00%     | 10.00%                  | 10.00% | 10.00% | 10.00% | 10.00% |    |
| ING                          |                   | 0.00%  | 0.00%  | 0.00%  | 0.00%    | 0.00%      | 0.00%  | 0.00%      | 0.00%                   | 0.00%  | 0.00%  | 0.00%  | 0.00%  |    |
| 00 Rucksack (M) (XL)         |                   | 10.00% | 10.00% | 10.00% | 10.00%   | 10.00%     | 10.00% | 10.00%     | 10.00%                  | 10.00% | 10.00% | 10.00% | 10.00% |    |
| 100 Rucksack (M) (L)         |                   | 10.00% | 10.00% | 10.00% | 10.00%   | 10.00%     | 10.00% | 10.00%     | 10.00%                  | 10.00% | 10.00% | 10.00% | 10.00% |    |
| 00 Rucksack (M) (M)          |                   | 10.00% | 10.00% | 10.00% | 10.00%   | 10.00%     | 10.00% | 10.00%     | 10.00%                  | 10.00% | 10.00% | 10.00% | 10.00% |    |
| 00 Rucksack (M) (S)          |                   | 10.00% | 10.00% | 10.00% | 10.00%   | 10.00%     | 10.00% | 10.00%     | 10.00%                  | 10.00% | 10.00% | 10.00% | 10.00% |    |
| 00 Rucksack (F) (XL)         |                   | 10.00% | 10.00% | 10.00% | 10.00%   | 10.00%     | 10.00% | 10.00%     | 10.00%                  | 10.00% | 10.00% | 10.00% | 10.00% |    |
| MPING                        |                   | 0.00%  | 0.00%  | 0.00%  | 0.00%    | 0.00%      | 0.00%  | 0.00%      | 0.00%                   | 0.00%  | 0.00%  | 0.00%  | 0.00%  |    |
| 000 Frame Tent (G)           |                   | 10.00% | 10.00% | 10.00% | 10.00%   | 10.00%     | 10.00% | 10.00%     | 10.00%                  | 10.00% | 10.00% | 10.00% | 10.00% |    |
| 00 Frame Tent (B)            |                   | 10.00% | 10.00% | 10.00% | 10.00%   | 10.00%     | 10.00% | 10.00%     | 10.00%                  | 10.00% | 10.00% | 10.00% | 10.00% |    |
| 200 Frame Tent (R)           |                   | 10.00% | 10.00% | 10.00% | 10.00%   | 10.00%     | 10.00% | 10.00%     | 10.00%                  | 10.00% | 10.00% | 10.00% | 10.00% |    |
| 300 Frame Tent (Br)          |                   | 10.00% | 10.00% | 10.00% | 10.00%   | 10.00%     | 10.00% | 10.00%     | 10.00%                  | 10.00% | 10.00% | 10.00% | 10.00% |    |
| 400 Frame Tent (Y)           |                   | 10.00% | 10.00% | 10.00% | 10.00%   | 10.00%     | 10.00% | 10.00%     | 10.00%                  | 10.00% | 10.00% | 10.00% | 10.00% |    |
| 300 Frame Tent (Br)          |                   | 10.00% | 10.00% | 10.00% | 10.00%   | 10.00%     | 10.00% | 10.00%     | 10.00%                  | 10.00% | 10.00% | 10.00% | 10.00% |    |

TRANSACTION - Information TRANSACTION - Assumptions TRANSACTION - Forecast OPPORTUNITY - Information OPPORTUNITY - Forecast

| 🐦 🍢 Customer 1                                   |        | -      | 🖌 🖌 🗋 Disc | count Perce | ent Input | -      | Currer | nt Forecast |        | -      |        |        |
|--------------------------------------------------|--------|--------|------------|-------------|-----------|--------|--------|-------------|--------|--------|--------|--------|
|                                                  | Jan    | Feb    | Mar        | Apr         | May       | Jun    | Jul    | Aug         | Sep    | Oct    | Nov    | Dec    |
| FISHING                                          | 0.00%  | 0.00%  | 0.00%      | 0.00%       | 0.00%     | 0.00%  | 0.00%  | 0.00%       | 0.00%  | 0.00%  | 0.00%  | 0.00%  |
| 10000 Fishing Rod (Penn)                         | 10.00% | 10.00% | 15.00%     | 10.00%      | 10.00%    | 10.00% | 10.00% | 10.00%      | 10.00% | 10.00% | 10.00% | 10.00% |
| 20000 Fishing Rod (Penn) - AVAILABLE IN NOVEMBER | 10.00% | 10.00% | 10.00      | 10.00%      | 10.00%    | 10.00% | 10.00% | 10.00%      | 10.00% | 10.00% | 10.00% | 10.00% |
| 10100 Fishing Rod (Shimano)                      | 10.00% | 10.00% | 10.00%     | 10.00%      | 10.00%    | 10.00% | 10.00% | 10.00%      | 10.00% | 10.00% | 10.00% | 10.00% |
| 10200 Fishing Rod (Daiwa)                        | 10.00% | 10.00% | 10.00%     | 10.00%      | 10.00%    | 10.00% | 10.00% | 10.00%      | 10.00% | 10.00% | 10.00% | 10.00% |
| 10300 Fishing Rod (Zebco)                        | 10.00% | 10.00% | 10.00%     | 10.00%      | 10.00%    | 10.00% | 10.00% | 10.00%      | 10.00% | 10.00% | 10.00% | 10.00% |
| HIKING                                           | 0.00%  | 0.00%  | 0.00%      | 0.00%       | 0.00%     | 0.00%  | 0.00%  | 0.00%       | 0.00%  | 0.00%  | 0.00%  | 0.00%  |
| 12000 Rucksack (M) (XL)                          | 10.00% | 10.00% | 10.00%     | 10.00%      | 10.00%    | 10.00% | 10.00% | 10.00%      | 10.00% | 10.00% | 10.00% | 10.00% |
| 2100 Rucksack (M) (L)                            | 10.00% | 10.00% | 10.00%     | 10.00%      | 10.00%    | 10.00% | 10.00% | 10.00%      | 10.00% | 10.00% | 10.00% | 10.00% |
| 12200 Rucksack (M) (M)                           | 10.00% | 10.00% | 10.00%     | 10.00%      | 10.00%    | 10.00% | 10.00% | 10.00%      | 10.00% | 10.00% | 10.00% | 10.00% |
| 12300 Rucksack (M) (S)                           | 10.00% | 10.00% | 10.00%     | 10.00%      | 10.00%    | 10.00% | 10.00% | 10.00%      | 10.00% | 10.00% | 10.00% | 10.00% |
| 12400 Rucksack (F) (XL)                          | 10.00% | 10.00% | 10.00%     | 10.00%      | 10.00%    | 10.00% | 10.00% | 10.00%      | 10.00% | 10.00% | 10.00% | 10.00% |
| CAMPING                                          | 0.00%  | 0.00%  | 0.00%      | 0.00%       | 0.00%     | 0.00%  | 0.00%  | 0.00%       | 0.00%  | 0.00%  | 0.00%  | 0.00%  |
| 13000 Frame Tent (G)                             | 10.00% | 10.00% | 10.00%     | 10.00%      | 10.00%    | 10.00% | 10.00% | 10.00%      | 10.00% | 10.00% | 10.00% | 10.00% |
| 13100 Frame Tent (B)                             | 10.00% | 10.00% | 10.00%     | 10.00%      | 10.00%    | 10.00% | 10.00% | 10.00%      | 10.00% | 10.00% | 10.00% | 10.00% |
| 13200 Frame Tent (R)                             | 10.00% | 10.00% | 10.00%     | 10.00%      | 10.00%    | 10.00% | 10.00% | 10.00%      | 10.00% | 10.00% | 10.00% | 10.00% |
| 13300 Frame Tent (Br)                            | 10.00% | 10.00% | 10.00%     | 10.00%      | 10.00%    | 10.00% | 10.00% | 10.00%      | 10.00% | 10.00% | 10.00% | 10.00% |
| 13400 Frame Tent (Y)                             | 10.00% | 10.00% | 10.00%     | 10.00%      | 10.00%    | 10.00% | 10.00% | 10.00%      | 10.00% | 10.00% | 10.00% | 10.00% |

The forecast baseline recommendations have been provided. You may change the baseline by product. Click the '?' button for descriptions of the forecast baseline options. Current owner: lanahanr

The assumption option called *Forecast Baseline* is where the forecasting methodologies by customer and by product are managed. The planner responsible for the forecast can indicate which combination of actual, plan, and forecast data to use to generate a product forecast. Recommendations are pre-loaded, and users can make the necessary modifications. Descriptions of each forecast baseline methodology are provided and can be accessed by clicking the '?' button.

| ISHING                                                                                                    | 💌 🐤 Customer 1           |                                                                                                    |                                                                           |            |             |                 |             | Bat D Course |             |                             |            |           |              |      |
|----------------------------------------------------------------------------------------------------|--------------------------|----------------------------------------------------------------------------------------------------|---------------------------------------------------------------------------|------------|-------------|-----------------|-------------|--------------|-------------|-----------------------------|------------|-----------|--------------|------|
|                                                                                                    |                          |                                                                                                    | <u> </u>                                                                  | · UI       | count Perc  | ent input       | •           | Curre        |             |                             | -          |           |              |      |
|                                                                                                    |                          | Jan                                                                                                    | Feb                                                                       | List Price |             |                 |             | Jul          | Aug         | Sep                         | Oct        | Nov       | Dec          |      |
|                                                                                                    |                          | 0.00%                                                                                                    | 0.00%                                                                     | Cost per   |             |                 |             | 0.00%        | 0.00%       | 0.00%                       | 0.00%      | 0.00%     | 0.00%        |      |
| 0000 Fishing Rod (Penn)                                                                                                    |                          | 10.00%                                                                                                    | 10.00%                                                                    |            | t Percent I | nput            | _           | 10.00%       | 10.00%      | 10.00%                      | 10.00%     | 10.00%    | 10.00%       |      |
| 0000 Fishing Rod (Penn) - AVAIL/                                                                                                    | ABLE IN NOVEMBER         | 10.00%                                                                                                    | 10.00%                                                                    |            | t Baseline  |                 |             | 10.00%       | 10.00%      | 10.00%                      | 10.00%     | 10.00%    | 10.00%       |      |
| 0100 Fishing Rod (Shimano)                                                                                                    |                          | 10.00%                                                                                                    | 10.00%                                                                    | 10.00%     | 10.00%      | 10.00%          | 10.00%      | 10.00%       | 10.00%      | 10.00%                      | 10.00%     | 10.00%    | 10.00%       |      |
| 0200 Fishing Rod (Daiwa)                                                                                                    |                          | 10.00%                                                                                                    | 10.00%                                                                    | 10.00%     | 10.00%      | 10.00%          | 10.00%      | 10.00%       | 10.00%      | 10.00%                      | 10.00%     | 10.00%    | 10.00%       |      |
| 0300 Fishing Rod (Zebco)                                                                                                    |                          | 10.00%                                                                                                    | 10.00%                                                                    | 10.00%     | 10.00%      | 10.00%          | 10.00%      | 10.00%       | 10.00%      | 10.00%                      | 10.00%     | 10.00%    | 10.00%       |      |
| liking                                                                                                    |                          | 0.00%                                                                                                    | 0.00%                                                                     | 0.00%      | 0.00%       | 0.00%           | 0.00%       | 0.00%        | 0.00%       | 0.00%                       | 0.00%      | 0.00%     | 0.00%        |      |
| 2000 Rucksack (M) (XL)                                                                                                    |                          | 10.00%                                                                                                    | 10.00%                                                                    | 10.00%     | 10.00%      | 10.00%          | 10.00%      | 10.00%       | 10.00%      | 10.00%                      | 10.00%     | 10.00%    | 10.00%       |      |
| 2100 Rucksack (M) (L)                                                                                                    |                          | 10.00%                                                                                                    | 10.00%                                                                    | 10.00%     | 10.00%      | 10.00%          | 10.00%      | 10.00%       | 10.00%      | 10.00%                      | 10.00%     | 10.00%    | 10.00%       |      |
| 2200 Rucksack (M) (M)                                                                                                    |                          | 10.00%                                                                                                    | 10.00%                                                                    | 10.00%     | 10.00%      | 10.00%          | 10.00%      | 10.00%       | 10.00%      | 10.00%                      | 10.00%     | 10.00%    | 10.00%       |      |
| 2300 Rucksack (M) (S)                                                                                                    |                          | 10.00%                                                                                                    | 10.00%                                                                    | 10.00%     | 10.00%      | 10.00%          | 10.00%      | 10.00%       | 10.00%      | 10.00%                      | 10.00%     | 10.00%    | 10.00%       |      |
| 2400 Rucksack (F) (XL)                                                                                                    |                          | 10.00%                                                                                                    | 10.00%                                                                    | 10.00%     | 10.00%      | 10.00%          | 10.00%      | 10.00%       | 10.00%      | 10.00%                      | 10.00%     | 10.00%    | 10.00%       |      |
| AMPING                                                                                                    |                          | 0.00%                                                                                                    | 0.00%                                                                     | 0.00%      | 0.00%       | 0.00%           | 0.00%       | 0.00%        | 0.00%       | 0.00%                       | 0.00%      | 0.00%     | 0.00%        |      |
| 3000 Frame Tent (G)                                                                                                    |                          | 10.00%                                                                                                    | 10.00%                                                                    | 10.00%     | 10.00%      | 10.00%          | 10.00%      | 10.00%       | 10.00%      | 10.00%                      | 10.00%     | 10.00%    | 10.00%       |      |
| 3100 Frame Tent (B)                                                                                                    |                          | 10.00%                                                                                                    | 10.00%                                                                    | 10.00%     | 10.00%      | 10.00%          | 10.00%      | 10.00%       | 10.00%      | 10.00%                      | 10.00%     | 10.00%    | 10.00%       |      |
| 3200 Frame Tent (R)                                                                                                    |                          | 10.00%                                                                                                    | 10.00%                                                                    | 10.00%     | 10.00%      | 10.00%          | 10.00%      | 10.00%       | 10.00%      | 10.00%                      | 10.00%     | 10.00%    | 10.00%       |      |
| 3300 Frame Tent (R)<br>3300 Frame Tent (Br)                                                                                                    |                          | 10.00%                                                                                                    | 10.00%                                                                    | 10.00%     | 10.00%      | 10.00%          | 10.00%      | 10.00%       | 10.00%      | 10.00%                      | 10.00%     | 10.00%    | 10.00%       |      |
| 3400 Frame Tent (br)<br>3400 Frame Tent (Y)                                                                                                    |                          | 10.00%                                                                                                    | 10.00%                                                                    | 10.00%     | 10.00%      | 10.00%          | 10.00%      | 10.00%       | 10.00%      | 10.00%                      | 10.00%     | 10.00%    | 10.00%       |      |
| 3400 Prame Tent (T)                                                                                                    |                          | 10.00%                                                                                                    | 10.00%                                                                    | 10.00%     | 10.00%      | 10.0046         | 10.004      | 10.00%       | 10.00%      | 10.00%                      | 10.00%     | 10.004    | 10.00%       |      |
| e forecast baseline recommendat                                                                                                    | tions have been provided | . You may d                                                                                                    | hange the b                                                               | aseline by | product.    | Click the '?' b | utton for ( | descriptions | of the fore | cast baselin                | e options. | Current o | wner: lanahi | m    |
| e forecast baseline recommendat                                                                                                    | tions have been provided | . You may d                                                                                                    | hange the b                                                               | aseline by | product.    | Click the '?' b | utton for a | descriptions | of the fore | cast baselin                | e options. | Current o | wner: lanahi | erer |
| TRANSACTION - Information                                                                                                    | TRANSACTION - A          |                                                                                                    | TRANSAC                                                                   | TION - Fo  | precast     | OPPORTU         | NITY - Info | ormation     | OPPORTU     | cast baselin<br>NITY - Fore | cast       | Current o | wner: lanah  |      |
| TRANSACTION - Information                                                                                                    |                          | ssumptions                                                                                                    | TRANSAC                                                                   | TION - Fo  |             | OPPORTU         |             |              | OPPORTU     |                             |            | Current o | wner: lanah  |      |
| TRANSACTION - Information                                                                                                    | TRANSACTION - A          | ssumptions                                                                                                    | TRANSAC                                                                   | TION - Fo  | precast     | OPPORTU         | NITY - Info | ormation     | OPPORTU     |                             | cast       | Current o | wner: lanaha |      |
| TRANSACTION - Information                                                                                                    | TRANSACTION - A:         | ssumptions<br>Forecast B                                                                                                    | TRANSAC                                                                   | TION - Fo  | precast     | OPPORTU         | NITY - Info | ormation     | OPPORTU     |                             | cast       | Current o | wner: lanah  |      |
| TRANSACTION - Information                                                                                                    | TRANSACTION - A:         | Forecast B                                                                                                    | TRANSAC<br>seline Input                                                   | TION - Fo  | precast     | OPPORTU         | NITY - Info | ormation     | OPPORTU     |                             | cast       | Current o | wner: lanah  |      |
| TRANSACTION - Information  TRANSACTION - Information  TRANSACTION - Information  TSHING 0000 Relining Rod (Penn)  AVAIL/                                                                                                    | TRANSACTION - A:         | Soumptions<br>Forecast B:<br>Actual/Budg<br>Actual/Budg                                                                                                    | TRANSAC<br>seline Input                                                   | TION - Fo  | precast     | OPPORTU         | NITY - Info | ormation     | OPPORTU     |                             | cast       | Current o | wner: lanaha |      |
| TRANSACTION - Information                                                                                                    | TRANSACTION - A:         | Forecast B                                                                                                    | TRANSAC<br>seline Input                                                   | TION - Fo  | precast     | OPPORTU         | NITY - Info | ormation     | OPPORTU     |                             | cast       | Current o | wner: lanah. |      |
| TRANSACTION - Information<br>TRANSACTION - Information<br>ISHING<br>0000 Retring Rod (Penn) - AVAILJ<br>0000 Retring Rod (Penn) - AVAILJ<br>0100 Retring Rod (Shumao)<br>0200 Retring Rod (Daiva)                                                                                                    | TRANSACTION - A:         | Forecast B:<br>Actual/Budg<br>Trend                                                                                                    | TRANSAC<br>seline Input                                                   | TION - Fo  | precast     | OPPORTU         | NITY - Info | ormation     | OPPORTU     |                             | cast       | Current o | wner: lanahv |      |
| TRANSACTION - Information<br>TRANSACTION - Information<br>ISHING<br>0000 Reling Rod (Penn) -<br>0000 Reling Rod (Penn) -<br>0000 Reling Rod (Delwa)<br>0000 Reling Rod (Delwa)<br>0000 Reling Rod (Zebcc)                                                                                                    | TRANSACTION - A          | Forecast B:<br>Forecast B:<br>Actual/Budg<br>Actual/Budg<br>Trend<br>Goal<br>Average<br>Linear                                                                                                    | TRANSAC<br>seline Input                                                   | TION - Fo  | precast     | OPPORTU         | NITY - Info | ormation     | OPPORTU     |                             | cast       | Current o | wner: lanah  |      |
| TRANSACTION - Information<br>TRANSACTION - Information<br>ISHING<br>0000 Retring Rod (Penn) - AVAIL/<br>0000 Retring Rod (Penn) - AVAIL/<br>0100 Retring Rod (Shimano)<br>0200 Retring Rod (Clevica)<br>0300 Retring Rod (Zebco)<br>IKING                                                                                                    | TRANSACTION - A:         | Forecast B:<br>Actual/Budg<br>Actual/Budg<br>Trend<br>Goal<br>Average<br>Unear<br>Periodic                                                                                                    | TRANSAC<br>seline Input                                                   | TION - Fo  | precast     | OPPORTU         | NITY - Info | ormation     | OPPORTU     |                             | cast       | Current o | wner: lanah  |      |
| TRANSACTION - Information<br>TRANSACTION - Information<br>ISHING<br>0000 Failing Rod (Penn)<br>0000 Failing Rod (Penn)<br>0000 Failing Rod (Penn)<br>0000 Failing Rod (Penn)<br>0000 Failing Rod (Penn)<br>0000 Failing Rod (Penn)<br>0000 Failing Rod (Penn)<br>0000 Failing Rod (Penn)<br>0000 Failing Rod (Penn)<br>0000 Failing Rod (Penn)<br>0000 Failing Rod (Penn)<br>0000 Failing Rod (Penn)<br>0000 Failing Rod (Penn)                                                                                                    | TRANSACTION - A.         | Forecast B:<br>Forecast B:<br>Actual/Budg<br>Actual/Budg<br>Trend<br>Goal<br>Average<br>Linear<br>Periodic<br>Subtotal                                                                                                    | TRANSAC<br>seline Input                                                   | TION - Fo  | precast     | OPPORTU         | NITY - Info | ormation     | OPPORTU     |                             | cast       | Current o | wner: lanah  |      |
| TRANSACTION - Information           TRANSACTION - Information           ISHING           0000 Failing Rod (Penn) - AVAIL/<br>0000 Failing Rod (Penn) - AVAIL/<br>0100 Failing Rod (Shimano)           0200 Failing Rod (Clavia)           0300 Failing Rod (Clavia)           0300 Failing Rod (Clavia)                                                                                                    | TRANSACTION - A          | Forecast B:<br>Forecast B:<br>Actual/Budg<br>Actual/Budg<br>Actual/Budg<br>Trend<br>Goal<br>Average<br>Linear<br>Periodic<br>Subtotal<br>Full Year                                                                                                    | TRANSAC<br>Seline Input<br>ct                                             | TION - Fo  | precast     | OPPORTU         | NITY - Info | ormation     | OPPORTU     |                             | cast       | Current o | wner: lanah  |      |
| TRANSACTION - Information TRANSACTION - Information TSHING 0000 Reling Rod (Penn) - 0000 0000 Reling Rod (Penn) - 6000 0200 Reling Rod (Delwa) 0200 Reling Rod (Delwa) 0200 Reling Rod (Delwa) 0200 Reling Rod (Delwa) 0200 Reling Rod (Delwa) 0200 Reling Rod (Delwa) 0200 Reling Rod (Reling Rod (Delwa) 0200 Reling Rod (Reling Rod (Delwa) 0200 Reling Rod (Reling Rod (Delwa) 0200 Reling Rod (Reling Rod (Delwa) 0200 Reling Rod (Reling Rod (Delwa) 0200 Reling Rod (Reling Rod (Delwa) 0200 Reling Rod (Reling Rod (Reling Rod (Delwa) 0200 Reling Rod (Reling Rod (Reling Rod (Delwa) 0200 Reling Rod (Reling Rod (Re                                                                                                    | TRANSACTION A            | Forecast B:<br>Forecast B:<br>Actual/Budg<br>Trend<br>Goal<br>Average<br>Linear<br>Periodic<br>Subtotal<br>Ful Year<br>Previous For                                                                                                    | TRANSAC<br>seeline Input<br>et                                            | TION - Fo  | precast     | OPPORTU         | NITY - Info | ormation     | OPPORTU     |                             | cast       | Current o | wner: lanah  |      |
| TRANSACTION - Information           TRANSACTION - Information           ISHING           0000 Failing Rod (Penn) - AVAIL/<br>0000 Failing Rod (Penn) - AVAIL/<br>0100 Failing Rod (Shimano)           0200 Failing Rod (Clavia)           0300 Failing Rod (Clavia)           0300 Failing Rod (Clavia)                                                                                                    | TRANSACTION - A.         | Forecast B:<br>Forecast B:<br>Actual / Budg<br>Actual / Budg<br>Goal<br>Average<br>Linear<br>Periodic<br>Subtotal<br>Full Year<br>Previous For<br>Sumer Sea<br>Sumer Sea                                                                                                    | TRANSAC<br>TRANSAC<br>seline input<br>set<br>recast<br>son                | TION - Fo  | precast     | OPPORTU         | NITY - Info | ormation     | OPPORTU     |                             | cast       | Current o | wner: lanah  |      |
| TRANSACTION - Information TRANSACTION - Information TSHING 0000 Reling Rod (Penn) - 0000 0000 Reling Rod (Penn) - 6000 0200 Reling Rod (Delwa) 0200 Reling Rod (Delwa) 0200 Reling Rod (Delwa) 0200 Reling Rod (Delwa) 0200 Reling Rod (Delwa) 0200 Reling Rod (Delwa) 0200 Reling Rod (Reling Rod (Delwa) 0200 Reling Rod (Reling Rod (Delwa) 0200 Reling Rod (Reling Rod (Delwa) 0200 Reling Rod (Reling Rod (Delwa) 0200 Reling Rod (Reling Rod (Delwa) 0200 Reling Rod (Reling Rod (Delwa) 0200 Reling Rod (Reling Rod (Reling Rod (Delwa) 0200 Reling Rod (Reling Rod (Reling Rod (Delwa) 0200 Reling Rod (Reling Rod (Re                                                                                                    | TRANSACTION - A.         | Forecast B:<br>Forecast B:<br>Actual/Budg<br>Trend<br>Goal<br>Average<br>Linear<br>Periodic<br>Subtotal<br>Ful Year<br>Previous For                                                                                                    | TRANSAC<br>TRANSAC<br>seline input<br>set<br>recast<br>son                | TION - Fc  | precast     | OPPORTU         | NITY - Info | ormation     | OPPORTU     |                             | cast       | Current o | wner: lanahi |      |
| TRANSACTION - Information           TRANSACTION - Information           TisHing           0000 Reining Rod (Penn) - 6V/ULI           0000 Reining Rod (Penn) - 6V/ULI           0000 Reining Rod (Penn) - 6V/ULI           0000 Reining Rod (Clavina)           0000 Reining Rod (Clavina)           0000 Reining Rod (Clavina)           0000 Reining Rod (Zeboci)           1000 Ruckeask: (M) (NL)           2000 Ruckeask: (M) (NL)           2000 Ruckeask: (M) (N)           2000 Ruckeask: (M) (N)           2000 Ruckeask: (M) (N)           2000 Ruckeask: (M) (N)                                                                                                    | TRANSACTION - A.         | Forecast B:<br>Forecast B:<br>Actual / Budg<br>Actual / Budg<br>Goal<br>Average<br>Linear<br>Periodic<br>Subtotal<br>Full Year<br>Previous For<br>Sumer Sea<br>Sumer Sea                                                                                                    | TRANSAC                                                                   | TION - Fc  | precast     | OPPORTU         | NITY - Info | ormation     | OPPORTU     |                             | cast       | Current o | wner: lanah  |      |
| TRANSACTION - Information           TRANSACTION - Information           Transaction           SHING           0000 Reining Rod (Penn)           0000 Reining Rod (Penn) - AVAIL/           0100 Reining Rod (Penn)           0200 Reining Rod (Penn)           0200 Reining Rod (Penn)           0300 Reining Rod (Penn)           0300 Reining Rod (Penn)                                                                                                    | TRANSACTION - A.         | Forecast Bi<br>Actual / Budg<br>Actual / Budg<br>Actual / Budg<br>Goal<br>Average<br>Unear<br>Previous For<br>Summer Sea<br>Winter Seas                                                                                                    | TRANSAC<br>aseline Input<br>aseline Input<br>et<br>tet<br>tet<br>Full Yes | TION - Fe  | precast     | OPPORTU         | NITY - Info | ormation     | OPPORTU     |                             | cast       | Current o | wner: lanah. |      |
| TRANSACTION - Information           TRANSACTION - Information           TSHING           0000 Reining Rod (Penn) - AVAULI           1000 Reining Rod (Penn) - AVAULI           1000 Reining Rod (Cenn) - AVAULI           1000 Reining Rod (Cenn) - AVAULI           1000 Reining Rod (Cenn) - AVAULI           1000 Ruining Rod (Cenco)           1000 Ruicksack (M) (VL)           2000 Ruicksack (M) (VL)           2000 Ruicksack (M) (N)           2000 Ruicksack (M) (N)                                                                                                    | TRANSACTION - A.         | Forecast B:<br>Forecast B:<br>Actual/Budg<br>Actual/Budg<br>Coal<br>Average<br>Unear<br>Periodlo<br>Subtotal<br>Ful Year<br>Previous Fore<br>Summer Sea<br>Winter Seaa<br>//                                                                                                    | TRANSAC<br>seeline Input<br>ecast<br>son<br>Full Ye:<br>Actual/Budg       | TION - Fe  | precast     | OPPORTU         | NITY - Info | ormation     | OPPORTU     |                             | cast       | Current o | wner: lanah. |      |
| TRANSACTION - Information<br>TRANSACTION - Information<br>ISTING<br>0000 Raining Rod (Perm) - AVAIL/<br>0000 Raining Rod (Perm) - AVAIL/<br>0000 Raining Rod (Perm) -<br>2000 Raining Rod (Perm)<br>2000 Raining Rod (Perm)<br>2000 Raining R | TRANSACTION - A.         | Forecast B:<br>Forecast B:<br>Actual/Budg<br>Actual/Budg<br>Trend<br>Goal<br>Average<br>Unear<br>Periodic<br>Subtotal<br>Full Year<br>Previous For<br>Subtotal<br>Full Year<br>Previous For<br>Subtotal<br>For<br>For<br>Subtotal<br>For<br>For<br>Subtotal<br>For<br>For<br>For<br>For<br>For<br>For<br>For<br>For | TRANSAC                                                                   | TION - Fo  | precast     | OPPORTU         | NITY - Info | ormation     | OPPORTU     |                             | cast       | Current o | wner: lenahv |      |
| TRANSACTION - Information           TRANSACTION - Information           TSHING           0000 Reining Rod (Penn) - AVAULI           1000 Reining Rod (Penn) - AVAULI           1000 Reining Rod (Cenn) - AVAULI           1000 Reining Rod (Cenn) - AVAULI           1000 Reining Rod (Cenn) - AVAULI           1000 Ruining Rod (Cenco)           1000 Ruicksack (M) (VL)           2000 Ruicksack (M) (VL)           2000 Ruicksack (M) (N)           2000 Ruicksack (M) (N)                                                                                                    | TRANSACTION - A.         | Forecast B:<br>Forecast B:<br>Actual/Budg<br>Actual/Budg<br>Average<br>Linear<br>Periodic<br>Subtotal<br>Ful Year<br>Previous Fore<br>Winter Seas<br>//<br>//<br>//<br>//                                                                                                    | TRANSAC<br>seeline Input<br>ecast<br>son<br>Full Ye:<br>Actual/Budg       | TION - Fr  | precast     | OPPORTU         | NITY - Info | ormation     | OPPORTU     |                             | cast       | Current o | wner: lanah. |      |

e forecast baseline recommendations have been provided. You may change the baseline by product. Click the '7' button for descriptions of the forecast baseline options.

| Image: Child 1         Image: Child 1           FISHING         10000 Rishing Rod (Penn) - AVAILABLE           20000 Rishing Rod (Penn) - AVAILABLE         10100 Rating Rod (Shmano)           10200 Faiting Rod (Cabco)         110300 Faiting Rod (Cabco)           HIKINS         12000 Rukesack (M) (CL)           12000 Rukesack (M) (L)         1200 Rukesack (M) (L)                                                                                                    | Customer 1  | TRANSACTI<br>Transformation<br>Forecast Baseline Input<br>Actual/Budget<br>Actual/Budget<br>Actual/Budget<br>Actual/Budget | Forecast Baseline | IBTUNITY - Information | Current Forecast | <u> </u> |  |
|----------------------------------------------------------------------------------------------------|-------------|----------------------------------------------------------------------------------------------------|-------------------|------------------------|------------------|----------|--|
| ISHING         15HING           0000 Faining Rod (Penn)         -V/XILABLE           0100 Faining Rod (Penn)         -V/XILABLE           0100 Faining Rod (Shmano)         -           0200 Faining Rod (Shmano)         -           0200 Faining Rod (Zeboc)         -           KINIS         -           2000 Faining Rod (Zeboc)         -           2001 Faining Rod (Zeboc)         -           2001 Faining Rod (Zeboc)         -           2001 Faining Rod (Zeboc)         -           2001 Faining Rod (Zeboc)         -           2001 Faining Rod (Zeboc)         -           2001 Faining Rod (Zeboc)         -           2001 Faining Rod (Zeboc)         -           2001 Faining Rod (Zeboc)         -           2001 Faining Rod (Zeboc)         -           2001 Faining Rod (Zeboc)         -           2001 Faining Rod (Zeboc)         -           2001 Faining Rod (Reining Rod (Reinig Rod (Reing Rod (Reining Rod (Reing Rod (Reining Rod (Reing Rod |             | Forecast Baseline Input<br>Actual/Budget  Actual/Budget<br>Actual/Budget<br>Actual/Budget                                  |                   |                        |                  |          |  |
| 0000 Fishing Rod (Penn)<br>0000 Fishing Rod (Penn) - AVAILABLE<br>0100 Fishing Rod (Shimano)<br>02000 Fishing Rod (Dalwa)<br>0300 Fishing Rod (Zebco)<br>IKING<br>2000 Rucksack (M) (XL)<br>2100 Rucksack (M) (L)                                                                                                    | IN NOVEMBER | Actual/Budget<br>Actual/Budget<br>Actual/Budget                                                                            |                   |                        |                  |          |  |
| 20000 Hishing Rod (Penn) - AVAILABLE<br>10100 Fishing Rod (Shimano)<br>10200 Fishing Rod (Datwa)<br>10300 Fishing Rod (Zebco)<br>HIKING<br>12000 Flucksack (M) (KL)<br>12100 Flucksack (M) (L)                                                                                                    | IN NOVEMBER | Actual/Budget<br>Actual/Budget<br>Actual/Budget                                                                            |                   |                        |                  |          |  |
| 0100 Fishing Rod (Shimano)<br>0200 Fishing Rod (Daiwa)<br>0300 Fishing Rod (Zebco)<br>4IKING<br>2000 Rucksack (M) (XL)<br>2100 Rucksack (M) (L)                                                                                                    | IN NOVEMBER | Actual/Budget<br>Actual/Budget                                                                                             |                   |                        |                  |          |  |
| 0200 Rishing Rod (Daiwa)<br>0300 Rishing Rod (Zebco)<br>HKING<br>2000 Rucksack (M) (XL)<br>12100 Rucksack (M) (L)                                                                                                    |             | Actual/Budget                                                                                                    |                   |                        |                  |          |  |
| 0300 Rshing Rod (Zebco)<br>HKING<br>2000 Rucksack (M) (XL)<br>2100 Rucksack (M) (L)                                                                                                    |             |                                                                                                    |                   |                        |                  |          |  |
| IIKING<br>2000 Rucksack (M) (XL)<br>2100 Rucksack (M) (L)                                                                                                    |             | Actual/Budget                                                                                                    |                   |                        |                  |          |  |
| 2000 Rucksack (M) (XL)<br>2100 Rucksack (M) (L)                                                                                                    |             |                                                                                                    |                   |                        |                  |          |  |
| 2100 Rucksack (M) (L)                                                                                                    |             |                                                                                                    |                   |                        |                  |          |  |
|                                                                                                    |             | Full Year                                                                                                    |                   |                        |                  |          |  |
|                                                                                                    |             | Full Year                                                                                                    |                   |                        |                  |          |  |
| 2200 Rucksack (M) (M)                                                                                                    |             | Full Year                                                                                                    |                   |                        |                  |          |  |
| 2300 Rucksack (M) (S)                                                                                                    |             | Full Year                                                                                                    |                   |                        |                  |          |  |
| 2400 Rucksack (F) (XL)                                                                                                    |             | Full Year                                                                                                    |                   |                        |                  |          |  |
| CAMPING                                                                                                    |             |                                                                                                    |                   |                        |                  |          |  |
| 3000 Frame Tent (G)                                                                                                    |             | Actual/Budget                                                                                                    |                   |                        |                  |          |  |
| 3100 Frame Tent (B)                                                                                                    |             | Actual/Budget                                                                                                    |                   |                        |                  |          |  |
| 3200 Frame Tent (R)<br>3300 Frame Tent (Br)                                                                                                    |             | Actual/Budget<br>Actual/Budget                                                                                             |                   |                        |                  |          |  |
| 3400 Frame Tent (Y)                                                                                                    |             | Actual/Budget                                                                                                    |                   |                        |                  |          |  |
| 3400 Hame Tent (1)                                                                                                    |             | Actual/budget                                                                                                    |                   |                        |                  |          |  |

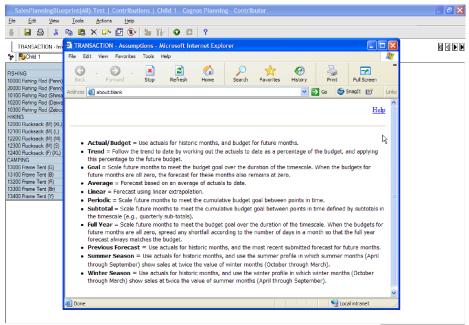

he forecast baseline recommendations have been provided. You may change the baseline by product. Click the '?' button for descriptions of the forecast baseline options. Current owner: lanahanr

The tab called *TRANSACTION – Forecast* is where the product forecast is managed. In the view of the *Current Forecast*, actuals are loaded for closed months, and the forecast baseline methodology chosen on the previous tab is used to generate a forecast for future months. The assumptions for *List Price*, *Cost per Unit*, and *Discount Percent* are linked in from the previous tab. This information drives the *Gross Margin* calculation. Sales representatives can then modify the current forecast.

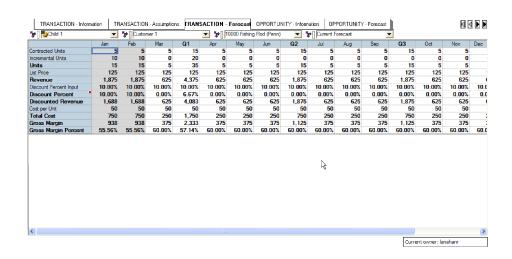

|                        | Jan    | Feb      | Mar      | Q1     | Apr    | May    | Jun    | Q2     | Jul    | Aug    | Sep    | Q3     | Oct    | Nov    | Dec |
|------------------------|--------|----------|----------|--------|--------|--------|--------|--------|--------|--------|--------|--------|--------|--------|-----|
| Contracted Units       | 5      | 5        | 5        | 15     | 5      | 5      | 5      | 15     | 5      | 5      | 5      | 15     | 5      | 5      |     |
| ncremental Units       | 10     | 10 5     | i>       | 20     | 0      | 0      | 0      | 0      | 0      | 0      | 0      | 0      | 0      | 0      |     |
| Units                  | 15     | 15       | 5<br>125 | 35     | 5      | 5      | 5      | 15     | 5      | 5      | 5      | 15     | 5      | 5      |     |
| List Price             | 125    | 125      | 125      | 125    | 125    | 125    | 125    | 125    | 125    | 125    | 125    | 125    | 125    | 125    |     |
| Revenue                | 1,875  | 1,875    | 625      | 4,375  | 625    | 625    | 625    | 1,875  | 625    | 625    | 625    | 1,875  | 625    | 625    |     |
| Discount Percent Input | 10.00% | 10.00%   | 10.00%   | 10.00% | 10.00% | 10.00% | 10.00% | 10.00% | 10.00% | 10.00% | 10.00% | 10.00% | 10.00% | 10.00% | 10  |
| Discount Percent       | 10.00% | 10.00%   | 0.00%    | 6.67%  | 0.00%  | 0.00%  | 0.00%  | 0.00%  | 0.00%  | 0.00%  | 0.00%  | 0.00%  | 0.00%  | 0.00%  | 0   |
| Discounted Revenue     | 1,688  | 1,688    | 625      | 4,083  | 625    | 625    | 625    | 1,875  | 625    | 625    | 625    | 1,875  | 625    | 625    |     |
| Cost per Unit          | 50     | 50       | 50       | 50     | 50     | 50     | 50     | 50     | 50     | 50     | 50     | 50     | 50     | 50     |     |
| Total Cost             | 750    | 750      | 250      | 1,750  | 250    | 250    | 250    | 750    | 250    | 250    | 250    | 750    | 250    | 250    |     |
| Gross Margin           | 938    | 938      | 375      | 2,333  | 375    | 375    | 375    | 1,125  | 375    | 375    | 375    | 1,125  | 375    | 375    |     |
|                        |        | 55.56%   | 60.00%   | 57.14% | 60.00% | 60.00% | 60.00% | 60.00% | 60.00% | 60.00% | 60.00% | 60.00% | 60.00% | 60,00% | 60  |
| aross Margin Percent   | 55.56% | 00.06%   | 60.004   | 37.144 | 00.00% | 00.00% | 60.004 | 00.00% | 00.00% | 00.004 | 00.00% | 00.00% | 00.004 |        |     |
| Gross Margin Percent   | 55.56% | <u> </u> | 60.00%   | 37.144 | 00.00% | 0.00%  | 60.004 | 00.00% | 00.00% | 00.00% | 0.00%  | 00.00% | 00.00% |        |     |

| 🎲 🛛 🔁 Child 1          | •      | Custom | er 1            |               | 💌 🎾 🔍  | 0000 Fishing I | Rod (Penn) |        | • Current F | orecast | -      | _      |        |        |          |
|------------------------|--------|--------|-----------------|---------------|--------|----------------|------------|--------|-------------|---------|--------|--------|--------|--------|----------|
|                        | Jan    | Feb    | Mar             | Q1            | Apr    | May            | Jun        | Q2     | Jul         | Aug     | Sep    | Q3     | Oct    | Nov    | Dec      |
| Contracted Units       | 5      | 5      | 5               | 15            | 5      | 5              | 5          | 15     | 5           | 5       | 5      | 15     | 5      | 5      |          |
| ncremental Units       | 10     | 10     | 5               | 25            | 5      | 5              | 5          | 15     | 5           | 5       | 5      | 15     | 5      | 5      |          |
| Units                  | 15     | 15     | 10              | 40            | 10     | 10             | 10         | 30     | 10          | 10      | 10     | 30     | 10     | 10     |          |
| Jst Price              | 125    | 125    | 125             | 125           | 125    | 125            | 125        | 125    | 125         | 125     | 125    | 125    | 125    | 125    |          |
| Revenue                | 1,875  | 1,875  | 1,250           | 5,000         | 1,250  | 1,250          | 1,250      | 3,750  | 1,250       | 1,250   | 1,250  | 3,750  | 1,250  | 1,250  | 1        |
| Discount Percent Input | 10.00% | 10.00% | 10.00%          | 10.00%        | 10.00% | 10.00%         | 10.00%     | 10.00% | 10.00%      | 10.00%  | 10.00% | 10.00% | 10.00% | 10.00% | 10.      |
| Discount Percent       | 10.00% | 10.00% | 0.00%           | 6.67%         | 0.00%  | 0.00%          | 0.00%      | 0.00%  | 0.00%       | 0.00%   | 0.00%  | 0.00%  | 0.00%  | 0.00%  | 0.       |
| Discounted Revenue     | 1,688  | 1,688  | 1,250           | 4,667         | 1,250  | 1,250          | 1,250      | 3,750  | 1,250       | 1,250   | 1,250  | 3,750  | 1,250  | 1,250  | 1,       |
| Cost per Unit          | 50     | 50     | 50              | 50            | 50     | 50             | 50         | 50     | 50          | 50      | 50     | 50     | 50     | 50     |          |
| Total Cost             | 750    | 750    | 500             | 2,000         | 500    | 500            | 500        | 1,500  | 500         | 500     | 500    | 1,500  | 500    | 500    |          |
| Gross Margin           | 938    | 938    | 750             | 2,667         | 750    | 750            | 750        | 2,250  | 750         | 750     | 750    | 2,250  | 750    | 750    |          |
|                        |        |        |                 |               |        |                |            |        |             |         |        |        |        | 60.00% | 60       |
| āross Margin Percent   | 55.56% | 55.56% | 60. <b>0</b> 0% | 57.14%        | 60.00% | 60.00%         | 60.00%     | 60.00% | 60.00%      | 60.00%  | 60.00% | 60.00% | 60.00% | 50.00% | 61       |
| iross Margin Percent   | 55.56% | 55.56% | 60.00%          | <u>57.144</u> | 60.00% | <u>60.00%</u>  | 60.00%     | 60.00% | 60.00%      | 60.00%  | 60.00% | 60.00% | 60.004 | 60.00% | <u> </u> |

| 🐦 🖳 🔁 Child 1          | •              | Custom         | ier 1        |               | <b>• *</b> 10 | 0000 Fishing | Rod (Penn)     | - 1        | Current Fi | orecast | -      | •      |        |        | 1   |
|------------------------|----------------|----------------|--------------|---------------|---------------|--------------|----------------|------------|------------|---------|--------|--------|--------|--------|-----|
|                        | Jan            | Feb            | Mar          | Q1            | Apr           | May          | Jun            | Q2         | Jul        | Aug     | Sep    | Q3     | Oct    | Nov    | Dec |
| Contracted Units       | 5              | 5              | 5            | 15            | 5             | 5            | 5              | 15         | 5          | 5       | 5      | 15     | 5      | 5      |     |
| ncremental Units       | 10             | 10             | 5            | 25            | 5             | 5            | 5              | 15         | 5          | 5       | 5      | 15     | 5      | 5      |     |
| Jnits                  | 15             | 15             | 10           | 40            | 10            | 10           | 10             | 30         | 10         | 10      | 10     | 30     | 10     | 10     |     |
| ist Price              | 125            | 125            | 125          | 125           | 125           | 125          | 125            | 125        | 125        | 125     | 125    | 125    | 125    | 125    |     |
| Revenue                | 1,875          | 1,875          | 1,250        | 5,000         | 1,250         | 1,250        | 1,250          | 3,750      | 1,250      | 1,250   | 1,250  | 3,750  | 1,250  | 1,250  |     |
| Discount Percent Input | 10.00%         | 10.00%         | 10.00%       | 10.00%        | 10.00%        | 10.00%       | 10.00%         | 10.00%     | 10.00%     | 10.00%  | 10.00% | 10.00% | 10.00% | 10.00% | 10  |
| Discount Percent       | 10.00%         | 10.00%         | 0.00%        | 6.67%         | 0.00%         | 0.00%        | 0.00%          | 0.00%      | 0.00%      | 0.00%   | 0.00%  | 0.00%  | 0.00%  | 0.00%  | (   |
| Discounted Revenue     | 3 1,688        | 1,688          | 1,250        | 4,667         | 1,250         | 1,250        | 1,250          | 3,750      | 1,250      | 1,250   | 1,250  | 3,750  | 1,250  | 1,250  |     |
| Cost per Unit          | If the custome | r account is i | more than 60 | ) days past o | due, the disc | ount percen  | t wil not be a | pplied. 50 | 50         | 50      | 50     | 50     | 50     | 50     |     |
| Total Cost             | 750            | 750            | 500          | 2,000         | 500           | 500          | 500            | 1,500      | 500        | 500     | 500    | 1,500  | 500    | 500    |     |
| Gross Margin           | 938            | 938            | 750          | 2,667         | 750           | 750          | 750            | 2,250      | 750        | 750     | 750    | 2,250  | 750    | 750    |     |
| Gross Margin Percent   | 55.56%         | 55,56%         | 60.00%       | 57.14%        | 60.00%        | 60.00%       | 60,00%         | 60.00%     | 60.00%     | 60.00%  | 60.00% | 60.00% | 60.00% | 60,00% | 60  |
|                        |                |                |              |               |               |              |                |            |            |         |        |        |        |        |     |
| <                      |                |                |              |               |               |              |                |            |            |         |        |        |        |        |     |

#### **OPPORTUNITY METHOD**

The *Opportunity* method enables a sales representative to forecast revenue by sales opportunity throughout a phased sales cycle from initial qualification, evaluation, selection, and through to contract negotiation. This sales model is typical in companies with large complex products and service offerings where sales cycles are measured in months rather than days. Telecommunications and enterprise software are good examples of industries with this type of sales model. The customer for these products and services typically manages a *Request for Proposal* evaluation and selection process. In these examples, an individual sales representative manages a limited number of sales opportunities (deals) through a defined multi-phased sales process. In the workflow below, a sales representative is managing four sales opportunities in a four-step sales process from initial contact to contract signing.

The tab called **OPPORTUNITY** – **Information** is used to collect information about the opportunity, and could be pre-loaded from a customer management system. The key fields used to populate the opportunity forecast are prospect name and lead product; the remaining fields could be used to collect key information about competitors or prospect experiences with other products to be shared with sales management.

|                                         | Deal Total | Deal 1          | Deal 2           | Deal 3               | Deal 4                 | Deal 5                   | Deal 6      | Deal 7 | Deal 8 | Deal 9 | Deal 10 |
|-----------------------------------------|------------|-----------------|------------------|----------------------|------------------------|--------------------------|-------------|--------|--------|--------|---------|
| rospect                                 |            | AT&T            | Lowe's Cos. Inc. | General Electric Co. | *                      |                          |             |        |        |        |         |
| Vdd Prospect Name, if 'Other' Selected  |            |                 |                  |                      | Abertson               |                          |             | ~      |        |        |         |
| Opportunity Description                 |            | New Opportunity | New Opportunity  | New Prospect         | American               | Internation              | al Group, I | nc 📄   |        |        |         |
| ead Product                             |            | Product 1       | Product 2        | Product 3            | AT&T                   | ( lather second          | le e        |        |        |        |         |
| Additional Prospect Information         |            |                 |                  |                      | Berkshire<br>Chevron T | matnaway                 | Inc.        |        |        |        |         |
| . Industry                              |            | Telcos          | Retail           | Utilities            | ConocoPi               | nillos                   | p.          |        |        |        |         |
| 2. Other Products Currently Used        |            |                 |                  |                      | Dell Inc.              |                          |             |        |        |        |         |
| a. Other Products Currently Used        |            | Product 2       | Product 3        |                      | Fannie Ma              |                          |             |        |        |        |         |
| b. Other Products Currently Used        |            |                 | Product 1        |                      | General E              | lectric Co.<br>ackard Co |             |        |        |        |         |
| c. Additional Product Information       |            |                 |                  |                      |                        | Johnson                  | de la       |        |        |        |         |
| I. Competitor 1                         |            | Competitor 1    | Competitor 2     | Competitor 3         | J.P. Mora              | an Chase i               | Co.         |        |        |        |         |
| a. Competitor 1 Products Currently Used |            | Product 2       | Product 1        | None                 | Lowe's Co              | s, Inc.                  |             | ~      |        |        |         |
| b. Competitor 1 Products Currently Used |            |                 |                  |                      | McKessor               | 1 Corp.                  |             | ×      |        |        |         |
| c. Additional Competitor 1 Information  |            |                 |                  |                      |                        |                          |             |        |        |        |         |
| . Competitor 2                          |            |                 |                  |                      |                        |                          |             |        |        |        |         |
| a. Competitor 2 Products Currently Used |            |                 |                  |                      |                        |                          |             |        |        |        |         |
| b. Competitor 2 Products Currently Used |            |                 |                  |                      |                        |                          |             |        |        |        |         |
| c. Additional Competitor 2 Information  |            |                 |                  |                      |                        |                          |             |        |        |        |         |

| OPPOBILINITY - Information OPPOBILINITY - Detail | OPPORTUNITY - Forecast Summary | OPPORTUNITY - Probability %  | SUBSCRIPTION - Assumptions |  |
|--------------------------------------------------|--------------------------------|------------------------------|----------------------------|--|
| DEPORTORITI - Infoliation GEFORTORITI - Detail   | OFFORTONITT Protocast summary  | GEFORITORITI * Floodbilly /s | Subschimmon Assumptions    |  |

| AT&T<br>New Opportunity<br>Product 1<br>Telcos | Lowe's Cos. Inc.<br>New Opportunity<br>Product 2 | General Electric Co.<br>New Prospect F<br>Product 3 | Hewlett-Packard Co.<br>Referral                  |                                                     |                                        |                                               |                                                  |                                               |                                   |
|------------------------------------------------|--------------------------------------------------|-----------------------------------------------------|--------------------------------------------------|-----------------------------------------------------|----------------------------------------|-----------------------------------------------|--------------------------------------------------|-----------------------------------------------|-----------------------------------|
| Product 1                                      | Product 2                                        |                                                     |                                                  |                                                     |                                        |                                               |                                                  |                                               |                                   |
| Product 1                                      | Product 2                                        |                                                     |                                                  |                                                     |                                        |                                               |                                                  |                                               |                                   |
|                                                |                                                  | Product 3                                           | 2                                                |                                                     |                                        |                                               |                                                  |                                               |                                   |
| Telcos                                         |                                                  |                                                     |                                                  |                                                     |                                        |                                               |                                                  |                                               |                                   |
| Telcos                                         |                                                  |                                                     | .0                                               |                                                     |                                        |                                               |                                                  |                                               |                                   |
|                                                | Retail                                           | Utilities                                           |                                                  |                                                     |                                        |                                               |                                                  |                                               |                                   |
|                                                |                                                  |                                                     |                                                  |                                                     |                                        |                                               |                                                  |                                               |                                   |
| Product 2                                      | Product 3                                        |                                                     |                                                  |                                                     |                                        |                                               |                                                  |                                               |                                   |
|                                                | Product 1                                        |                                                     |                                                  |                                                     |                                        |                                               |                                                  |                                               |                                   |
|                                                |                                                  |                                                     |                                                  |                                                     |                                        |                                               |                                                  |                                               |                                   |
| Competitor 1                                   | Competitor 2                                     | Competitor 3                                        |                                                  |                                                     |                                        |                                               |                                                  |                                               |                                   |
| Product 2                                      | Product 1                                        | None                                                |                                                  |                                                     |                                        |                                               |                                                  |                                               |                                   |
|                                                |                                                  |                                                     |                                                  |                                                     |                                        |                                               |                                                  |                                               |                                   |
|                                                |                                                  |                                                     |                                                  |                                                     |                                        |                                               |                                                  |                                               |                                   |
|                                                |                                                  |                                                     |                                                  |                                                     |                                        |                                               |                                                  |                                               |                                   |
|                                                |                                                  |                                                     |                                                  |                                                     |                                        |                                               |                                                  |                                               |                                   |
|                                                |                                                  |                                                     |                                                  |                                                     |                                        |                                               |                                                  |                                               |                                   |
|                                                |                                                  |                                                     |                                                  |                                                     |                                        |                                               |                                                  |                                               |                                   |
|                                                | Competitor 1                                     | Product 1 Competitor 1 Competitor 2                 | Product 1 Competitor 1 Competitor 2 Competitor 3 | Product 1<br>Competitor 1 Competitor 2 Competitor 3 | Product 1<br>Competitor 1 Competitor 3 | Product 1 Compettor 1 Compettor 2 Compettor 3 | Product 1 Competitor 1 Competitor 2 Competitor 3 | Product 1 Compettor 1 Compettor 2 Compettor 3 | Product 1 Compettor 2 Compettor 3 |

|                                         | Deal Total | Deal 1          | Deal 2           | Deal 3               | Deal 4                    | Deal 5 | Deal 6 | Deal 7 | Deal 8 | Deal 9 | Deal 1 |
|-----------------------------------------|------------|-----------------|------------------|----------------------|---------------------------|--------|--------|--------|--------|--------|--------|
| Prospect                                |            | AT&T            | Lowe's Cos. Inc. | General Electric Co. | Hewlett-Packard Co        |        |        |        |        |        |        |
| Add Prospect Name, if 'Other' Selected  |            |                 |                  |                      |                           |        |        |        |        |        |        |
| Opportunity Description                 |            | New Opportunity | New Opportunity  | New Prospect         | Referra                   |        |        |        |        |        |        |
| .ead Product                            |            | Product 1       | Product 2        | Product 3            | •                         |        |        |        |        |        |        |
| Additional Prospect Information         |            |                 |                  |                      | Total Products            | 1      |        |        |        |        |        |
| I. Industry                             |            | Telcos          | Retail           | Utilities            | Product 1<br>Product 2    |        |        |        |        |        |        |
| 2. Other Products Currently Used        |            |                 |                  |                      | Product 2 kg<br>Product 3 |        |        |        |        |        |        |
| a. Other Products Currently Used        |            | Product 2       | Product 3        |                      | Froduct 5                 | -      |        |        |        |        |        |
| b. Other Products Currently Used        |            |                 | Product 1        |                      |                           |        |        |        |        |        |        |
| c. Additional Product Information       |            |                 |                  |                      |                           |        |        |        |        |        |        |
| 3. Competitor 1                         |            | Competitor 1    | Competitor 2     | Competitor 3         |                           |        |        |        |        |        |        |
| a. Competitor 1 Products Currently Used |            | Product 2       | Product 1        | None                 |                           |        |        |        |        |        |        |
| b. Competitor 1 Products Currently Used |            |                 |                  |                      |                           |        |        |        |        |        |        |
| c. Additional Competitor 1 Information  |            |                 |                  |                      |                           |        |        |        |        |        |        |
| 4. Competitor 2                         |            |                 |                  |                      |                           |        |        |        |        |        |        |
| a. Competitor 2 Products Currently Used |            |                 |                  |                      |                           |        |        |        |        |        |        |
| b. Competitor 2 Products Currently Used |            |                 |                  |                      |                           |        |        |        |        |        |        |
| c. Additional Competitor 2 Information  |            |                 |                  |                      |                           |        |        |        |        |        |        |

|                                         | Deal Total | Deal 1          | Deal 2           | Deal 3               | Deal 4                              | Deal 5 | Deal 6 | Deal 7 | Deal 8 | Deal 9 | Deal 10 |
|-----------------------------------------|------------|-----------------|------------------|----------------------|-------------------------------------|--------|--------|--------|--------|--------|---------|
| rospect                                 |            | AT&T            | Lowe's Cos. Inc. | General Electric Co. | Hewlett-Packard Co.                 |        |        |        |        |        |         |
| dd Prospect Name, if 'Other' Selected   |            |                 |                  |                      |                                     |        |        |        |        |        |         |
| pportunity Description                  |            | New Opportunity | New Opportunity  | New Prospect         | Referral                            |        |        |        |        |        |         |
| ead Product                             |            | Product 1       | Product 2        | Product 3            | Product 1                           |        |        |        |        |        |         |
| dditional Prospect Information          |            |                 |                  |                      |                                     |        |        |        |        |        |         |
| . Industry                              |            | Telcos          | Retail           | Utilities            | -                                   |        |        |        |        |        |         |
| . Other Products Currently Used         |            |                 |                  |                      | Financial Services                  | 1      |        |        |        |        |         |
| a. Other Products Currently Used        |            | Product 2       | Product 3        |                      | Government                          |        |        |        |        |        |         |
| b. Other Products Currently Used        |            |                 | Product 1        |                      | Insurance                           |        |        |        |        |        |         |
| c. Additional Product Information       |            |                 |                  |                      | Investment banking<br>Manufacturing |        |        |        |        |        |         |
| . Competitor 1                          |            | Competitor 1    | Competitor 2     | Competitor 3         | Media                               |        |        |        |        |        |         |
| a. Competitor 1 Products Currently Used |            | Product 2       | Product 1        |                      | Phamaceutical                       |        |        |        |        |        |         |
| b. Competitor 1 Products Currently Used |            |                 |                  |                      | Resources =                         |        |        |        |        |        |         |
| c. Additional Competitor 1 Information  |            |                 |                  |                      | Retail<br>Retail Banking            |        |        |        |        |        |         |
| . Competitor 2                          |            |                 |                  |                      | Services                            |        |        |        |        |        |         |
| a. Competitor 2 Products Currently Used |            |                 |                  |                      | Telcos                              |        |        |        |        |        |         |
| b. Competitor 2 Products Currently Used |            |                 |                  |                      | Utilities                           |        |        |        |        |        |         |
| c. Additional Competitor 2 Information  |            |                 |                  |                      | Other 📐 🗠                           |        |        |        |        |        |         |

| rospect<br>dd Prospect Name, if 'Other' Selected<br>pportunity Description<br>ead Product | AT&T<br>New Opportunity | Lowe's Cos. Inc. | General Electric Co. | Hewlett-Packard Co.          |  |  |  |
|-------------------------------------------------------------------------------------------|-------------------------|------------------|----------------------|------------------------------|--|--|--|
| pportunity Description<br>ead Product                                                     | New Opportunity         | New Opportunity  |                      |                              |  |  |  |
| ad Product                                                                                | New Opportunity         | New Opport unity |                      |                              |  |  |  |
|                                                                                           |                         |                  | New Prospect         | Referral                     |  |  |  |
|                                                                                           | Product 1               | Product 2        | Product 3            | Product 1                    |  |  |  |
| dditional Prospect Information                                                            |                         |                  |                      |                              |  |  |  |
| Industry                                                                                  | Telcos                  | Retail           | Utilities            | Other                        |  |  |  |
| Other Products Currently Used                                                             |                         |                  |                      |                              |  |  |  |
| a. Other Products Currently Used                                                          | Product 2               | Product 3        |                      |                              |  |  |  |
| o. Other Products Currently Used                                                          |                         | Product 1        |                      |                              |  |  |  |
| c. Additional Product Information                                                         |                         |                  |                      |                              |  |  |  |
| Competitor 1                                                                              | Competitor 1            | Competitor 2     | Competitor 3         | Competitor 1                 |  |  |  |
| a. Competitor 1 Products Currently Used                                                   | Product 2               | Product 1        | None                 | Competitor 1                 |  |  |  |
| competitor 1 Products Currently Used                                                      |                         |                  |                      | Competitor 2                 |  |  |  |
| c. Additional Competitor 1 Information                                                    |                         |                  |                      | Compettor 3<br>Compettor 4   |  |  |  |
| Competitor 2                                                                              |                         |                  |                      | Competitor 4<br>Competitor 5 |  |  |  |
| a. Competitor 2 Products Currently Used                                                   |                         |                  |                      | Other                        |  |  |  |
| competitor 2 Products Currently Used                                                      |                         |                  |                      | Unknown                      |  |  |  |
| c. Additional Competitor 2 Information                                                    |                         |                  |                      |                              |  |  |  |

|                                         | Deal Total | Deal 1          | Deal 2           | Deal 3               | Deal 4              | Deal 5 | Deal 6 | Deal 7 | Deal 8 | Deal 9 | Deal 10 |
|-----------------------------------------|------------|-----------------|------------------|----------------------|---------------------|--------|--------|--------|--------|--------|---------|
| rospect                                 |            | AT&T            | Lowe's Cos. Inc. | General Electric Co. | Hewlett-Packard Co. |        |        |        |        |        |         |
| dd Prospect Name, if 'Other' Selected   |            |                 |                  |                      |                     |        |        |        |        |        |         |
| pportunity Description                  |            | New Opportunity | New Opportunity  | New Prospect         | Referral            |        |        |        |        |        |         |
| ead Product                             |            | Product 1       | Product 2        | Product 3            | Product 1           |        |        |        |        |        |         |
| dditional Prospect Information          |            |                 |                  |                      |                     |        |        |        |        |        |         |
| . Industry                              |            | Telcos          | Retail           | Utilities            | Other               |        |        |        |        |        |         |
| . Other Products Currently Used         |            |                 |                  |                      |                     |        |        |        |        |        |         |
| a. Other Products Currently Used        |            | Product 2       | Product 3        |                      |                     |        |        |        |        |        |         |
| b. Other Products Currently Used        |            |                 | Product 1        |                      |                     |        |        |        |        |        |         |
| c. Additional Product Information       |            |                 |                  |                      |                     |        |        |        |        |        |         |
| . Competitor 1                          |            | Competitor 1    | Competitor 2     | Competitor 3         | Competitor 1        |        |        |        |        |        |         |
| a. Competitor 1 Products Currently Used |            | Product 2       | Product 1        | None                 | -                   |        |        |        |        |        |         |
| b. Competitor 1 Products Currently Used |            |                 |                  |                      | Product 1           |        |        |        |        |        |         |
| c. Additional Competitor 1 Information  |            |                 |                  |                      |                     |        |        |        |        |        |         |
| . Competitor 2                          |            |                 |                  |                      | Product 3<br>Other  |        |        |        |        |        |         |
| a. Competitor 2 Products Currently Used |            |                 |                  |                      | None                |        |        |        |        |        |         |
| b. Competitor 2 Products Currently Used |            |                 |                  |                      | None                |        |        |        |        |        |         |
| c. Additional Competitor 2 Information  |            |                 |                  |                      |                     |        |        |        |        |        |         |

The tab called **OPPORTUNITY** – **Forecast** is used to manage the progress of the deals entered on the previous tab through a defined multi-phased sales process (refer to the *Sales Step* line item). The override fields for *Start Month*, *Close Month*, *Revenue*, *and Sales Step* can be used to manage the deal changes and will link forward into future forecasts to minimize end user input requirements.

| 🕑 🔁 Child 1 📃 💌                  | 🕐 🔭 Deal 1             | •                           |            |                             |                            |
|----------------------------------|------------------------|-----------------------------|------------|-----------------------------|----------------------------|
|                                  | Jan Fost               | Feb Fost                    | Mar Fost   | Apr Fost                    | May Fost                   |
| rospect                          | AT&T                   | AT&T                        | AT&T       | AT&T                        | AT8                        |
| tart Month to use for Forecast   | Jan                    | Jan                         | Jan        | Jan                         | Ja                         |
| tart Month Override, if required |                        |                             |            |                             |                            |
| lose Month to use for Forecast   | Jun                    | Jul                         | Jul        | Jul                         | Ju                         |
| lose Month Override, if required |                        | Jul                         | •          |                             |                            |
| levenue to use for Forecast      | \$500,000              | \$600,000                   | Jan        | \$600,000                   | \$600,00                   |
| evenue Override, if required     | \$0                    | \$600,000                   |            | \$0                         | s                          |
| ales Step to use for Forecast    | 1.3 - Information Sent | 2.1 - Qualified Opportunity | Mar        | 2.1 - Qualified Opportunity | 2.1 - Qualified Opportunit |
| ales Step Override, if required  |                        | 0 0 0 M 10                  |            |                             |                            |
| robability %                     | 10%                    |                             |            | 35%                         | 35                         |
| robability Adjustment            |                        |                             | Jul        |                             |                            |
| robability % Committed           | 10%                    | 35%                         | Aug<br>Sep | 35%                         | 35                         |
| ead Product                      | Product 1              | Product 1                   |            | Product 1                   | Product                    |
| clude in Forecast?               |                        |                             | Oct<br>Nov |                             |                            |
| ommitment                        |                        |                             | Dec        |                             |                            |
| 50                               | \$0                    | \$0                         |            | \$0                         | 9                          |
| eb                               | \$0                    | \$0                         | \$0        | \$0                         | s                          |
| lar                              | \$0                    | \$0                         |            | \$0                         | 9                          |
| 11                               | \$0                    | \$0                         | \$0        | \$0                         | s                          |
| pr                               | \$0                    | \$0                         | \$0        | \$0                         | 9                          |
| lav                              | 50                     | 50                          | \$0        | \$0                         |                            |
| un .                             | \$500.000              | \$0                         | \$0        | \$0                         | 9                          |
| 12                               | \$500.000              | \$0                         | \$0        | \$0                         | s                          |
| 4                                | \$0                    | \$600.000                   | \$600.000  | \$600.000                   | \$600.00                   |
| μq                               | \$0                    | \$0                         | \$0        | \$0                         | 2                          |
| ep                               | \$0                    | \$0                         | \$0        | \$0                         | -                          |
| 13                               | \$0                    | \$600.000                   | \$600.000  | \$600.000                   | \$600.00                   |
| ict .                            | \$0                    | 50                          | s0         | \$0                         |                            |
| lov                              | \$0                    | \$0                         | \$0        | \$0                         |                            |
| lec                              | \$0                    | \$0                         |            | 0                           |                            |
| 4                                | \$0                    | \$0                         | \$0        | \$0                         | 9                          |
| ull Year                         | \$500.000              | \$600,000                   | \$600,000  | \$600,000                   | \$600.00                   |

|                             |                             |                             | <b>v</b>                    | 💱 Deal 1               | 🐦 🔂 Child 1                       |
|-----------------------------|-----------------------------|-----------------------------|-----------------------------|------------------------|-----------------------------------|
| May Fost                    | Apr Fost                    | Mar Fost                    | Feb Fost                    | Jan Fost               |                                   |
| AT&T                        | AT&T                        | AT&T                        | AT&T                        | AT&T                   | Prospect                          |
| Jar                         | Jan                         | Jan                         | Jan                         | Jan                    | Start Month to use for Forecast   |
|                             |                             |                             |                             |                        | Start Month Override, if required |
| Aug                         | Aug                         | Aug                         | Jul                         | Jun                    | Close Month to use for Forecast   |
|                             |                             | Aug 💌                       | Jul 🗌                       |                        | Close Month Override, if required |
| \$600,000                   | \$600,000                   | \$600,000                   | \$600,000                   | \$500,000              | Revenue to use for Forecast       |
| s                           | \$0                         | \$0                         | \$600.000                   | \$0                    | Revenue Override, if required     |
| 2.1 - Qualified Opportunity | 2.1 - Qualified Opportunity | 2.1 - Qualified Opportunity | 2.1 - Qualified Opportunity | 1.3 - Information Sent | Sales Step to use for Forecast    |
|                             |                             |                             | 2.1 - Qualified Opportunity |                        | Sales Step Oventide, if required  |
| 35%                         | 35%                         | 35%                         | 35%                         | 10%                    | Probability %                     |
|                             |                             |                             |                             |                        | Probability Adjustment            |
| 351                         | 35%                         | 35%                         | 35%                         | 10%                    | Probability % Committed           |
| Product 1                   | Product 1                   | Product 1                   | Product 1                   | Product 1              | Lead Product                      |
|                             |                             |                             |                             |                        | Include in Forecast?              |
|                             |                             |                             |                             |                        | Commitment                        |
| \$                          | \$0                         | \$0                         | \$0                         | \$0                    | Jan                               |
| S                           | \$0                         | S0                          | \$0                         | S0                     | Feb                               |
| \$(                         | \$0                         | S0                          | S0                          | \$0                    | Mar                               |
| \$0                         | \$0                         | \$0                         | \$0                         | \$0                    | Q1                                |
| S                           | \$0                         | s0                          | \$0                         | \$0                    | Apr                               |
| SI                          | \$0                         | \$0                         | \$0                         | \$0                    | May                               |
| s                           | \$0                         | s0                          | \$0                         | \$500,000              | Jun                               |
| s                           | \$0                         | \$0                         | S0                          | \$500,000              | Q2                                |
| S                           | \$0                         | \$0                         | \$600.000                   | \$0                    | Jul                               |
| \$600,000                   | \$600,000                   | \$600,000                   | \$0                         | \$0                    | Aug                               |
| s                           | \$0                         | \$0                         | \$0                         | \$0                    | Sep                               |
| \$600,000                   | \$600,000                   | \$600,000                   | \$600,000                   | \$0                    | Q3                                |
| s                           | \$0                         | \$0                         | \$0                         | \$0                    | Oct                               |
| SI                          | \$0                         | \$0                         | \$0                         | \$0                    | Nov                               |
| SI                          | \$0                         | \$0                         | \$0                         | \$0                    | Dec                               |
| \$0                         | \$0                         | \$0                         | \$0                         | \$0                    | Q4                                |
| \$600,000                   | \$600,000                   | \$600,000                   | \$600.000                   | \$500,000              | Full Year                         |

|                           |                             |                           | •                           | 🐤 Deal 1               | 🐦 🄁 Child 1 🗾 💌                  |
|---------------------------|-----------------------------|---------------------------|-----------------------------|------------------------|----------------------------------|
| May Fost                  | Apr Fost                    | Mar Fost                  | Feb Fost                    | Jan Fost               |                                  |
| AT&T                      | AT&T                        | AT&T                      | AT&T                        | AT&T                   | Prospect                         |
| Jan                       | Jan                         | Jan                       | Jan                         | Jan                    | tart Month to use for Forecast   |
|                           |                             |                           |                             |                        | tart Month Override, if required |
| Aug                       | Aug                         | Aug                       | Jul                         | Jun                    | lose Month to use for Forecast   |
|                           |                             | Aug                       | Jul                         |                        | lose Month Override, if required |
| \$600,000                 | \$600,000                   | \$600,000                 | \$600,000                   | \$500,000              | levenue to use for Forecast      |
| s                         | \$0                         | 50k                       | \$600.000 6                 | S0                     | evenue Override, if required     |
| 1 - Qualified Opportunity | 2.1 - Qualified Opportunity | 2.1 Qualified Opportunity | 2.1 - Qualified Opportunity | 1.3 - Information Sent | ales Step to use for Forecast    |
|                           |                             | 10                        | 2.1 - Qualified Opportunity |                        | ales Step Override, if required  |
| 35%                       | 35%                         | 35%                       | 35%                         | 10%                    | obability %                      |
|                           |                             |                           |                             |                        | robability Adjustment            |
| 35%                       | 35%                         | 35%                       | 35%                         | 10%                    | robability % Committed           |
| Product 1                 | Product 1                   | Product 1                 | Product 1                   | Product 1              | ad Product                       |
|                           |                             |                           |                             |                        | clude in Forecast?               |
|                           |                             |                           |                             |                        | ommitment                        |
| \$0                       | \$0                         | \$0                       | \$0                         | \$0                    | n                                |
| SC                        | \$0                         | S0                        | S0                          | S0                     | de                               |
| SC                        | \$0                         | S0                        | S0                          | \$0                    | ar                               |
| \$0                       | \$0                         | \$0                       | \$0                         | \$0                    | 1                                |
| \$C                       | \$0                         | \$0                       | \$0                         | \$0                    | pr                               |
| \$0                       | \$0                         | \$0                       | S0                          | \$0                    | ay                               |
| SC                        | \$0                         | S0                        | S0                          | \$500.000              | 'n                               |
| \$0                       | \$0                         | \$0                       | <b>SO</b>                   | \$500.000              | 2                                |
| \$0                       | \$0                         | \$0                       | \$600,000                   | \$0                    | A                                |
| \$600,000                 | \$600,000                   | \$600,000                 | \$0                         | \$0                    | 1g                               |
| \$0                       | \$0                         | \$0                       | \$0                         | \$0                    | ep                               |
| \$600,000                 | \$600,000                   | \$600,000                 | \$600,000                   | \$0                    | 3                                |
| \$(                       | \$0                         | \$0                       | \$0                         | \$0                    | <del>1</del>                     |
| \$0                       | \$0                         | \$0                       | \$0                         | \$0                    | ov                               |
| \$0                       | \$0                         | \$0                       | \$0                         | \$0                    | ec                               |
| \$0                       | \$0                         | \$0                       | \$0                         | \$0                    | 14                               |
| \$600.000                 | \$600,000                   | \$600,000                 | \$600,000                   | \$500,000              | ull Year                         |

| May Fost                   | Apr Fost                    | Mar Fost                    | Feb Fost                    | Jan Fost               | 🐦 🔂 Child 1                                |
|----------------------------|-----------------------------|-----------------------------|-----------------------------|------------------------|--------------------------------------------|
| May Fost<br>AT&T           | Apr Host<br>AT&T            | Mar Fost<br>AT&T            | Feb Fost<br>AT&T            | Jan Fost<br>AT&T       | Prospect                                   |
|                            | Jan                         | Jan                         | Jan                         | Jan                    | Tospect<br>Start Month to use for Forecast |
| Jar                        | Jan                         | Jan                         | Jan                         | Jan                    | Start Month Override, if required          |
| A                          |                             |                             |                             |                        | Close Month to use for Forecast            |
| Aug                        | Aug                         | Aug                         | Jul<br>Jul                  | Jun                    | Jose Month to use for Forecast             |
|                            | ecco 000                    | Aug                         |                             | acoo 000               |                                            |
| \$650,00                   | \$650,000                   | \$650,000                   | \$600,000                   | \$500,000              | Revenue to use for Forecast                |
| S                          | \$0                         | \$650.000                   | \$600.000                   | \$0                    | Revenue Override, if required              |
| .1 - Qualified Opportunity | 2.1 - Qualified Opportunity | 2.1 - Qualified Opportunity | 2.1 - Qualified Opportunity | 1.3 - Information Sent | Sales Step to use for Forecast             |
|                            |                             |                             | 2.1 - Qualified Opportunity |                        | ales Step Override, if required            |
| 35                         | 35%                         | 35%                         | 35%                         | 10%                    | robability %                               |
|                            |                             |                             |                             |                        | Probability Adjustment                     |
| 35                         | 35%                         | 35%                         | 35%                         | 10%                    | robability % Committed                     |
| Product                    | Product 1                   | Product 1                   | Product 1                   | Product 1              | .ead Product                               |
|                            |                             |                             |                             |                        | nclude in Forecast?                        |
|                            |                             |                             |                             |                        | Commitment                                 |
| \$                         | \$0                         | \$0                         | \$0                         | \$0                    | an                                         |
| S                          | \$0                         | \$0                         | \$0                         | \$0                    | eb                                         |
| S                          | \$0                         | \$0                         | \$0                         | \$0                    | Aar                                        |
| \$                         | \$0                         | \$0                         | \$0                         | \$0                    | 21                                         |
| \$                         | \$0                         | \$0                         | \$0                         | \$0                    | kpr                                        |
| \$                         | \$0                         | \$0                         | \$0                         | \$0                    | Aay .                                      |
| S                          | \$0                         | \$0                         | s0                          | \$500.000              | un                                         |
| \$                         | \$0                         | \$0                         | \$0                         | \$500,000              | 22                                         |
| \$                         | \$0                         | \$0                         | \$600,000                   | \$0                    | ul                                         |
| \$650,00                   | \$650,000                   | \$650,000                   | \$0                         | \$0                    | lug                                        |
| \$                         | \$0                         | \$0                         | \$0                         | \$0                    | Bep                                        |
| \$650,00                   | \$650,000                   | \$650,000                   | \$600,000                   | \$0                    | 33                                         |
| s                          | \$0                         | \$0                         | \$0                         | \$0                    | Oct                                        |
| s                          | \$0                         | \$0                         | \$0                         | \$0                    | lov                                        |
| s                          | \$0                         | \$0                         | \$0                         | \$0                    | Dec                                        |
| \$                         | \$0                         | \$0                         | \$0                         | \$0                    | 24                                         |
| \$650.00                   | \$650,000                   | \$650,000                   | \$600.000                   | \$500,000              | ull Year                                   |

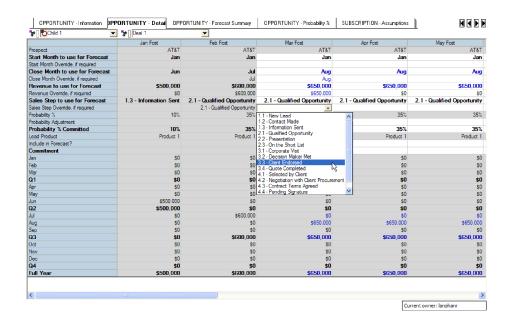

As the sales process ("step") information is updated, the probability (of deal closure) information is linked into this detail screen. The user can modify the probability percentage.

|                               | Jan Fost               | Feb Fost                           | Mar Fost                | Apr Fost               | May Fost              | Jun Fost       |
|-------------------------------|------------------------|------------------------------------|-------------------------|------------------------|-----------------------|----------------|
| oect                          | Jan Post<br>AT&T       | AT&T                               | Mar Post<br>AT&T        | Aprifosi<br>AT&T       | May Post<br>AT&T      | JUN POSL       |
| t Month to use for Forecast   | Jan                    | Jan                                | Jan                     | Jan                    | Jan                   |                |
| t Month Override, if required | Jan                    | Jan                                | Jan                     | Jan                    | Jan                   |                |
| se Month to use for Forecast  | Jun                    | Jul                                | Aug                     | Aug                    | Aug                   |                |
| e Month Override, if required | Jun                    | Jul                                | Aug                     | nuy                    | nug                   |                |
| required use for Forecast     | \$500,000              | \$600,000                          | \$650,000               | \$650,000              | \$650,000             |                |
| enue Override, if required    | \$00,000               | \$600,000                          | \$650.000               | 000,000<br>S0          | \$050,000<br>\$0      | - 1            |
| es Step to use for Forecast   | 1.3 - Information Sent | 2.1 - Qualified Opportunity        | 3.3 - Client Endorsed   | 3.3 - Client Endorsed  | 3.3 - Client Endorsed | 3.3 - Client E |
| s Step Ovenide, if required   | 1.3 - Information Sent | 2.1 - Qualified Opportunity        | 3.3 - Client Endorsed • | 3.3 - Cilenii Endorseu | 3.3 - Cileni Endorseu | 3.3 - Cilent L |
| ability %                     | 10%                    | 2.1 * Qualitied Opportunity<br>35% | 80%                     | 80%                    | 80%                   |                |
| ability Adjustment            | 10%                    | 30%                                | 00%                     | 0U 4                   | 00%                   |                |
| bability % Committed          | 10%                    | 35%                                | 80%                     | 80%                    | 80%                   |                |
| d Product                     | Product 1              | Product 1                          | Product 1               | Product 1              | Product 1             |                |
| ide in Forecast?              | 11000011               | 11000011                           | Troudout                | Troudde T              | Troubour 1            |                |
| mitment                       |                        |                                    | Y                       | Y                      | Y                     |                |
| unit ment                     | \$0                    | \$0                                | s0                      | \$0                    | \$0                   |                |
|                               | 50<br>S0               | 50<br>S0                           | SO                      | \$0                    | \$0<br>\$0            |                |
|                               | 50                     | 50                                 | so                      | s0                     | 50<br>S0              |                |
|                               | S0<br>S0               | \$0                                | \$0                     | \$0                    | \$0                   |                |
|                               | s0                     | 50                                 | so                      | \$0                    | \$0<br>\$0            |                |
|                               | 50                     | 50                                 | so                      | \$0                    | \$0                   |                |
|                               | \$500.000              | 50                                 | so                      | s0                     | s0<br>S0              |                |
|                               | \$500.000              | \$0                                | S0                      | \$0                    | \$0                   |                |
|                               | 50                     | \$600.000                          | \$0                     | \$0                    | \$0                   |                |
|                               | 50                     | \$0                                | \$650.000               | \$650.000              | \$650.000             |                |
|                               | \$0                    | \$0                                | so                      | \$0                    | \$0                   |                |
|                               | S0                     | \$600.000                          | \$650.000               | \$650.000              | \$650,000             |                |
|                               | 50                     | \$000,000                          | 02                      | \$0.00,000             | S0                    |                |
|                               | \$0                    | \$0                                | S0                      | \$0                    | \$0                   |                |
|                               | 50                     | \$0                                | so                      | \$0                    | \$0                   |                |
|                               | \$0                    | \$0                                | \$0                     | \$0                    | \$0                   |                |
| Year                          | \$500,000              | \$600,000                          | \$650,000               | \$650,000              | \$650,000             |                |

| Child 1                                                                                                    | Jan Fost                                                                                                    | Feb Fost                                                                                                    | Mar Fost                                                                                                    | Apr Fost                                                                                                    | May Fost                                                                                                    | Jun Fost                            |
|----------------------------------------------------------------------------------------------------|----------------------------------------------------------------------------------------------------|----------------------------------------------------------------------------------------------------|----------------------------------------------------------------------------------------------------|----------------------------------------------------------------------------------------------------|----------------------------------------------------------------------------------------------------|-------------------------------------|
| rospect                                                                                                    | AT&T                                                                                                    | AT&T                                                                                                    | AT&T                                                                                                    | AT&T                                                                                                    | AT&T                                                                                                    | our root                            |
| tart Month to use for Forecast                                                                                                    | Jan                                                                                                    | Jan                                                                                                    | Jan                                                                                                    | Jan                                                                                                    | Jan                                                                                                    |                                     |
| art Month Override, if required                                                                                                    |                                                                                                    |                                                                                                    |                                                                                                    |                                                                                                    |                                                                                                    |                                     |
| lose Month to use for Forecast                                                                                                    | Jun                                                                                                    | Jul                                                                                                    | Aug                                                                                                    | Aug                                                                                                    | Aug                                                                                                    |                                     |
| lose Month Override, if required                                                                                                    |                                                                                                    | Jul                                                                                                    | Aug                                                                                                    |                                                                                                    |                                                                                                    |                                     |
| levenue to use for Forecast                                                                                                    | \$500,000                                                                                                    | \$600,000                                                                                                    | \$650,000                                                                                                    | \$650,000                                                                                                    | \$650,000                                                                                                    | 5                                   |
| levenue Override, if required                                                                                                    | \$0                                                                                                    | \$600.000                                                                                                    | \$650.000                                                                                                    | \$0                                                                                                    | \$0                                                                                                    |                                     |
| ales Step to use for Forecast                                                                                                    | 1.3 - Information Sent                                                                                                    | 2.1 - Qualified Opportunity                                                                                                    | 3.3 - Client Endorsed                                                                                                    | 3.3 - Client Endorsed                                                                                                    | 3.3 - Client Endorsed                                                                                                    | 3.3 - Client E                      |
| ales Step Override, if required                                                                                                    |                                                                                                    | 2.1 - Qualified Opportunity                                                                                                    | 3.3 - Client Endorsed                                                                                                    |                                                                                                    |                                                                                                    |                                     |
| robabilty %                                                                                                    | 10%                                                                                                    | 35%                                                                                                    | 80%                                                                                                    | 80%                                                                                                    | 80%                                                                                                    |                                     |
| robability Adjustment                                                                                                    |                                                                                                    |                                                                                                    | · .                                                                                                    |                                                                                                    |                                                                                                    |                                     |
| robability % Committed                                                                                                    | 10%                                                                                                    | 35%                                                                                                    | 80%                                                                                                    | 80%                                                                                                    | 80%                                                                                                    |                                     |
| ead Product                                                                                                    | Product 1                                                                                                    | Product 1                                                                                                    | Product 1                                                                                                    | Product 1                                                                                                    | Product 1                                                                                                    |                                     |
| clude in Forecast?                                                                                                    |                                                                                                    |                                                                                                    | Y                                                                                                    |                                                                                                    | Y                                                                                                    |                                     |
| Commitment                                                                                                    |                                                                                                    |                                                                                                    |                                                                                                    | Y                                                                                                    |                                                                                                    |                                     |
| an                                                                                                    | \$0                                                                                                    | \$0                                                                                                    | \$0                                                                                                    | \$0                                                                                                    | \$0                                                                                                    |                                     |
| eb<br>far                                                                                                    | \$0<br>\$0                                                                                                    | \$0<br>\$0                                                                                                    | \$0<br>\$0                                                                                                    | \$0<br>\$0                                                                                                    | \$0<br>\$0                                                                                                    |                                     |
| lar<br>21                                                                                                    | SU<br>SU                                                                                                    | 50<br>\$0                                                                                                    | SU<br>SD                                                                                                    | SU<br>\$0                                                                                                    | SU<br>\$0                                                                                                    |                                     |
| er<br>or                                                                                                    | SU<br>S0                                                                                                    | SU<br>SO                                                                                                    | <b>S</b> U<br>S0                                                                                                    | SU<br>SO                                                                                                    | <b>SU</b><br>\$0                                                                                                    |                                     |
| lay                                                                                                    | 50                                                                                                    | 50<br>S0                                                                                                    | s0<br>\$0                                                                                                    | \$0                                                                                                    | \$0<br>\$0                                                                                                    |                                     |
| lay<br>un                                                                                                    | \$500,000                                                                                                    | SU<br>S0                                                                                                    | SU<br>SD                                                                                                    | 50                                                                                                    | 50                                                                                                    |                                     |
| In<br>12                                                                                                    | \$500,000                                                                                                    | 50<br>\$0                                                                                                    | s0<br>\$0                                                                                                    | \$0                                                                                                    | SU<br>SU                                                                                                    |                                     |
| ul                                                                                                    | 500.000<br>\$0                                                                                                    | \$600.000                                                                                                    | S0<br>S0                                                                                                    | SU<br>S0                                                                                                    | SU<br>S0                                                                                                    |                                     |
| lug                                                                                                    | \$0                                                                                                    | \$000,000                                                                                                    | \$650.000                                                                                                    | \$650.000                                                                                                    | \$650.000                                                                                                    |                                     |
| bep                                                                                                    | \$0                                                                                                    | \$0                                                                                                    | \$030,000                                                                                                    | \$000,000                                                                                                    | \$000,000                                                                                                    |                                     |
| 33                                                                                                    | 50<br>S0                                                                                                    | \$600.000                                                                                                    | \$650.000                                                                                                    | \$650.000                                                                                                    | \$650.000                                                                                                    |                                     |
| aa<br>)ct                                                                                                    | \$0                                                                                                    | \$600,000                                                                                                    | \$00,000                                                                                                    | \$00,000                                                                                                    | \$650,000                                                                                                    |                                     |
| lov                                                                                                    | 50                                                                                                    | 50                                                                                                    | SD SD                                                                                                    | 50                                                                                                    | 50                                                                                                    |                                     |
| Dec                                                                                                    | \$0                                                                                                    | \$0                                                                                                    | \$0                                                                                                    | \$0                                                                                                    | \$0                                                                                                    |                                     |
| 24                                                                                                    | \$0                                                                                                    | \$0                                                                                                    | \$0                                                                                                    | \$0                                                                                                    | \$0                                                                                                    |                                     |
| ull Year                                                                                                    | \$500,000                                                                                                    | \$600,000                                                                                                    | \$650,000                                                                                                    | \$650,000                                                                                                    | \$650,000                                                                                                    |                                     |
| CPPDRTUNITY - Information                                                                                                    | PORTUNITY - Detai OPP                                                                                                    | ORTUNITY - Forecast Summary                                                                                                    | OPPORTUNITY - Probabili                                                                                                    | w % SUBSCRIPTION                                                                                                    | Current owner: lan                                                                                                    | ahanr                               |
| OPPORTUNITY - Information                                                                                                    |                                                                                                    | ORTUNITY - Forecast Summary                                                                                                    | OPPORTUNITY - Probabil                                                                                                    | by% SUBSCRIPTION→                                                                                                    |                                                                                                    | ahanr                               |
| OPPORTUNITY - Information                                                                                                    | • 🐦 Deal 1                                                                                                    | •                                                                                                    |                                                                                                    |                                                                                                    | Assumptions                                                                                                    | ahanr                               |
| OPPORTUNITY - Information P                                                                                                    | Deal 1<br>Jan Fost                                                                                                    | Feb Fost                                                                                                    | Mar Fost                                                                                                    | Apr Fost                                                                                                    | Assumptions May Fost                                                                                                    | ahanr                               |
| CPPDRTUNITY - Information                                                                                                    | • 🐦 Deal 1                                                                                                    | •                                                                                                    |                                                                                                    |                                                                                                    | Assumptions                                                                                                    | ahanr                               |
| GPPORTUNITY - Information P<br>(Could 1 2<br>respect<br>Kat Month to use for Forecast                                                                                                    | Deal 1     Jan Fost     AT&T                                                                                                    | Feb Fost AT&T                                                                                                    | Mar Fost<br>AT&T                                                                                                    | Apr Fost<br>AT&T                                                                                                    | Assumptions<br>May Fost<br>AT&T                                                                                                    | ahanr                               |
| OPPORTUNITY - Information     P     Onid 1     Topport     Topport     Tart Month to use for Forecast     tart Month Ovendie, if required                                                                                                    | Deal 1     Jan Fost     AT&T                                                                                                    | Feb Fost AT&T                                                                                                    | Mar Fost<br>AT&T                                                                                                    | Apr Fost<br>AT&T                                                                                                    | Assumptions<br>May Fost<br>AT&T                                                                                                    | ahanr                               |
| OPPORTUNITY - Information P<br>(C)Child 1<br>Toppoet<br>fant Month to use for Forecast<br>fant Month Joemőe, if required<br>Jose Month to use for Forecast                                                                                                    | r "≱r∏Deal 1<br>Jan Fost<br>AT&T<br>Jan                                                                                                    | Feb Fost<br>AT&T<br>Jan                                                                                                    | Mar Fost<br>AT&T<br>Jan<br>Aug                                                                                                    | Apr Fost<br>AT&T<br>Jan                                                                                                    | Assumptions Assumptions Assump | ahanr                               |
| GPPORTUNITY - Information PP<br>(DOI-1 2)<br>trapport<br>Ratt Month to use for Forecast<br>task Month Dventide, if required<br>Does Month Oreals, if required<br>Does Month Oreals, if required                                                                                                    | Jan Fost<br>Jan Fost<br>AT&T<br>Jan<br>Jun                                                                                                    | Feb Fost<br>AT&T<br>Jan<br>Jul                                                                                                    | Mar Fost<br>AT&T<br>Jan<br>Aug<br>Aug                                                                                                    | Apr Fost<br>AT&T<br>Jan<br>Aug                                                                                                    | Assumptions Haw Fost<br>AT&T<br>Jan<br>Aug                                                                                                    | ahanr                               |
| OPPORTUNITY - Information PP<br>(Double)<br>(Double)<br>(Doubl | r "≱r∏Deal 1<br>Jan Fost<br>AT&T<br>Jan                                                                                                    | Feb Fost<br>AT&T<br>Jan<br>Jul                                                                                                    | Mar Fost<br>AT&T<br>Jan<br>Aug                                                                                                    | Apr Fost<br>AT&T<br>Jan                                                                                                    | Assumptions Assumptions Assump | ahanr<br>A R D<br>Jun Fost          |
| CPPDRTUNITY - Information PP<br>P DOubt 1 2<br>respect<br>tard Month to use for Forecast<br>tard Month Overnide, if required<br>lose Month Overlide, if required<br>levenus Coreadio, if required<br>tevenus Coreadio, if required                                                                                                    | Jan Fost<br>Jan Fost<br>Jan<br>Jun<br>\$500,000                                                                                                    | Feb Fost<br>AT&T<br>Jan<br>Jul<br>S600,000                                                                                                    | Mar Fost<br>AT&T<br>Jan<br>Aug<br>Aug<br>\$650,000                                                                                                    | Apr Fost<br>AT&T<br>Jan<br>Aug<br>\$650,000                                                                                                    | Assumptions May Fost<br>AT&T<br>Jan<br>Aug<br>\$650,000                                                                                                    | ahanr<br>I I D<br>Jun Fost          |
| CPPORTUNITY-Information PP<br>Control to use for Forecast<br>tast Month Ovende, if required<br>Soe Month to use for Forecast<br>lase Month Ovende, if required<br>Vernue to use for Forecast<br>levenue to use for Forecast<br>levenue to use for Forecast<br>levenue to use for Forecast<br>levenue to use for Forecast                                                                                                    | 2 3 [] Deal 1<br>Jan Fost<br>AT&T<br>Jan<br>Jun<br>\$500,000<br>\$0                                                                                                    | ▼<br>Feb Foxt AT&T<br>Jan<br>Jul<br>Jul<br>JSG00,000<br>\$500.000<br>2.1 - Qualified Opportunity                                                                                                    | Mar Fost<br>AT&T<br>Jan<br>Aug<br>\$650,000<br>\$650,000<br>3.3 - Clent Endorsed                                                                                                    | Apr Fost<br>AT&T<br>Jan<br>Aug<br>\$650,000<br>\$0                                                                                                    | Assumptions<br>May Fost<br>Jan<br>Aug<br>\$650,000<br>\$0                                                                                                    | ahanr<br>I I D<br>Jun Fost          |
| OPPORTUNITY - Information P<br>treated<br>tant Month to use for Forecast<br>tant Month Jouenide, if required<br>lose Month ouse for Forecast<br>lose Month Ovenide, if required<br>levenue Ovenide, if required<br>alles Step to use for Forecast<br>alles Step to use for Forecast<br>alles Step to use for For                                                                                                    | 2 3 [] Deal 1<br>Jan Fost<br>AT&T<br>Jan<br>Jun<br>\$500,000<br>\$0                                                                                                    | ▼<br>Feb Fost AT&T<br>Jan<br>Jul<br>\$600,000<br>\$600,000                                                                                                    | Mar Fost<br>AT&T<br>Jan<br>Aug<br>\$650,000<br>\$550,000                                                                                                    | Apr Fost<br>AT&T<br>Jan<br>Aug<br>\$650,000<br>\$0                                                                                                    | Assumptions<br>May Fost<br>Jan<br>Aug<br>\$650,000<br>\$0                                                                                                    | ahanr<br>I I D<br>Jun Fost          |
| OPPORTUNITY - Information P<br>trospect<br>tant Month to use for Forecast<br>tant Month Overdie, if required<br>Jose Month to use for Forecast<br>lose Month Overdie, if required<br>devenue to use for Forecast<br>evenue Overdie, if required<br>alse Step Overdie, if required<br>alse Step Overdie, if required<br>tobality %<br>tobality %                                                                                                    | 2 "\$*] Desi 1<br>Jan Fost<br>AT&T<br>Jan<br>Jun<br>SS00,000<br>S0<br>1.3 - Information Sent<br>10%                                                                                                    |                                                                                                    | Mar Fott<br>AT&T<br>Jan<br>Aug<br>\$650.000<br>\$550.000<br>3.3 - Clent Endorsed<br>3.3 - Clent Endorsed<br>(573)                                                                                                    | Apr Fott<br>AT&T<br>Jan<br>Aug<br>\$650,000<br>\$0<br>3.3 - Client Endored<br>80%                                                                                                    | Assumptions<br>May Fost<br>AT&T<br>Jan<br>Aug<br>\$650,000<br>\$0<br>3.3 - Client Endorsed<br>80%                                                                                                    | ahanr<br>I I D<br>Jun Fost          |
| CPPORTUNITY - Information PP<br>Concert<br>Card Month to use for Forecast<br>Iam Month Overnde, if required<br>See Month To use for Forecast<br>Iase Month Overnde, if required<br>See Narch Overnde, if required<br>See Step to use for Forecast<br>alse Step to use for Forecast<br>alse Step to use for Forecast<br>alse Step to use for Forecast<br>See Step to use for Forecast<br>See Step to use for See Step to use for Forecast<br>See Step to use for Forecast<br>See Step to use for forecast<br>See Step to use for forecast<br>See Step to use for forecast<br>See Step to use for forecast<br>See Step to use for forecast<br>See Step to use for forecast<br>See Step to use for fore                                                                                                    | 2 "\$*[]Ded 1<br>Jan Fost<br>Jan<br>Jun<br>Jun<br>5500,000<br>50<br>1.3 - Information Sent                                                                                                    |                                                                                                    | Mar Fost<br>AT&T<br>Jan<br>Aug<br>\$550,000<br>\$550,000<br>\$3.3 - Clent Endored<br>3.3 - Clent Endored<br>80%                                                                                                    | Apr Fost<br>AT&T<br>Jan<br>Aug<br>\$650,000<br>\$0<br>3.3 - Client Endorsed                                                                                                    | Assumptions<br>May Fost<br>ATAT<br>Jan<br>Aug<br>\$650,000<br>\$0<br>3.3 - Chent Endorsed                                                                                                    | ahanr<br>I I D<br>Jun Fost          |
| OPPORTUNITY - Information P<br>(Control 1 )  (Control 1 )  (                                                                                                    | 2 "\$*] Desi 1<br>Jan Fost<br>AT&T<br>Jan<br>Jun<br>SS00,000<br>S0<br>1.3 - Information Sent<br>10%                                                                                                    |                                                                                                    | Mar Fott<br>AT&T<br>Jan<br>Aug<br>\$650.000<br>\$550.000<br>3.3 - Clent Endorsed<br>3.3 - Clent Endorsed<br>(573)                                                                                                    | Apr Fest<br>AT&T<br>Jan<br>Aug<br>\$6550,000<br>\$0<br>3.3 - Client Endorsed<br>80%<br>80%                                                                                                    | Assumptions<br>May Fost<br>AT&T<br>Jan<br>Aug<br>\$650,000<br>\$0<br>3.3 - Client Endorsed<br>80%                                                                                                    | ahanr<br>I I D<br>Jun Fost          |
| CPPDRTUNITY - Information PP<br>inspect<br>Start Month to use for Forecast<br>Istart Month to use for Forecast<br>Istart Month To use for Forecast<br>Ister Month Orumés, if required<br>Topes Month To use for Forecast<br>Ister Month Orumés, if required<br>tevenue Overnée, if required<br>State Start Due for Forecast<br>Iste Start Due for Forecast<br>Iste Start Due forecast<br>Iste Start Due for Forecast<br>Iste Start Due for Forecast<br>Iste Start Due forecast<br>Iste Start Due for Forecast<br>Iste Start Due for Forecast<br>Iste Start Due for Forecast<br>Iste Start Due forecast<br>Iste Start Due fo                                                                                                    | 2 '\$p(  Des1<br>Jan Fott<br>AT&T<br>Jan<br>Jan<br>S500,000<br>1.3 - Information Sent<br>10%<br>10%                                                                                                    | Feb Fott     AfăT     Jan     Jul     š600,000     \$500,000     2.1 - Qualified Opportunity     2.1 - Qualified Opportunity     35%     35%                                                                                                    | Mar Feet<br>AT&T<br>Jan<br>Aug<br>\$650,000<br>3.3 - Clent Endorsed<br>3.3 - Clent Endorsed<br>3.3 - Clent Endorsed<br>75%<br>Product 1                                                                                                    | Apr Feet<br>A181<br>Jan<br>Aug<br>\$6550,000<br>\$0<br>3.3 - Chent Endorsed<br>80%<br>80%<br>5 Product 1                                                                                              | Assumptions<br>May Fost<br>Jan<br>Aug<br>SG50,000<br>S0<br>3.3 - Chent Endorsed<br>80%<br>80%<br>Product 1                                                                                                    | ahanr<br>I I D<br>Jun Fost          |
| OPPORTUNITY - Information P                                                                                                    | 2 ****[]Dest 1<br>Jan Foet<br>AT&T<br>Jan<br>Jun<br>5500,000<br>\$0<br>1.3 - Information Sent<br>10%,<br>Product 1                                                                                               | Feb Fost<br>A13T<br>Jan<br>Jul<br>3.G00,000<br>\$600,000<br>\$600,000<br>\$00,000<br>\$2.1 - Qualified Opportunity<br>2.1 - Qualified Opportunity<br>35%<br>Product 1                                                                                             | Mar Fost<br>AT&T<br>Jan<br>Aug<br>& Sc50,000<br>\$550,000<br>\$550,000<br>3.3 - Clent Endorsed<br>3.3 - Clent Endorsed<br>3.3 - Clent Padorse<br>80%<br>(5)3<br>775%<br>Product<br>V                                                                                                    | Apr Fost<br>ATST<br>Jan<br>Aug<br>\$650,000<br>\$0<br>3.3 - Client Endorsed<br>80%<br>Product 1<br>Y                                                                                                  | Assumptions<br>May Fost<br>AT&T<br>Jan<br>Aug<br>SGS0,000<br>S0<br>3.3 - Client Endorsed<br>80%<br>Product 1<br>Y                                                                                                    | ahanr<br>I I D<br>Jun Fost          |
| CPPDRTUNITY - Information  P  Comparing the second second                                                                                                    | 2 '\$p(  Dest1<br>Jan Fost<br>AT&T<br>Jan<br>Jan<br>S500,000<br>\$0<br>1.3 - Information Sent<br>10%,<br>Product 1<br>\$0<br>\$0<br>\$0<br>\$0<br>\$0<br>\$0<br>\$0<br>\$0<br>\$0<br>\$0<br>\$0<br>\$0<br>\$0    | Feb Fott     A13T     Jan     Jul     Jul     Jul     S600.000     2.1 - Qualified Opportunity     2.1 - Qualified Opportunity     35%     Product 1     35%     S0     S0     S0     S0     S0     S0     S0     S0     S0     S0     S0     S0     S0     S0    | Mar Feet<br>AT&T<br>Jan<br>Aug<br>\$650,000<br>3.3 - Clent Endorsed<br>3.3 - Clent Endorsed<br>3.3 - Clent Endorsed<br>75%<br>Product J<br>Y<br>S 50<br>900                                                                                                    | Apr Feet<br>AT&T<br>Jan<br>Aug<br>\$6550,000<br>\$0<br>3.3 - Client Endorsed<br>80%<br>\$0%<br>\$0%<br>\$0%<br>\$0%<br>\$0%<br>\$0%<br>\$0%<br>\$0%<br>\$0%<br>\$                                     | Assumptions<br>May Fost<br>Jan<br>Aug<br>SG50,000<br>SG50,000<br>SG3.3 - Chent Endorsed<br>80%<br>Product 1<br>Y<br>SG<br>S0<br>S0                                                                                                    | ahanr<br>I I D<br>Jun Fost          |
| OPPORTUNITY-Information                                                                                                    | 2 "\$*[]Dest 1<br>Jan Foet<br>Jan Foet<br>Jan<br>Jan<br>Jan<br>Jan<br>Jan<br>Jan<br>Jan<br>Jan<br>Jan<br>Jan                                                                                                    | ▼ Feb Fott A13T Jan Jul Jul St000,000 St000,000 St000,000 St000,000 St000,000 St000,000 St000,000 St0 St0 St0 St0 St0 St0 St0 St0 St0                                                                                                    | Mar Fost<br>A1&T<br>Jan<br>Ausg<br>Ausg<br>\$650,000<br>\$550,000<br>3.3 - Clent Endorsed<br>3.3 - Clent Endorsed<br>3.3 - Clent Endorsed<br>775%<br>Product  <br>Y<br>S0<br>S0<br>S0                                                                                                    | Apr Fost<br>AT&T<br>Jan<br>Aug<br>\$650,000<br>\$0<br>3.3 - Chent Endorsed<br>80%<br>Product 1<br>Y<br>\$0<br>\$0<br>\$0<br>\$0<br>\$0<br>\$0<br>\$0<br>\$0<br>\$0<br>\$0<br>\$0<br>\$0<br>\$0        | Assumptions<br>May Fost<br>AT&T<br>Jan<br>Aug<br>SGS0.000<br>S0<br>3.3 - Chent Endorsed<br>80%<br>Product 1<br>Y<br>S0<br>S0<br>S0<br>S0                                                                                                    | ahanr<br>I I D<br>Jun Fost          |
| CPPDRTUNITY - Information PP<br>(Comparing the second second                                                                                                    | 2 '\$p(  Dest1<br>Jan Foet<br>AT&T<br>Jan<br>.3un<br>\$5000.000<br>\$0<br>1.3 - Information Sent<br>10%,<br>Product 1<br>\$0<br>\$0<br>\$0<br>\$0<br>\$0<br>\$0<br>\$0<br>\$0<br>\$0<br>\$0<br>\$0<br>\$0<br>\$0 |                                                                                                    | Mar Feet<br>A13 T<br>Jan<br>Aug<br>\$650,000<br>3.3 - Client Endored<br>3.3 - Client Endored<br>3.3 - Client Endored<br>3.3 - Product 1<br>75%<br>Product 1<br>Y<br>S0<br>S0<br>S0<br>S0<br>S0<br>S0<br>S0<br>S0                                                                                                    | Apr Feet<br>AT&T<br>Jon<br>Aug<br>\$650,000<br>\$0<br>3.3 - Client Endersed<br>80%<br>\$0%<br>\$0%<br>\$0%<br>\$0%<br>\$0%<br>\$0%<br>\$0%<br>\$0%<br>\$0%<br>\$                                      | Assumptions<br>May Fost<br>AT&T<br>Jan<br>Aug<br>SG50,000<br>SG50,000<br>S03.3 - Chent Endoneed<br>80%<br>Product 1<br>Y<br>S0<br>S0<br>S0<br>S0<br>S0<br>S0<br>S0                                                                                                    | ahanr<br>I I D<br>Jun Fost          |
| CPPORTUNITY-Information  CPPORTUNITY-Information  Topoct  Tast Month to use for Forecast tast Month Ovende, if required  Topoc Month to use for Forecast Ides Month Ovende, if required  Topoc Month to use for Forecast Ides Step to use for Forecast Ides Step to use for Forecast Ides Step to use for Forecast Ides Information  Topolatily %  Committen  Topolatily %  Committen  Topolatily  Ide Information  Topolatily  Ide Information  Ide Information  Ide Information  Ide Informat                                                                                                    | 2 "\$*[][Dest 1<br>Jan Fott<br>Jan<br>Jan<br>Jan<br>Jan<br>Jan<br>Jan<br>Jan<br>Jan<br>Jan<br>Jan                                                                                                    | ▼ Feb Fott A13 A1 Jan Jai Sc000,000 Sc000,000 Sc000,000 C.1 - Qualified Opportunity 2.1 - Qualified Opportunity 35% 97% S5% 97% S5% S5% S5% S5% S5% S5% S5% S5% S5% S5                                                                                            | Mar Fost<br>AT&T<br>Jaan<br>Aug<br>\$650.000<br>\$550.000<br>3.3 - Clent Endorsed<br>3.3 - Clent Endorsed<br>3.3 - Clent Endorsed<br>75%<br>Product 1<br>Y<br>\$0<br>\$0<br>\$0<br>\$0<br>\$0<br>\$0<br>\$0<br>\$0<br>\$0<br>\$0<br>\$0<br>\$0<br>\$0                                                                                                    | Apr Fost<br>AT&T<br>Jan<br>Aug<br>\$650,000<br>\$00<br>3.3 - Chent Endorsed<br>80%<br>Product 1<br>Y<br>S0<br>S0<br>S0<br>S0<br>S0<br>S0<br>S0                                                        | Assumptions<br>May Fost<br>AT&T<br>Jan<br>Aug<br>S650.000<br>S0<br>3.3 - Chent Endorsed<br>80%<br>Product<br>Y<br>S0<br>S0<br>S0<br>S0<br>S0<br>S0<br>S0<br>S0<br>S0<br>S0                                                                                                    | ahanr<br>I I D<br>Jun Fost          |
| CPPORTUNITY - Information PP<br>Trapped To Child 1 To Child The Comparison of the Comparison of the Comp                                                                                                    | 2 '\$p(  Dest1<br>Jan Foet<br>AT&T<br>Jan<br>\$5000.000<br>\$0<br>1.3 - Information Sent<br>10%,<br>Product 1<br>\$0<br>\$0<br>\$0<br>\$0<br>\$0<br>\$0<br>\$0<br>\$0<br>\$0<br>\$0<br>\$0<br>\$0<br>\$0         | ▼ Feb Fott A13T Join Jul Jul Sc00,000 S00,000 2.1 - Qualified Opportunity 2.1 - Qualified Opportunity 35% Product 1 S0 S0 S0 S0 S0 S0 S0 S0 S0 S0 S0 S0 S0                                                                                                    | Mar Fott<br>A181<br>Jan<br>Aug<br>\$650.000<br>3.3 - Chert Endoned<br>3.3 - Olert Endoned<br>3.3 - Olert Endoned<br>(5)3<br>75%<br>Product 1<br>Y<br>S<br>S<br>S<br>S<br>S<br>S<br>S<br>S<br>S<br>S<br>S<br>S<br>S<br>S<br>S<br>S<br>S<br>S                                                                                                    | Apr Fost<br>AT&T<br>Jon<br>Aug<br>\$650,000<br>\$0<br>3.3 - Client Endorsed<br>80%<br>\$0%<br>\$0%<br>\$0%<br>\$0<br>\$0<br>\$0<br>\$0<br>\$0<br>\$0<br>\$0<br>\$0<br>\$0<br>\$0<br>\$0<br>\$0<br>\$0 | Assumptions<br>May Fost<br>AT&T<br>Jan<br>Aug<br>\$650,000<br>\$63.3 - Chent Endorsed<br>80%<br>Product 1<br>Y<br>S0<br>\$00<br>\$00<br>\$00<br>\$00<br>\$00<br>\$00<br>\$00<br>\$00<br>\$00                                                                                                    | ahanr<br>I I D<br>Jun Fost          |
| CPPORTUNITY-Information PP Control Control Con                                                                                                    | 2 '\$*[]Des1<br>Jan Fott<br>AT&T<br>Jan<br>S500,000<br>S500,000<br>S500,000<br>S500,000<br>S500,000<br>S500,000<br>S500,000<br>S500,000<br>S00<br>S00<br>S00<br>S00<br>S00<br>S00<br>S00<br>S00<br>S             |                                                                                                    | Mar Fost<br>AT&T<br>Jann<br>Aug<br>\$650.000<br>\$3.3 - Clent Endorsed<br>3.3 - Clent Endorsed<br>3.3 - Clent Endorsed<br>3.3 - Vent Endorsed<br>\$00<br>\$00<br>\$00<br>\$00<br>\$00<br>\$00<br>\$00<br>\$00<br>\$00<br>\$0                                                                                                    | Apr Fost<br>AT&T<br>Jan<br>Aug<br>\$650,000<br>\$3.3 - Chent Endorsed<br>80%<br>80%<br>Product 1<br>Y<br>\$0<br>\$0<br>\$0<br>\$0<br>\$0<br>\$0<br>\$0<br>\$0<br>\$0<br>\$0<br>\$0<br>\$0<br>\$0      | Assumptions<br>May Fost<br>AT&T<br>Jan<br>Aug<br>5650.000<br>3.3 - Client Endorsed<br>80%<br>Product 1<br>Y<br>90<br>S0<br>S0<br>S0<br>S0<br>S0<br>S0<br>S0<br>S0<br>S0<br>S0<br>S0<br>S0                                                                                                    | ahanr<br>I I D<br>Jun Fost          |
| OPPORTUNITY - Information     P     DOuble     Topport     Topport     To                                                                                                    | 2 '\$0  Des1<br>Jan Foet<br>ATAT<br>Jan<br>                                                                                                    | ▼ Feb Fott A13 Jan Jai Jai Jai S600.000 \$500.000 2.1 - Qualified Opportunity 2.1 - Qualified Opportunity 35% 35% Product 1 \$0 \$0 \$0 \$0 \$0 \$0 \$0 \$0 \$0 \$0 \$0 \$0 \$0                                                                                   | Mar Fott<br>A181<br>Jan<br>Aug<br>\$650.000<br>3.3 - Chert Endoned<br>3.3 - Olert Endoned<br>3.3 - Olert Endoned<br>(5)3<br>75%<br>Product 1<br>Y<br>S0<br>S0<br>S0<br>S0<br>S0<br>S0<br>S0<br>S0<br>S0<br>S0<br>S0<br>S0<br>S0                                                                                                    | Apr Fost<br>AT&T<br>Jon<br>Aug<br>\$650,000<br>\$0<br>3.3 - Chent Endorsed<br>80%<br>80%<br>90%<br>90%<br>90%<br>90%<br>90%<br>90%<br>90%<br>90%<br>90%<br>9                                          | Assumptions May Fost AT&T Jan Jan Aug SES0,000 S0 3.3 - Chent Endorsed 80% 80% Product 1 Y S0 S0 S0 S0 S0 S0 S0 S0 S0 S0 S0 S0 S0                                                                                                    | ahanr<br>I I D<br>Jun Fost          |
| CPPORTUNITY-Information PP Control Control Con                                                                                                    | 2 "\$*[]Des1<br>Jan Fott<br>ATAT<br>Jan<br>5500,000<br>5500,000<br>1.3 - Information Sent<br>10%<br>Product 1<br>50<br>50<br>50<br>50<br>50<br>50<br>50<br>50<br>50<br>50                                        |                                                                                                    | Mar Fost<br>AT&T<br>Juan<br>Aug<br>\$650.000<br>3.3 - Clent Endorsed<br>3.3 - Clent Endorsed<br>3.3 - Clent Endorsed<br>3.3 - Vient Endorsed<br>3.3 - Vient Endorsed<br>500<br>500<br>500<br>500<br>500<br>500<br>500<br>500<br>500<br>50                                                                                                    | Apr Fost<br>AT&T<br>Jan<br>Aug<br>\$650,000<br>\$3.3 - Chent Endorsed<br>80%<br>80%<br>Product 1<br>Y<br>\$0<br>\$0<br>\$0<br>\$0<br>\$0<br>\$0<br>\$0<br>\$0<br>\$0<br>\$0<br>\$0<br>\$0<br>\$0      | Assumptions<br>May Fost<br>AT&T<br>Jan<br>Aug<br>5650,000<br>3.3 - Client Endorsed<br>80%<br>Product 1<br>Y<br>90<br>50<br>50<br>50<br>50<br>50<br>50<br>50<br>50<br>50<br>5                                                                                                    | ahanr<br>I I D<br>Jun Fost          |
| CPPDRTUNITY - Information P Committee Committee Committ                                                                                                    | 2 '\$*[]Des1<br>Jan Foet<br>ATAT<br>Jan<br>                                                                                                    | ▼ Feb Fott A13 Jan Jai Jai Jai S600,000 \$500,000 2.1 - Qualified Opportunity 2.1 - Qualified Opportunity 2.1 - Qualified Opportunity 35% Product 1 \$0 \$0 \$0 \$0 \$0 \$0 \$0 \$0 \$0 \$0 \$0 \$0 \$0                                                           | Mar Fott<br>A181<br>Jan<br>Aug<br>\$650.000<br>3.3 - Chert Endorsed<br>3.3 - Chert Endorsed<br>3.3 - Chert Endorsed<br>(5)3<br>75%<br>Product 1<br>5<br>80<br>50<br>50<br>50<br>50<br>50<br>50<br>50<br>50<br>50<br>50<br>50<br>50<br>50                                                                                                    | Apr Fost<br>AT&T<br>Jon<br>Aug<br>5650,000<br>50<br>3.3 - Chent Endorsed<br>80%<br>90%<br>90%<br>90%<br>90%<br>90%<br>90%<br>90%<br>90%<br>90%<br>9                                                   | Assumptions  May Fost  AT&T  Jan  Aug  \$650,000  \$0  3.3 - Chent Endorsed  80%  Product 1  Y  \$0  \$0  \$0  \$0  \$0  \$0  \$0  \$0  \$0                                                                                                    | ahanr<br>I I D<br>Jun Fost          |
| CPPORTUNITY - Information PP Content to use for Forecast and Month Journel of required lose Month to use for Forecast and Month Overde, if required foremue to use for Forecast ase Stop to use for Forecast alse Stop to use for Forecast alse Stop to use for Forecast alse Stop to use for Forecast alse Stop to use for Forecast alse Stop to use for forecast alse Stop to use for forecast alse Stop to use for to use for to use for forecast alse Stop to use for forecast alse Stop to use for forecast alse Stop to use for to use for to use for to use for to use for to use forecast alse Stop to use forecast alse Stop to use forecast alse S                                                                                                    | 2 '\$p(  Dest1<br>Jan Fott<br>ATAT<br>Jan<br>Jan<br>5500,000<br>5500,000<br>1.3 - Information Sent<br>10%<br>Product 1<br>500<br>500<br>500<br>500<br>500<br>500<br>500<br>500<br>500<br>50                      | ▼ Feb Fott A13T Jan Jal S600,000 S600,000 2.1 - Qualified Opportunity 2.1 - Qualified Opportunity 35% Product 1 S00 S0 S0 S0 S0 S0 S0 S0 S0 S0 S0 S0 S0                                                                                                    | Mar Fost<br>AT&T<br>Jaan<br>Aug<br>SGS0.0000<br>3.3 - Client Endoned<br>3.3 - Client Endoned<br>3.3 - Client Endoned<br>3.3 - Client Endoned<br>75%<br>Product 1<br>Y<br>Y<br>S0<br>S0<br>S0<br>S0<br>S0<br>S0<br>S0<br>S0<br>S0<br>S0<br>S0<br>S0<br>S0                                                                                                    | Apr Feet<br>AT&T<br>Jon<br>Aug<br>\$6550,000<br>3.3 - Chent Endorned<br>80%<br>80%<br>5 Product 1<br>Y<br>9<br>5<br>90<br>50<br>50<br>50<br>50<br>50<br>50<br>50<br>50<br>5550,000                    | Assumptions<br>May Fost<br>AT&T<br>Jan<br>Aug<br>S650,000<br>S0<br>3.3 - Chent Endorsed<br>80%<br>Product 1<br>Y<br>S0<br>S0<br>S0<br>S0<br>S0<br>S0<br>S0<br>S0<br>S0<br>S0                                                                                                    | ahanr<br>I I D<br>Jun Fost          |
| CPPDRTUNITY - Information P Committee Committee Committ                                                                                                    | 2 '\$*( ]Des1<br>Jan Foet<br>ATAT<br>Jan<br>                                                                                                    | ▼ Feb Fott A13 Jan Jai Jai Jai S600,000 S00000 2.1 - Qualified Opportunity 2.1 - Qualified Opportunity 35% 97% 35% 97% 35% 97% 35% 97% 35% 97% 35% 97% 35% 97% 35% 97% 35% 97% 35% 97% 35% 97% 35% 97% 35% 97% 35% 35% 97% 35% 35% 35% 35% 35% 35% 35% 35% 35% 35 | Mar Fott<br>A181<br>Jan<br>Aug<br>\$650.000<br>3.3 - Chert Endorsed<br>3.3 - Chert Endorsed<br>3.3 - Chert Endorsed<br>(3.3 - Chert Endorsed<br>(3.3 - Chert Endorsed)<br>(3.3 - Chert Endorsed)<br>(3.3 - Chert Endorsed | Apr Fost<br>A13 T<br>Jon<br>Aug<br>5650,000<br>S0<br>3.3 - Chent Endorsed<br>80%<br>90%<br>90%<br>90%<br>90%<br>90%<br>90%<br>90%<br>90%<br>90%<br>9                                                  | Assumptions<br>May Fost<br>AT&T<br>Jan<br>Aug<br>\$650,000<br>\$0<br>3.3 - Chent Endored<br>80%<br>80%<br>80%<br>80%<br>80%<br>80%<br>80%<br>80%                                                                                                    | Jun Fott                            |
| CPPDRTUNITY - Information PP<br>inspect<br>Rant Month to use for Forecast<br>Isse Month to use for Forecast<br>Isse Month to use for Forecast<br>Isse Month Normal Frequired<br>Normal To use for Forecast<br>Isse Step to use for Forecast<br>Isse Step to use for Fore                                                                                                    | 2 '\$p(  Dest1<br>Jan Fott<br>AT&T<br>Jan<br>S500,000<br>\$0<br>1.3 - Information Sent<br>10%,<br>Product 1<br>500<br>500<br>500<br>500<br>500<br>500<br>500<br>500<br>500<br>50                                 | ▼ Feb Fott A13 Jul Jul S600,000 S500,000 2.1 - Qualified Opportunity 2.1 - Qualified Opportunity 35% Product 1 S0 S0 S0 S0 S0 S0 S0 S0 S0 S0 S0 S0 S0                                                                                                    | Mar Feet<br>A18 T<br>Joan<br>Aug<br>5650,000<br>3.3 - Client Endorsed<br>3.3 - Client Endorsed<br>3.3 - Client Endorsed<br>3.3 - Client Endorsed<br>75%<br>Product 1<br>Y<br>S0<br>S0<br>S0<br>S0<br>S0<br>S0<br>S0<br>S0<br>S0<br>S0<br>S0<br>S0<br>S0                                                                                                    | Apr Feet<br>AT&T<br>Jon<br>Aug<br>\$650,000<br>3.3 - Chent Endorsed<br>80%<br>80%<br>5 Product 1<br>Y<br>90<br>90<br>90<br>90<br>90<br>90<br>90<br>90<br>90<br>90<br>90<br>90<br>90                   | Assumptions<br>May Fost<br>AT&T<br>Jan<br>Aug<br>S650,000<br>S0<br>3.3 - Client Endorsed<br>80%<br>Product 1<br>Y<br>S0<br>S0<br>S0<br>S0<br>S0<br>S0<br>S0<br>S0<br>S0<br>S0                                                                                                    | Jun Fott                            |
| CPPDRTUNITY - Information PP<br>(Comparing the second second                                                                                                    | 2 '\$*( ]Des1<br>Jan Foet<br>ATAT<br>Jan<br>                                                                                                    | ▼ Feb Fott A13 Jan Jai Jai Jai S600,000 S00000 2.1 - Qualified Opportunity 2.1 - Qualified Opportunity 35% 97% 35% 97% 35% 97% 35% 97% 35% 97% 35% 97% 35% 97% 35% 97% 35% 97% 35% 97% 35% 97% 35% 97% 35% 97% 35% 35% 97% 35% 35% 35% 35% 35% 35% 35% 35% 35% 35 | Mar Fott<br>A181<br>Jan<br>Aug<br>\$650.000<br>3.3 - Chert Endorsed<br>3.3 - Chert Endorsed<br>3.3 - Chert Endorsed<br>(3.3 - Chert Endorsed<br>(3.3 - Chert Endorsed)<br>(3.3 - Chert Endorsed)<br>(3.3 - Chert Endorsed | Apr Fost<br>A13 T<br>Jon<br>Aug<br>5650,000<br>S0<br>3.3 - Chent Endorsed<br>80%<br>90%<br>90%<br>90%<br>90%<br>90%<br>90%<br>90%<br>90%<br>90%<br>9                                                  | Assumptions<br>May Fost<br>AT&T<br>Jan<br>Aug<br>\$650,000<br>\$0<br>3.3 - Chent Endored<br>80%<br>80%<br>80%<br>80%<br>80%<br>80%<br>80%<br>80%                                                                                                    | Jun Fott                            |
| CPPDRTUNITY - Information P Comparison P Comparison P Co                                                                                                    | 2 '\$*[]Dest 1<br>Jan Fott<br>AT&T<br>Jan<br>S500,000<br>S0<br>1.3 - Information Sent<br>10%,<br>Product 1<br>S0<br>S0<br>S0<br>S0<br>S0<br>S0<br>S0<br>S0<br>S0<br>S0<br>S0<br>S0<br>S0                         | ▼ Feb Fott A13 Jul Jul Jul Jul Jul Jul Jul Jul Jul S600.000 2.1 - Qualified Opportunity 2.1 - Qualified Opportunity 35% Froduct 1 S0 S0 S0 S0 S0 S0 S0 S0 S0 S0 S0 S0 S0                                                                                          | Mar Feet<br>A18 T<br>Jan<br>Aug<br>\$650,000<br>3.3 - Clent Endorsed<br>3.3 - Clent Endorsed<br>3.3 - Clent Endorsed<br>3.3 - Clent Endorsed<br>300<br>500<br>500<br>500<br>500<br>500<br>500<br>500<br>500<br>500                                                                                                    | Apr Feet<br>AT&T<br>Jon<br>Aug<br>\$6550,000<br>\$0<br><b>3.3 - Client Endorsed</b><br>80%<br>\$00<br>\$00<br>\$00<br>\$00<br>\$00<br>\$00<br>\$00<br>\$00<br>\$00<br>\$                              | Assumptions<br>May Fost<br>AT&T<br>Jan<br>Aug<br>SIGS0,000<br>S0<br>S0<br>S0<br>S0<br>S0<br>S0<br>S0<br>S0<br>S0                                                                                                    | ahanr<br>Jun Fott<br>3.3 - Client I |
| CPPORTUNITY - Information PP Treport Treport Tatal Month to use for Forecast Tatal Month to use for Forecast Tatal Month to use for Forecast Tatal Month Normal, Frequired Tose Month To use for Forecast Takes Part outed for Forecast Takes Part outed for Forecast Takes Part outed for Forecast Takes Part outed for Forecast Takes Part outed for Forecast Takes Part outed for Forecast Takes Part outed for Forecast Takes Part outed for Forecast Takes Part outed for Forecast Takes Part outed for Forecast Takes Part outed Takes Part outed Takes Part outed Takes Part outed Takes Takes                                                                                                    | 2 '\$*( ]Des1<br>Jan Foet<br>ATAT<br>Jan<br>\$500.000<br>\$0<br>1.3 - Information Sent<br>10%<br>10%<br>Product 1<br>\$0<br>\$0<br>\$0<br>\$0<br>\$0<br>\$0<br>\$0<br>\$0<br>\$0<br>\$0                          | ▼ Feb Fott A13 Jan Jai Jai Jai Jai Jai Jai Jai Jai Jai Jai                                                                                                    | Mar Fott<br>A1&T<br>Jan<br>Aug<br>\$650,000<br>3.3 - Clerrt Endorsed<br>3.3 - Clerrt Endorsed<br>80%<br>(5%)<br>77%<br>Product 10<br>77%<br>Product 10<br>75%<br>90<br>80<br>80<br>80<br>80<br>80<br>80<br>80<br>80<br>80<br>80<br>80<br>80<br>80                                                                                                    | Apr Fost<br>AT&T<br>Jan<br>Aug<br>\$650,000<br>\$0<br>3.3 - Chent Endorsed<br>80%<br>80%<br>80%<br>90%<br>90<br>90<br>90<br>90<br>90<br>90<br>90<br>90<br>90<br>90                                    | Assumptions<br>May Fost<br>AT&T<br>Jan<br>Aug<br>5650,000<br>\$0<br>3.3 - Chent Endorsed<br>80%<br>Product 1<br>Y<br>\$0<br>\$0<br>\$0<br>\$0<br>\$0<br>\$0<br>\$0<br>\$0<br>\$0<br>\$0                                                                                                    |                                     |
| CPPORTUNITY - Information PP<br>P DCntd 1                                                                                                    | 2 '\$*( ]Dest 1<br>Jan Fott<br>AT&T<br>Jan<br>S500,000<br>S0<br>1.3 - Information Sent<br>10%,<br>Product 1<br>S0<br>S0<br>S0<br>S0<br>S0<br>S0<br>S0<br>S0<br>S0<br>S0<br>S0<br>S0<br>S0                        | ▼ Feb Fott A13 Jul Jul Jul Jul Jul Jul Jul Jul Jul Jul                                                                                                    | Mar Feet<br>AT&T<br>Jan<br>Aug<br>\$650,000<br>3.3 - Clent Endorsed<br>3.3 - Clent Endorsed<br>3.3 - Clent Endorsed<br>3.3 - Clent Endorsed<br>300<br>(51)<br>752<br>Product J<br>Y<br>S0<br>S0<br>S0<br>S0<br>S0<br>S0<br>S0<br>S0<br>S0<br>S0<br>S0<br>S0<br>S0                                                                                                    | Apr Feet<br>AT&T<br>Jan<br>Aug<br>\$6550,000<br>\$0<br>3.3 - Chernt Endoreed<br>80%<br>80%<br>\$00<br>\$00<br>\$00<br>\$00<br>\$00<br>\$00<br>\$00<br>\$00<br>\$00<br>\$                              | Assumptions<br>May Fost<br>AT&T<br>Jan<br>Aug<br>SIGS0,000<br>S0<br>3.3 - Client Endonsed<br>80%<br>Product 1<br>Y<br>S0<br>S0<br>S0<br>S0<br>S0<br>S0<br>S0<br>S0<br>S0<br>S0                                                                                                    | Jun Fott                            |
| OPPORTUNITY - Information PP OTAT Month to use for Forecast at Month to use for Forecast at Month outer for Forecast at Month outer for Forecast as Month Outer (Frequired ase Month Outer (Frequired alies Step Outer (Frequired alies Step Outer (Frequired                                                                                                    | 2 '\$*( ]Des1<br>Jan Foet<br>ATAT<br>Jan<br>S500.000<br>S0<br>1.3 - Information Sent<br>10%<br>10%<br>Product 1<br>S0<br>S0<br>S0<br>S0<br>S0<br>S0<br>S0<br>S0<br>S0<br>S0                                      | ▼ Feb Fott A13 Jan Jai Jai Jai Jai Jai Jai Jai Jai Jai Jai                                                                                                    | Mar Fott<br>A1&T<br>Jan<br>Aug<br>\$650,000<br>3.3 - Chert Endorsed<br>3.3 - Chert Endorsed<br>80%<br>Product<br>(5%)<br>75%<br>Product<br>(5%)<br>75%<br>Product<br>80%<br>80%<br>80%<br>80%<br>80%<br>80%<br>80%<br>80%<br>80%<br>80%                                                                                                    | Apr Fost<br>AT&T<br>Jan<br>Aug<br>\$650,000<br>\$0<br>3.3 - Chent Endorsed<br>80%<br>80%<br>80%<br>90%<br>90<br>90<br>90<br>90<br>90<br>90<br>90<br>90<br>90<br>90                                    | Assumptions<br>May Fost<br>AT&T<br>Jan<br>Aug<br>5650.000<br>\$0<br>3.3 - Chent Endorsed<br>80%<br>Product 1<br>Y<br>\$0<br>\$0<br>\$0<br>\$0<br>\$0<br>\$0<br>\$0<br>\$0<br>\$0<br>\$0                                                                                                    | Jun Foet                            |

A user can determine whether to include a deal in the committed forecast. However, once a deal surpasses 75 percent probability, it is automatically included in the committed forecast.

The deal information is linked into the tab called **OPPORTUNITY – Summary**. The user can then quickly view his or her forecast pipeline and committed forecast. Information about the forecast relative to monthly and annual targets is also provided.

| 🐤 🛛 🔁 Child 1                          | •    | Total Products | ;           | 💌 🐦 Mar Fo  | st        | -         |           |           |           |           |           |     |
|----------------------------------------|------|----------------|-------------|-------------|-----------|-----------|-----------|-----------|-----------|-----------|-----------|-----|
| - 01-                                  | _    | Jun            | Q2          | Jul         | Aug       | Sep       | Q3        | Oct       | Nov       | Dec       | Q4        | Т   |
| 1.1 - New Lead                         |      | 0              | 0           | 0           | 0         | 0         | 0         | 0         | 0         | 0         | 0         |     |
| 1.2 - Contact Made                     |      | 0              | 0           | 0           | 0         | 0         | 0         | 0         | 0         | 0         | 0         | 1   |
| 1.3 - Information Sent                 |      | 0              | 0           | 0           | 0         | 0         | 0         | 0         | 0         | 0         | 0         |     |
| 2.1 - Qualified Opportunity            |      | 0              | 0           | 0           | 0         | 0         | 0         | 0         | 0         | 0         | 0         |     |
| 2.2 - Presentation                     |      | 0              | 0           | 0           | Ō         | 0         | 0         | 0         | 0         | Ō         | ō         |     |
| 2.3 - On the Short List                |      | 0              | 0           | 0           | 0         | 0         | 0         | 0         | 0         | 0         | 0         | í.  |
| 3.1 - Corporate Visit                  |      | 500.000        | 500.000     | 0           | 600.000   | 0         | 600.000   | 0         | 0         | 0         | 0         |     |
| 3.2 - Decision Maker Met               |      | 0              | 0           | 0           | 0         | 0         | 0         | 0         | Ō         | Ō         | Ō         | í.  |
| 3.3 - Client Endorsed                  |      | 0              | 0           | 0           | 0         | 0         | 0         | 0         | 0         | 0         | 0         | 1   |
| 3.4 - Quote Completed                  |      | 0              | 0           | 0           | 0         | 0         | 0         | 0         | 0         | 0         | 0         | í T |
| 4.1 - Selected by Client               |      | 0              | 0           | Ō           | Ō         | Ō         | 0         | 0         | Ō         | Ō         | Ō         | í.  |
| 4.2 - Negotiation with Client Procurer | nent | 0              | 0           | 0           | 0         | 0         | 0         | 0         | 0         | 0         | 0         | 1   |
| 4.3 - Contract Terms Agreed            |      | 0              | 0           | 0           | 0         | 0         | 0         | 0         | 0         | 0         | 0         | I.  |
| 4.4 - Pending Signature                |      | 0              | 0           | 0           | 0         | 0         | 0         | 0         | 0         | 0         | 0         | 1   |
| 5 - Contract Signed                    |      | 0              | 0           | 0           | 0         | 0         | 0         | 0         | 0         | 0         | 0         | 1   |
| Total Pipeline                         |      | 500,000        | 500,000     | 0           | 600,000   | 0         | 600,000   | 0         | 0         | 0         | 0         | I.  |
| Committed Forecast                     |      | 0              | 0           | 0           | 600.000   | 0         | 600,000   | 0         | 0         | 0         | 0         | I   |
| -<br>Monthly Target                    |      | 83,333         | 250,000     | 83,333      | 83,333    | 83,333    | 250,000   | 83,333    | 83,333    | 83,333    | 250,000   |     |
| Variance from Target                   |      | (83,333)       | (250,000)   | (83,333)    | 516,667   | (83,333)  | 350,000   | (83,333)  | (83,333)  | (83,333)  | (250,000) |     |
| Variance from Target %                 |      | (100.0)%       | (100.0)%    | (100.0)%    | 620.0%    | (100.0)%  | 140.0%    | (100.0)%  | (100.0)%  | (100.0)%  | (100.0)%  | 1   |
| <br>Cumulative Opportunities           |      | 0              | 0           | 0           | 600,000   | 600,000   | 600,000   | 600,000   | 600,000   | 600,000   | 600,000   |     |
| YTD Target                             |      | 500,000        | 500,000     | 583,333     | 666,667   | 750,000   | 750,000   | 833,333   | 916,667   | 1,000,000 | 1,000,000 | 1   |
| Variance from YTD Target               |      | (500,000)      | (500,000)   | (583,333)   | (66,667)  | (150,000) | (150,000) | (233,333) | (316,667) | (400,000) | (400,000) |     |
| Variance from YTD Target %             |      | (100.0)%       | (100.0)%    | (100.0)%    | (10.0)%   | (20.0)%   | (20.0)%   | (28.0)%   | (34.5)%   | (40.0)%   | (40.0)%   | 1   |
| Annual Target                          |      | 1,000,000      | 1,000,000   | 1,000,000   | 1,000,000 | 1,000,000 | 1,000,000 | 1,000,000 | 1,000,000 | 1,000,000 | 1,000,000 |     |
| Variance from Annual Target            |      | (1,000,000)    | (1,000,000) | (1,000,000) | (400,000) | (400,000) | (400,000) | (400,000) | (400,000) | (400,000) | (400,000) |     |
| Variance from Annual Target 3          | ٤    | (100.0)%       | (100.0)%    | (100.0)%    | (40.0)%   | (40.0)%   | (40.0)%   | (40.0)%   | (40.0)%   | (40.0)%   | (40.0)%   |     |

The tab called **OPPORTUNITY** – Assumptions provides the probability assumption information by sales process step, and is linked to the **OPPORTUNITY** – Forecast tab. This tab could be hidden from the user, but is displayed here for informational purposes.

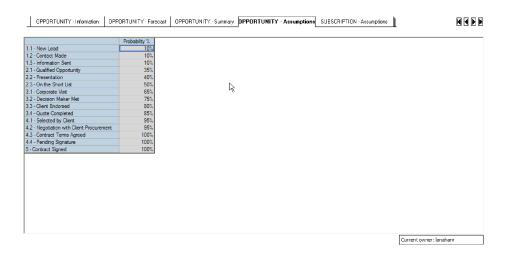

## SUBSCRIPTION METHOD

The *Subscription* method provides a sales representative or marketing manager with the ability to forecast revenue by the rate of subscription renewal. This sales model is typical in the media industry where magazine, cable, or other services are sold to consumers on a renewal subscription basis. Many insurance and financial services products are also offered this way. In the workflow below, a marketing manager is managing revenue forecasts for media products.

The *SUBSCRIPTION – Assumptions* tab provides pre-loaded information about different subscription lengths, and cannot be modified by the end user. Each subscription length starts with the same base price, but has a different discount percent with the longer subscriptions receiving larger discounts. Additionally, an item called *Periods to Lag* is provided for each subscription, and is used in the forecast to determine when subscriptions will be eligible for renewal.

| 13 Week       |        | -      | Sure   | nt Forecast |        | • *    | 2004   |        |        | •       |         |         |         |              |         |  |
|---------------|--------|--------|--------|-------------|--------|--------|--------|--------|--------|---------|---------|---------|---------|--------------|---------|--|
|               | Week 1 | Week 2 | Week 3 | Week 4      | Week 5 | Week 6 | Week 7 | Week 8 | Week 9 | Week 10 | Week 11 | Week 12 | Week 13 | Week 14      | Week 15 |  |
| ase Price     | 100    | 100    | 100    | 100         | 100    | 100    | 100    | 100    | 100    | 100     | 100     | 100     | 100     | 100          |         |  |
| iscount %     | 30%    | 30%    | 30%    | 30%         | 30%    | 30%    | 30%    | 30%    | 30%    | 30%     | 30%     | 30%     | 30%     | 30%          |         |  |
| eriods to Lag | 13     | 13     | 13     | 13          | 13     | 13     | 13     | 13     | 13     | 13      | 13      | 13      | 13      | 13           | 13      |  |
|               |        |        |        |             | Å      |        |        |        |        |         |         |         |         |              |         |  |
| J             |        | IT     |        |             |        |        |        |        |        |         |         |         |         | rrent owner: |         |  |
|               |        |        |        |             |        |        |        |        |        |         |         |         |         |              |         |  |

| SUBSCRIPTION - Assun | nptions | SUBSCRIPT | ION · Foreca | sst USAG | E - Assump | USAGE  | Forecast | SERVICES | 6 · Assumptio | ns SERVIO | ES - Calc |         |              | K        |  |
|----------------------|---------|-----------|--------------|----------|------------|--------|----------|----------|---------------|-----------|-----------|---------|--------------|----------|--|
| 13 Week              | -       | 🐤 🛛 Curre | nt Forecast  |          | <b>• *</b> | 2004   |          |          | ·             | •         |           |         |              |          |  |
| 3 Week               |         | Week 3    | Week 4       | Week 5   | Week 6     | Week 7 | Week 8   | Week 9   | Week 10       | Week 11   | Week 12   | Week 13 | Week 14      | Week 15  |  |
| 6 Week               |         | 100       | 100          | 100      | 100        | 100    | 100      | 100      | 100           | 100       | 100       | 100     | 100          | 100      |  |
| 2 Week               | k       | 30%       | 30%          | 30%      | 30%        | 30%    | 30%      | 30%      | 30%           | 30%       | 30%       | 30%     |              | 30%      |  |
| 04 Week              |         | 13        | 13           | 13       | 13         | 13     | 13       | 13       | 13            | 13        | 13        | 13      | 13           | 13       |  |
| otal Subscription    |         |           |              |          |            |        |          |          |               |           |           |         |              |          |  |
|                      |         |           |              |          |            |        |          |          |               |           |           |         |              |          |  |
|                      |         |           |              |          |            |        |          |          |               |           |           |         |              |          |  |
|                      |         |           |              |          |            |        |          |          |               |           |           |         |              |          |  |
|                      |         |           |              |          |            |        |          |          |               |           |           |         |              |          |  |
|                      |         |           |              |          |            |        |          |          |               |           |           |         |              |          |  |
|                      |         |           |              |          |            |        |          |          |               |           |           |         |              |          |  |
|                      |         |           |              |          |            |        |          |          |               |           |           |         |              |          |  |
|                      |         |           |              |          |            |        |          |          |               |           |           |         |              |          |  |
|                      |         |           |              |          |            |        |          |          |               |           |           |         |              |          |  |
|                      |         |           |              |          |            |        |          |          |               |           |           |         |              |          |  |
|                      |         |           |              |          |            |        |          |          |               |           |           |         |              |          |  |
|                      |         |           |              |          |            |        |          |          |               |           |           |         |              |          |  |
|                      |         |           |              |          |            |        |          |          |               |           |           |         |              |          |  |
|                      |         |           |              |          |            |        |          |          |               |           |           |         |              |          |  |
|                      |         |           |              |          |            |        |          |          |               |           |           |         |              |          |  |
|                      |         |           |              |          |            |        |          |          |               |           |           |         |              |          |  |
|                      |         |           |              |          |            |        |          |          |               |           |           |         |              |          |  |
|                      |         |           |              |          |            |        |          |          |               |           |           |         |              |          |  |
|                      |         |           |              |          |            |        |          |          |               |           |           |         |              |          |  |
|                      |         |           |              |          |            |        |          |          |               |           |           |         |              |          |  |
|                      |         |           |              |          |            |        |          |          |               |           |           |         |              |          |  |
|                      |         |           |              |          |            |        |          |          |               |           |           |         |              |          |  |
|                      |         |           |              |          |            |        |          |          |               |           |           |         |              |          |  |
|                      |         |           |              |          |            |        |          |          |               |           |           |         |              |          |  |
|                      |         |           |              |          |            |        |          |          |               |           |           |         |              |          |  |
|                      |         |           |              |          |            |        |          |          |               |           |           | _       |              |          |  |
|                      |         |           |              |          |            |        |          |          |               |           |           | Cu      | rrent owner: | lanahanr |  |

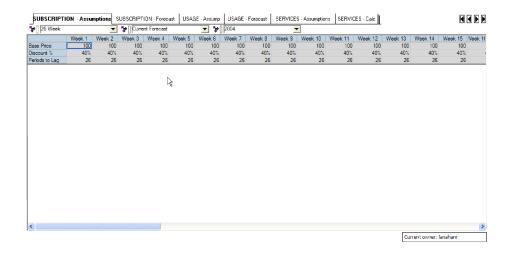

The *SUBSCRIPTION – Forecast* tab allows the user to generate a revenue forecast by subscription length (in effect each length is a product offering). The subscriptions eligible for renewal are populated from a previous week's entries – for example, the 13-week subscriptions eligible for renewal in Week 14 are fed from the *Total Subscriptions* line from Week 1.

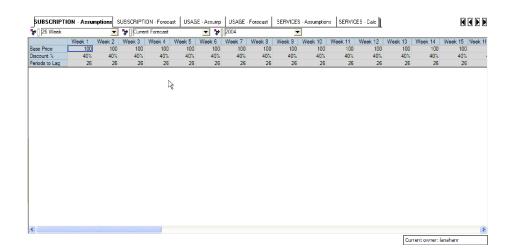

| Child 1               | <b>T</b> | 😽 🛛 13 We              | ek     |        |        | Current Fore | cast   | -      | <b>*</b> 2005 |         |         | •       |         |         | 1   |
|-----------------------|----------|------------------------|--------|--------|--------|--------------|--------|--------|---------------|---------|---------|---------|---------|---------|-----|
|                       | Week 1   | Week 2                 | Week 3 | Week 4 | Week 5 | Week 6       | Week 7 | Week 8 | Week 9        | Week 10 | Week 11 | Week 12 | Week 13 | Week 14 | /ee |
| Eigible for Renewal   | 764      | 806                    | 854    | 1.084  | 1,005  | 859          | 472    | 740    | 722           | 740     | 643     | 652     |         | 850     |     |
| Renewal %             | 80%      | 80%                    | 80%    | 80%    | 80%    | 80%          | 80%    | 80%    | 75%           | 80%     | 80%     | 80%     | 80%     | 80%     |     |
| Renewal Subscriptions | 611      | 644                    | 683    | 867    | 804    | 688          | 378    | 592    | 542           | 592     | 514     | 522     | 666     | 680     |     |
| Chum % to 26 Week     | 5%       | 5%                     | 5%     | 5%     | 5%     | 5%           | 5%     | 5%     | 10%           | 5%      | 5%      | 5%      | 5%      | 5%      |     |
| Churn to 26 Week      | 38       | 40                     | 43     | 54     | 50     | 43           | 24     | 37     | 72            | 37      | 32      | 33      | 42      | 43      |     |
| Chum % to 52 Week     | 5%       | 5%                     | 5%     | 5%     | 5%     | 5%           | 5%     | 5%     | 5%            | 5%      | 5%      | 5%      | 5%      | 5%      |     |
| Churn to 52 Week      | 38       | 40                     | 43     | 54     | 50     | 43           | 24     | 37     | 36            | 37      | 32      | 33      | 42      | 43      |     |
| Chum % to 104 Week    | 5%       | 5%                     | 5%     | 5%     | 5%     | 5%           | 5%     | 5%     | 5%            | 5%      | 5%      | 5%      | 5%      | 5%      |     |
| Churn to 104 Week     | 38       | 40                     | 43     | 54     | 50     | 43           | 24     | 37     | 36            | 37      | 32      | 33      | 42      | 43      |     |
| Total Churn Out       | 115      | 121                    | 128    | 163    | 151    | 129          | 71     | 111    | 144           | 111     | 96      | 98      | 125     | 128     |     |
| Churn from 26 Week    | 20       | 19                     | 25     | 24     | 33     | 33           | 33     | 37     | 22            | 45      | 41      | 43      | 44      | 37      |     |
| Churn from 52 Week    | 38       | 39                     | 22     | 32     | 32     | 33           | 5      | 34     | 30            | 18      | 38      | 50      | 16      | 28      |     |
| Chum from 104 Week    | 24       | 15                     | 9      | 16     | 11     | 13           | 5      | 36     | 42            | 32      | 32      | 8       | 44      | 45      |     |
| Total Churn In        | 81       | 74                     | 56     | 72     | 75     | 79           | 43     | 107    | 94            | 94      | 112     | 100     | 104     | 111     |     |
| New Subscriptions     | 272      | A 362                  | 129    | 36     | 121    | 48           | 426    | 16     | 400           | 243     | 2       | 97      | 349     | 209     |     |
| Total Subscriptions   | 850<     | $\langle \Box \rangle$ | 740    | 813    | 849    | 686          | 776    | 604    | 891           | 819     | 531     | 621     | 994     | 872     |     |
| Base Price            | 100      | 100                    | 100    | 100    | 100    | 100          | 100    | 100    | 100           | 100     | 100     | 100     | 100     | 100     |     |
| Discount %            | 30%      | 30%                    | 30%    | 30%    | 30%    | 30%          | 30%    | 30%    | 30%           | 30%     | 30%     | 30%     | 30%     | 30%     |     |
| Discounted Price      | 70       | 70                     | 70     | 70     | 70     | 70           | 70     | 70     | 70            | 70      | 70      | 70      | 70      | 70      |     |
| Revenue               | 59,506   | 67.176                 | 51,817 | 56,886 | 59,442 | 47.986       | 54,326 | 42.299 | 62,389        | 57,304  | 37.202  | 43,484  | 69,613  | 61,052  |     |

The user can create subscription forecasts by modifying the percentage of subscriptions that will renew (*Renewal* %), the percentage or the number of subscriptions that will renew to a different subscription length (*Renewal Subscriptions*), and how many new subscriptions will be added (*New Subscriptions*). The *Total Subscriptions* are then recalculated and fed forward to the appropriate period. The subscription price and discount information are fed from the previous tab to calculate the revenue forecast values.

| 🐦 🛛 🄁 Child 1                        |            | * [] 13 Wei |            |          |            | Current Fore |           |          | <b>*</b> []2005 |               | 101 1 44   |            |            | 100 1 44   |      |
|--------------------------------------|------------|-------------|------------|----------|------------|--------------|-----------|----------|-----------------|---------------|------------|------------|------------|------------|------|
|                                      | Week 1     | Week 2      | Week 3     | Week 4   | Week 5     | Week 6       | Week 7    | Week 8   | Week 9          | Week 10       | Week 11    | Week 12    | Week 13    | Week 14    | /eek |
| Eligible for Renewal                 | 764<br>80% | 806<br>80%  | 854<br>80% | 1.084    | 1.005      | 859<br>80%   | 472       | 740      | 722             | 740<br>80%    | 643<br>80% | 652<br>80% | 832<br>80% | 850<br>80% |      |
| Renewal %<br>Renewal Subscriptions   | 80%<br>611 | 80%<br>644  | 683        | 80%      | 80%<br>804 | 80%<br>688   | 378       | 80% 7    | /U              |               | 80%<br>514 | 80%<br>522 | 666        | 680<br>680 |      |
| Chum % to 26 Week                    | 5%         | 5%          | 683<br>5%  | 5%       | 804<br>5%  | 688<br>5%    | 378<br>5% | 5%       | 542<br>10%      | \$ <b>5</b> % | 5%         | 5%         | 5%         | 5%         |      |
| Churn % to 26 week                   |            | 5%<br>40    | 5%<br>43   | 54       | 50         | 5%<br>43     | 5%<br>24  | 37       |                 |               | 32         | 33         | 42         |            |      |
|                                      | 38<br>5%   | 40<br>5%    | 43         | 54<br>5% | 50<br>5%   | 43<br>5%     | 24<br>5%  | 5%       | 72<br>5%        | 37<br>5%      | 32<br>5%   | 33<br>5%   | 42<br>5%   | 43<br>5%   |      |
| Chum % to 52 Week<br>Chum to 52 Week | 5%<br>38   | 5%<br>40    | 5%<br>43   | 5%<br>54 | 5%<br>50   | 5%<br>43     | 5%<br>24  | 5%<br>37 | 5%<br>36        | 37            | 5%<br>32   | 5%<br>33   | 42         | 5%<br>43   |      |
| Churn % to 104 Week                  | 38<br>5%   | 40          | 43         | 5%       | 5U<br>5%   | 43           | 24<br>5%  | 5%       | 36<br>5%        | 5%            | 32<br>5%   | 33<br>5%   | 42<br>5%   | 43<br>5%   |      |
| Churn 16 104 Week                    | 5%<br>38   | 5%<br>40    | 0%<br>43   | 54       | 50<br>50   | 0%<br>43     | 5%<br>24  | 37       | 5%<br>36        | 37            | 54<br>32   | 0%<br>33   | 42         | 5%<br>43   |      |
| Total Churn Out                      | 115        | 121         | 128        | 163      | 151        | 43           | 24        | 111      | 144             | 111           | 32         |            | 42         | 43         |      |
| Churn from 26 Week                   | 20         | 121         | 25         | 24       | 33         | 33           | 33        | 37       | 22              | 45            | 41         | 43         | 44         | 37         |      |
| Chum from 52 Week                    | 38         | 39          | 20         | 32       | 32         | 33           | 5         | 3/       | 30              | 40            | 38         | 43         | 16         | 28         |      |
| Chum from 104 Week                   | 24         | 15          | 9          | 16       | 11         | 13           | 5         | 34       | 42              | 32            | 32         | 30         | 44         | 45         |      |
| Total Churn In                       | 81         | 74          | 56         | 72       | 75         | 79           | 43        | 107      | 94              | 94            | 112        | 100        | 104        | 40         |      |
| New Subscriptions                    | 272        | 362         | 129        | 36       | 121        | 48           | 426       | 16       | 400             | 243           | 2          | 97         | 349        | 209        |      |
| Total Subscriptions                  | 850        | 960         | 740        | 813      | 849        | 686          | 776       | 604      | 891             | 819           | 531        | 621        | 994        | 872        |      |
| Base Price                           | 100        | 100         | 100        | 100      | 100        | 100          | 100       | 100      | 100             | 100           | 100        | 100        | 100        | 100        |      |
| Discount %                           | 30%        | 30%         | 30%        | 30%      | 30%        | 30%          | 30%       | 30%      | 30%             | 30%           | 30%        | 30%        | 30%        | 30%        |      |
| Discounted Price                     | 70         | 70          | 70         | 70       | 70         | 70           | 70        | 70       | 70              | 70            | 70         | 70         | 70         | 70         |      |
| Revenue                              | 59,506     | 67,176      | 51,817     | 56,886   | 59,442     | 47,986       | 54,326    | 42,299   | 62,389          | 57.304        | 37.202     | 43.484     | 69.613     | 61.052     | 5    |

| Child 1               |        | 🎲 🛛 13 We |        |        |        | Current Forei |        |              | <b>*</b> [2005 |         |         |         |         |         |      |
|-----------------------|--------|-----------|--------|--------|--------|---------------|--------|--------------|----------------|---------|---------|---------|---------|---------|------|
|                       | Week 1 | Week 2    | Week 3 | Week 4 | Week 5 | Week 6        | Week 7 | Week 8       | Week 9         | Week 10 | Week 11 | Week 12 | Week 13 | Week 14 | /eek |
| Eligible for Renewal  | 764    | 806       | 854    | 1.084  | 1,005  | 859           | 472    | 740          | 722            | 740     | 643     | 652     | 832     | 850     |      |
| Renewal %             | 80%    | 80%       | 80%    | 80%    | 80%    | 80%           | 80%    | 80%          | 70%            | 80%     | 80%     | 80%     | 80%     | 80%     |      |
| Renewal Subscriptions | 611    | 644       | 683    | 867    | 804    | 688           | 378    | 5 <b>9</b> 2 | 506            | 592     | 514     | 522     | 666     | 680     |      |
| Chum % to 26 Week     | 5%     | 5%        | 5%     | 5%     | 5%     | 5%            | 5%     | 5%           |                | 5%      | 5%      | 5%      | 5%      | 5%      |      |
| Churn to 26 Week      | 38     | 40        | 43     | 54     | 50     | 43            | 24     | 37           | 72             | र्च 37  | 32      | 33      | 42      | 43      |      |
| Chum % to 52 Week     | 5%     | 5%        | 5%     | 5%     | 5%     | 5%            | 5%     | 5%           | 5%             | 5%      | 5%      | 5%      | 5%      | 5%      |      |
| Churn to 52 Week      | 38     | 40        | 43     | 54     | 50     | 43            | 24     | 37           | 36             | 37      | 32      | 33      | 42      | 43      |      |
| Chum % to 104 Week    | 5%     | 5%        | 5%     | 5%     | 5%     | 5%            | 5%     | 5%           | 5%             | 5%      | 5%      | 5%      | 5%      | 5%      |      |
| Churn to 104 Week     | 38     | 40        | 43     | 54     | 50     | 43            | 24     | 37           | 36             | 37      | 32      | 33      | 42      | 43      |      |
| Total Chum Out        | 115    | 121       | 128    | 163    | 151    | 129           | 71     | 111          | 144            | 111     | 96      | 98      | 125     | 128     |      |
| Churn from 26 Week    | 20     | 19        | 25     | 24     | 33     | 33            | 33     | 37           | 22             | 45      | 41      | 43      | 44      | 37      |      |
| Churn from 52 Week    | 38     | 39        | 22     | 32     | 32     | 33            | 5      | 34           | 30             | 18      | 38      | 50      | 16      | 28      |      |
| Churn from 104 Week   | 24     | 15        | 9      | 16     | 11     | 13            | 5      | 36           | 42             | 32      | 32      | 8       | 44      | 45      |      |
| Total Chum In         | 81     | 74        | 56     | 72     | 75     | 79            | 43     | 107          | 94             | 94      | 112     | 100     | 104     | 111     |      |
| New Subscriptions     | 272    | 362       | 129    | 36     | 121    | 48            | 426    | 16           | 400            | 243     | 2       | 97      | 349     | 209     |      |
| Total Subscriptions   | 850    | 960       | 740    | 813    | 849    | 686           | 776    | 604          | 855            | 819     | 531     | 621     | 994     | 872     |      |
| Base Price            | 100    | 100       | 100    | 100    | 100    | 100           | 100    | 100          | 100            | 100     | 100     | 100     | 100     | 100     |      |
| Discount %            | 30%    | 30%       | 30%    | 30%    | 30%    | 30%           | 30%    | 30%          | 30%            | 30%     | 30%     | 30%     | 30%     | 30%     |      |
| Discounted Price      | 70     | 70        | 70     | 70     | 70     | 70            | 70     | 70           | 70             | 70      | 70      | 70      | 70      | 70      |      |
| Revenue               | 59,506 | 67,176    | 51,817 | 56.886 | 59,442 | 47,986        | 54,326 | 42,299       | 59,860         | 57,304  | 37,202  | 43,484  | 69,613  | 61,052  | . 5  |

| SUBSCRIPTION · Assur  | <u> </u> | SCRIPTIO      |                | ast USAGE        |        | USAGE · F              |        |        | Assumptions    | SERVICE          |                | _               |                |                |      |
|-----------------------|----------|---------------|----------------|------------------|--------|------------------------|--------|--------|----------------|------------------|----------------|-----------------|----------------|----------------|------|
| Tr Child 1            | Week 1   | Week 2        | ek<br>Week 3   | Week 4           | ▼ \$   | Current Fore<br>Week 6 | Week 7 | Week 8 | 1005<br>Week 9 | Week 10          | Week 11        | Veek 12         | Week 13        | Week 14        | /eek |
| Eligible for Renewal  | 764      | Week 2<br>806 | vvеек 3<br>854 | vvеек 4<br>1.084 | 1.005  | 859                    | 472    | 740    | 722            | 740              | weeк 11<br>643 | VVeek 12<br>652 | Week 13<br>832 | Week 14<br>850 |      |
| Renewal %             | 80%      | 80%           | 80%            | 80%              | 80%    | 80%                    | 80%    | 80%    | 70%            | 80%              | 80%            | 80%             | 80%            | 80%            |      |
| Renewal Subscriptions | 611      | 644           | 683            | 867              | 804    | 688                    | 378    | 592    | 506            | 592              | 514            | 522             | 666            | 680            |      |
| Chum % to 26 Week     | 5%       | 5%            | 5%             | 5%               | 5%     | 5%                     | 5%     | 5%     | 15%            | 5%               | 5%             | 5%              | 5%             | 5%             |      |
| Churn to 26 Week      | 38       | 40            | 43             | 54               | 50     | 43                     | 24     | 37     | 108            | 37               | 32             | 33              | 42             | 43             |      |
| Chum % to 52 Week     | 5%       | 5%            | 5%             | 5%               | 5%     | 5%                     | 5%     | 5%     | 5%             | 5%               | 5%             | 5%              | 5%             | 5%             |      |
| Churn to 52 Week      | 38       | 40            | 43             | 54               | 50     | 43                     | 24     | 37     | 36             | 37               | 32             | 33              | 42             | 43             |      |
| Chum % to 104 Week    | 5%       | 5%            | 5%             | 5%               | 5%     | 5%                     | 5%     | 5%     | 5%             | 5%               | 5%             | 5%              | 5%             | 5%             |      |
| Churn to 104 Week     | 38       | 40            | 43             | 54               | 50     | 43                     | 24     | 37     | 36             | 37               | 32             | 33              | 42             | 43             |      |
| Total Chum Out        | 115      | 121           | 128            | 163              | 151    | 129                    | 71     | 111    | 181            | 111              | 96             | 98              | 125            | 128            |      |
| Chum from 26 Week     | 20       | 19            | 25             | 24               | 33     | 33                     | 33     | 37     | 22             | 45               | 41             | 43              | 44             | 37             |      |
| Chum from 52 Week     | 38       | 39            | 22             | 32               | 32     | 33                     | 5      | 34     | 30             | 18               | 38             | 50              | 16             | 28             |      |
| Chum from 104 Week    | 24       | 15            | 9              | 16               | 11     | 13                     | 5      | 36     | 42             | 32               | 32             | 8               | 44             | 45             |      |
| Total Chum In         | 81       | 74            | 56             | 72               | 75     | 79                     | 43     | 107    | 94             | 94               | 112            | 100             | 104            | 111            |      |
| New Subscriptions     | 272      | 362           | 129            | 36               | 121    | 48                     | 426    | 16     |                | 243              | 2              | 97              | 349            | 209            |      |
| Total Subscriptions   | 850      | 960           | 740            | 813              | 849    | 686                    | 776    | 604    | 819<br>100     | 819              | 531            | 621             | 994            | 872            |      |
| Base Price            | 100      | 100           | 100            | 100              | 100    | 100                    | 100    | 100    | 100            | <sup>6</sup> 100 | 100            | 100             | 100            | 100            |      |
| Discount %            | 30%      | 30%           | 30%            | 30%              | 30%    | 30%                    | 30%    | 30%    | 30%            | 30%              | 30%            | 30%             | 30%            | 30%            |      |
| Discounted Price      | 70       | 70            | 70             | 70               | 70     | 70                     | 70     | 70     | 70             | 70               | 70             | 70              | 70             | 70             |      |
| Revenue               | 59,506   | 67,176        | 51.817         | 56,886           | 59.442 | 47,986                 | 54.326 | 42.299 | 57,332         | 57.304           | 37.202         | 43,484          | 69.613         | 61,052         | 5    |

|                       | Week 1 | Week 2 | Week 3 | Week 4 | Week 5 | Week 6 | Week 7 | Week 8 | Week 9 | Week 10          | Week 11 | Week 12 | Week 13 | Week 14 | Jeek 1 |
|-----------------------|--------|--------|--------|--------|--------|--------|--------|--------|--------|------------------|---------|---------|---------|---------|--------|
| Eligible for Renewal  | 764    | 806    | 854    | 1.084  | 1.005  | 859    | 472    | 740    | 722    | 740              | 643     | 652     | 832     | 850     | VOOR 1 |
| Renewal %             | 80%    | 80%    | 80%    | 80%    | 80%    | 80%    | 80%    | 80%    | 70%    | 80%              | 80%     | 80%     | 80%     | 80%     |        |
| Renewal Subscriptions | 611    | 644    | 683    | 867    | 804    | 688    | 378    | 592    | 506    | 592              | 514     | 522     | 666     | 680     |        |
| Chum % to 26 Week     | 5%     | 5%     | 5%     | 5%     | 5%     | 5%     | 5%     | 5%     | 15%    | 5%               | 5%      | 5%      | 5%      | 5%      |        |
| Churn to 26 Week      | 38     | 40     | 43     | 54     | 50     | 43     | 24     | 37     | 108    | 37               | 32      | 33      | 42      | 43      |        |
| Chum % to 52 Week     | 5%     | 5%     | 5%     | 5%     | 5%     | 5%     | 5%     | 5%     | 5%     | 5%               | 5%      | 5%      | 5%      | 5%      |        |
| Churn to 52 Week      | 38     | 40     | 43     | 54     | 50     | 43     | 24     | 37     | 36     | 37               | 32      | 33      | 42      | 43      |        |
| Chum % to 104 Week    | 5%     | 5%     | 5%     | 5%     | 5%     | 5%     | 5%     | 5%     | 5%     | 5%               | 5%      | 5%      | 5%      | 5%      |        |
| Churn to 104 Week     | 38     | 40     | 43     | 54     | 50     | 43     | 24     | 37     | 36     | 37               | 32      | 33      | 42      | 43      |        |
| Total Churn Out       | 115    | 121    | 128    | 163    | 151    | 129    | 71     | 111    | 181    | 111              | 96      | 98      | 125     | 128     |        |
| Chum from 26 Week     | 20     | 19     | 25     | 24     | 33     | 33     | 33     | 37     | 22     | 45               | 41      | 43      | 44      | 37      |        |
| Chum from 52 Week     | 38     | 39     | 22     | 32     | 32     | 33     | 5      | 34     | 30     | 18               | 38      | 50      | 16      | 28      |        |
| Chum from 104 Week    | 24     | 15     | 9      | 16     | 11     | 13     | 5      | 36     | 42     | 32               | 32      | 8       | 44      | 45      |        |
| Total Churn In        | 81     | 74     | 56     | 72     | 75     | 79     | 43     | 107    | 94     | 94               | 112     | 100     | 104     | 111     |        |
| New Subscriptions     | 272    | 362    | 129    | 36     | 121    | 48     | 426    | 16     | 200    | 243              | 2       | 97      | 349     | 209     |        |
| Total Subscriptions   | 850    | 960    | 740    | 813    | 849    | 686    | 776    | 604    | 619    | $\langle \_$     | 531     | 621     | 994     | 872     |        |
| Base Price            | 100    | 100    | 100    | 100    | 100    | 100    | 100    | 100    | 100    | <sup>×</sup> 100 | 100     | 100     | 100     | 100     |        |
| Discount %            | 30%    | 30%    | 30%    | 30%    | 30%    | 30%    | 30%    | 30%    | 30%    | 30%              | 30%     | 30%     | 30%     | 30%     |        |
| Discounted Price      | 70     | 70     | 70     | 70     | 70     | 70     | 70     | 70     | 70     | 70               | 70      | 70      | 70      | 70      |        |
| Revenue               | 59,506 | 67,176 | 51,817 | 56,886 | 59,442 | 47,986 | 54,326 | 42,299 | 43,332 | 57,304           | 37,202  | 43,484  | 69,613  | 61,052  | 56     |

| Child 1               |          |           |         | USAGE - As |            | GE · Forecas |         | S · Assumpt    |         | ICES - Dalo | L       |         |                        |        |
|-----------------------|----------|-----------|---------|------------|------------|--------------|---------|----------------|---------|-------------|---------|---------|------------------------|--------|
|                       | <b>T</b> | l 13 Week |         | •          | 🔭 🖓 Currer | nt Forecast  |         | - 🐤 🛛 🔁        | 05      |             | -       |         |                        |        |
|                       | Week 11  | Week 12   | Week 13 | Week 14    | Week 15    | Week 16      | Week 17 | Week 18        | Week 19 | Week 20     | Week 21 | Week 22 | Week 23                | Week 2 |
| Elgible for Renewal   | 643      | 652       | 832     | 850        | 960        | 740          | 813     | 849            | 686     | 776         | 604     | 619     | $\langle \neg \rangle$ |        |
| Renewal %             | 80%      | 80%       | 80%     | 80%        | 80%        | 80%          | 80%     | 80%            | 80%     | 80%         | 80%     | 80%     | 80%                    | 8      |
| Renewal Subscriptions | 514      | 522       | 666     | 680        | 768        | 592          | 650     | 679            | 548     | 621         | 483     | 495     | 655                    | 4      |
| Chum % to 26 Week     | 5%       | 5%        | 5%      | 5%         | 5%         | 5%           | 5%      | 5%             | 5%      | 5%          | 5%      | 5%      | 5%                     |        |
| Churn to 26 Week      | 32       | 33        | 42      | 43         | 48         | 37           | 41      | 42             | 34      | 39          | 30      | 31      | 41                     |        |
| Chum % to 52 Week     | 5%       | 5%        | 5%      | 5%         | 5%         | 5%           | 5%      | 5%             | 5%      | 5%          | 5%      | 5%      | 5%                     |        |
| Churn to 52 Week      | 32       | 33        | 42      | 43         | 48         | 37           | 41      | 42             | 34      | 39          | 30      | 31      | 41                     |        |
| Chum % to 104 Week    | 5%       | 5%        | 5%      | 5%         | 5%         | 5%           | 5%      | 5%             | 5%      | 5%          | 5%      | 5%      | 5%                     |        |
| Churn to 104 Week     | 32       | 33        | 42      | 43         | 48         | 37           | 41      | 42             | 34      | 39          | 30      | 31      | 41                     |        |
| Total Churn Out       | 96       | 98        | 125     | 128        | 144        | 111          | 122     | 127            | 103     | 116         | 91      | 93      | 123                    |        |
| Chum from 26 Week     | 41       | 43        | 44      | 37         | 51         | 25           | 33      | 37             | 47      | 38          | 23      | 39      | 17                     |        |
| Chum from 52 Week     | 38       | 50        | 16      | 28         | 37         | 42           | 10      | 45             | 31      | 31          | 19      | 25      | 26                     |        |
| Chum from 104 Week    | 32       | 8         | 44      | 45         | 11         | 5            | 33      | 33             | 28      | 18          | 49      | 43      | 6                      |        |
| Total Churn In        | 112      | 100       | 104     | 111        | 99         | 72           | 76      | 115            | 106     | 87          | 90      | 108     | 49                     |        |
| New Subscriptions     | 2        | 97        | 349     | 209        | 88         | 386          | 14      | 110            | 66      | 33          | 118     | 486     | 389                    | 2      |
| Total Subscriptions   | 531      | 621       | 994     | 872        | 811        | 939          | 618     | $\overline{m}$ | 618     | 625         | 601     | 996     | 970                    | 6      |
| Base Price            | 100      | 100       | 100     | 100        | 100        | 100          | 100     | 100            | 100     | 100         | 100     | 100     | 100                    | 1      |
| Discount %            | 30%      | 30%       | 30%     | 30%        | 30%        | 30%          | 30%     | 30%            | 30%     | 30%         | 30%     | 30%     | 30%                    | 3      |
| Discounted Price      | 70       | 70        | 70      | 70         | 70         | 70           | 70      | 70             | 70      | 70          | 70      | 70      | 70                     |        |
| Revenue               | 37,202   | 43,484    | 69.613  | 61.052     | 56,750     | 65,707       | 43.271  | 54,374         | 43,227  | 43,719      | 42.044  | 69,745  | 67,916                 | 46,0   |

In addition, subscriptions that are renewed into different subscription lengths are dynamically linked into the appropriate forecast views.

| Child 1               | •      | 🍤 🛛 🕄 We | ek     |        | 💌 ¥ 💽  | Jurrent Forex | :ast   | -            | 2005   |         |         | -       |         |         |      |
|-----------------------|--------|----------|--------|--------|--------|---------------|--------|--------------|--------|---------|---------|---------|---------|---------|------|
|                       | Week 1 | Week 2   | Week 3 | Week 4 | Week 5 | Week 6        | Week 7 | Week 8       | Week 9 | Week 10 | Week 11 | Week 12 | Week 13 | Week 14 | /eek |
| Elgible for Renewal   | 764    | 806      | 854    | 1.084  | 1.005  | 859           | 472    | 740          | 722    | 740     | 643     | 652     | 832     | 850     |      |
| Renewal %             | 80%    | 80%      | 80%    | 80%    | 80%    | 80%           | 80%    | 80%          | 70%    | 80%     | 80%     | 80%     | 80%     | 80%     |      |
| Renewal Subscriptions | 611    | 644      | 683    | 867    | 804    | 688           | 378    | 5 <b>9</b> 2 | 506    | 592     | 514     | 522     | 666     | 680     |      |
| Chum % to 26 Week     | 5%     | 5%       | 5%     | 5%     | 5%     | 5%            | 5%     | 5%           | 15%    | 5%      | 5%      | 5%      | 5%      | 5%      |      |
| Churn to 26 Week      | 38     | 40       | 43     | 54     | 50     | 43            | 24     | 37           | 108    | < 7     | 32      | 33      | 42      | 43      |      |
| Chum % to 52 Week     | 5%     | 5%       | 5%     | 5%     | 5%     | 5%            | 5%     | 5%           | 5%     | 5%      | 5%      | 5%      | 5%      | 5%      |      |
| Churn to 52 Week      | 38     | 40       | 43     | 54     | 50     | 43            | 24     | 37           | 36     | 37      | 32      | 33      | 42      | 43      |      |
| Chum % to 104 Week    | 5%     | 5%       | 5%     | 5%     | 5%     | 5%            | 5%     | 5%           | 5%     | 5%      | 5%      | 5%      | 5%      | 5%      |      |
| Churn to 104 Week     | 38     | 40       | 43     | 54     | 50     | 43            | 24     | 37           | 36     | 37      | 32      | 33      | 42      | 43      |      |
| Total Chum Out        | 115    | 121      | 128    | 163    | 151    | 129           | 71     | 111          | 181    | 111     | 96      | 98      | 125     | 128     |      |
| Chum from 26 Week     | 20     | 19       | 25     | 24     | 33     | 33            | 33     | 37           | 22     | 45      | 41      | 43      | 44      | 37      |      |
| Chum from 52 Week     | 38     | 39       | 22     | 32     | 32     | 33            | 5      | 34           | 30     | 18      | 38      | 50      | 16      | 28      |      |
| Chum from 104 Week    | 24     | 15       | 9      | 16     | 11     | 13            | 5      | 36           | 42     | 32      | 32      | 8       | 44      | 45      |      |
| Total Churn In        | 81     | 74       | 56     | 72     | 75     | 79            | 43     | 107          | 94     | 94      | 112     | 100     | 104     | 111     |      |
| Vew Subscriptions     | 272    | 362      | 129    | 36     | 121    | 48            | 426    | 16           | 200    | 243     | 2       | 97      | 349     | 209     |      |
| Total Subscriptions   | 850    | 960      | 740    | 813    | 849    | 686           | 776    | 604          | 619    | 819     | 531     | 621     | 994     | 872     |      |
| Base Price            | 100    | 100      | 100    | 100    | 100    | 100           | 100    | 100          | 100    | 100     | 100     | 100     | 100     | 100     |      |
| Discount %            | 30%    | 30%      | 30%    | 30%    | 30%    | 30%           | 30%    | 30%          | 30%    | 30%     | 30%     | 30%     | 30%     | 30%     |      |
| Discounted Price      | 70     | 70       | 70     | 70     | 70     | 70            | 70     | 70           | 70     | 70      | 70      | 70      | 70      | 70      |      |
| Revenue               | 59,506 | 67,176   | 51,817 | 56,886 | 59,442 | 47,986        | 54,326 | 42,299       | 43.332 | 57,304  | 37,202  | 43,484  | 69,613  | 61.052  |      |

| Child 1               | •      | 13 Wee       | k      |        | - >1   | Current Forec | ast    | •      | 2005   |         |         | -       |         |         |      |
|-----------------------|--------|--------------|--------|--------|--------|---------------|--------|--------|--------|---------|---------|---------|---------|---------|------|
|                       | Week 1 | 13 Week      |        |        | ek 5   | Week 6        | Week 7 | Week 8 | Week 9 | Week 10 | Week 11 | Week 12 | Week 13 | Week 14 | /eeł |
| Eligible for Renewal  | 764    | 26 Week      |        | N      | 1.005  | 859           | 472    | 740    | 722    | 740     | 643     | 652     | 832     | 850     |      |
| Renewal %             | 80%    | 52 Week      |        | k      | 80%    | 80%           | 80%    | 80%    | 70%    | 80%     | 80%     | 80%     | 80%     | 80%     |      |
| Renewal Subscriptions | 611    | 104 Week     |        |        | 804    | 688           | 378    | 592    | 506    | 592     | 514     | 522     | 666     | 680     |      |
| Chum % to 26 Week     | 5%     | Total Subscr | iption |        | 5%     | 5%            | 5%     | 5%     | 15%    | 5%      | 5%      | 5%      | 5%      | 5%      |      |
| Churn to 26 Week      | 38     | 40           | 43     | 54     | 50     | 43            | 24     | 37     | 108    | 37      | 32      | 33      | 42      | 43      |      |
| hum % to 52 Week      | 5%     | 5%           | 5%     | 5%     | 5%     | 5%            | 5%     | 5%     | 5%     | 5%      | 5%      | 5%      | 5%      | 5%      |      |
| Churn to 52 Week      | 38     | 40           | 43     | 54     | 50     | 43            | 24     | 37     | 36     | 37      | 32      | 33      | 42      | 43      |      |
| hum % to 104 Week     | 5%     | 5%           | 5%     | 5%     | 5%     | 5%            | 5%     | 5%     | 5%     | 5%      | 5%      | 5%      | 5%      | 5%      |      |
| Churn to 104 Week     | 38     | 40           | 43     | 54     | 50     | 43            | 24     | 37     | 36     | 37      | 32      | 33      | 42      | 43      |      |
| Fotal Churn Out       | 115    | 121          | 128    | 163    | 151    | 129           | 71     | 111    | 181    | 111     | 96      | 98      | 125     | 128     |      |
| Churn from 26 Week    | 20     | 19           | 25     | 24     | 33     | 33            | 33     | 37     | 22     | 45      | 41      | 43      | 44      | 37      |      |
| Churn from 52 Week    | 38     | 39           | 22     | 32     | 32     | 33            | 5      | 34     | 30     | 18      | 38      | 50      | 16      | 28      |      |
| Churn from 104 Week   | 24     | 15           | 9      | 16     | 11     | 13            | 5      | 36     | 42     | 32      | 32      | 8       | 44      | 45      |      |
| Total Chum In         | 81     | 74           | 56     | 72     | 75     | 79            | 43     | 107    | 94     | 94      | 112     | 100     | 104     | 111     |      |
| New Subscriptions     | 272    | 362          | 129    | 36     | 121    | 48            | 426    | 16     | 200    | 243     | 2       | 97      | 349     | 209     |      |
| Total Subscriptions   | 850    | 960          | 740    | 813    | 849    | 686           | 776    | 604    | 619    | 819     | 531     | 621     | 994     | 872     |      |
| lase Price            | 100    | 100          | 100    | 100    | 100    | 100           | 100    | 100    | 100    | 100     | 100     | 100     | 100     | 100     |      |
| Discount %            | 30%    | 30%          | 30%    | 30%    | 30%    | 30%           | 30%    | 30%    | 30%    | 30%     | 30%     | 30%     | 30%     | 30%     |      |
| Discounted Price      | 70     | 70           | 70     | 70     | 70     | 70            | 70     | 70     | 70     | 70      | 70      | 70      | 70      | 70      |      |
| Revenue               | 59,506 | 67,176       | 51.817 | 56.886 | 59,442 | 47,986        | 54.326 | 42.299 | 43.332 | 57.304  | 37.202  | 43,484  | 69,613  | 61.052  |      |

| SUBSCRIPTION · Assur  | nptions <b>SUB</b> | SCRIPTIO  | N - Foreca | IS USAGE | - Assump | USAGE · F     | orecast 9 | ERVICES · | Assumptions | SERVICE                | S - Calc |         |         | 4       |      |
|-----------------------|--------------------|-----------|------------|----------|----------|---------------|-----------|-----------|-------------|------------------------|----------|---------|---------|---------|------|
| 🐦 🔁 Child 1           | -                  | 🎲 🛛 26 We | ek         |          | 💌 💖      | Current Forei | :ast      | -         | * 2005      |                        |          | -       |         |         |      |
|                       | Week 1             | Week 2    | Week 3     | Week 4   | Week 5   | Week 6        | Week 7    | Week 8    | Week 9      | Week 10                | Week 11  | Week 12 | Week 13 | Week 14 | /eeł |
| Eligible for Renewal  | 397                | 384       | 506        | 479      | 653      | 661           | 667       | 740       | 446         | 897                    | 828      | 853     | 883     | 743     |      |
| Renewal %             | 75%                | 75%       | 75%        | 75%      | 75%      | 75%           | 75%       | 75%       | 75%         | 75%                    | 75%      | 75%     | 75%     | 75%     |      |
| Renewal Subscriptions | 298                | 288       | 380        | 359      | 490      | 496           | 500       | 555       | 335         | 673                    | 621      | 639     | 662     | 557     |      |
| Chum % to 13 Week     | 5%                 | 5%        | 5%         | 5%       | 5%       | 5%            | 5%        | 5%        | 5%          | 5%                     | 5%       | 5%      | 5%      | 5%      |      |
| Churn to 13 Week      | 20                 | 19        | 25         | 24       | 33       | 33            | 33        | 37        | 22          | 45                     | 41       | 43      | 44      | 37      |      |
| Chum % to 52 Week     | 5%                 | 5%        | 5%         | 5%       | 5%       | 5%            | 5%        | 5%        | 5%          | 5%                     | 5%       | 5%      | 5%      | 5%      |      |
| Churn to 52 Week      | 20                 | 19        | 25         | 24       | 33       | 33            | 33        | 37        | 22          | 45                     | 41       | 43      | 44      | 37      |      |
| Chum % to 104 Week    | 5%                 | 5%        | 5%         | 5%       | 5%       | 5%            | 5%        | 5%        | 5%          | 5%                     | 5%       | 5%      | 5%      | 5%      |      |
| Churn to 104 Week     | 20                 | 19        | 25         | 24       | 33       | 33            | 33        | 37        | 22          | 45                     | 41       | 43      | 44      | 37      |      |
| Total Chum Out        | 60                 | 58        | 76         | 72       | 98       | 99            | 100       | 111       | 67          | ⊿ 135                  | 124      | 128     | 132     | 111     |      |
| Churn from 13 Week    | 38                 | 40        | 43         | 54       | 50       | 43            | 24        | 37        | 108         | $\langle \neg \rangle$ | 32       | 33      | 42      | 43      |      |
| Chum from 52 Week     | 38                 | 39        | 22         | 32       | 32       | 33            | 5         | 34        | 30          | 18                     | 38       | 50      | 16      | 28      |      |
| Churn from 104 Week   | 24                 | 15        | 9          | 16       | 11       | 13            | 5         | 36        | 42          | 32                     | 32       | 8       | 44      | 45      |      |
| Total Churn In        | 100                | 95        | 73         | 102      | 93       | 89            | 33        | 107       | 180         | 87                     | 103      | 90      | 102     | 116     |      |
| New Subscriptions     | 65                 | 55        | 299        | 358      | 35       | 55            | 10        | 213       | 370         | 351                    | 242      | 162     | 21      | 232     |      |
| Total Subscriptions   | 403                | 380       | 676        | 748      | 519      | 540           | 443       | 764       | 818         | <b>97</b> 6            | 841      | 764     | 653     | 794     |      |
| Base Price            | 100                | 100       | 100        | 100      | 100      | 100           | 100       | 100       | 100         | 100                    | 100      | 100     | 100     | 100     |      |
| Discount %            | 40%                | 40%       | 40%        | 40%      | 40%      | 40%           | 40%       | 40%       | 40%         | 40%                    | 40%      | 40%     | 40%     | 40%     |      |
| Discounted Price      | 60                 | 60        | 60         | 60       | 60       | 60            | 60        | 60        | 60          | 60                     | 60       | 60      | 60      | 60      |      |
| Revenue               | 24,179             | 22,825    | 40,569     | 44,860   | 31,169   | 32,413        | 26,599    | 45,834    | 49,069      | 58,553                 | 50,471   | 45,837  | 39,166  | 47,616  |      |

# **USAGE METHOD**

The *Usage* method enables a sales representative or marketing manager to forecast revenue by product usage or service offering. This sales model is typical in the cellular phone industry where service offerings are purchased by the consumer based on the minutes used. In the workflow below, a marketing manager forecasts revenue for cellular phone service offerings (four plans) across three market segments (individual, family, and business).

The tab called *USAGE – Assumptions* provides assumption information about various cellular phone plans within the usage forecast. This information is pre-loaded and is not available for modification by the user. These assumptions will be linked into the forecast tab for revenue calculations.

| 🐦 🛛 Current Fi | precast 💌                    |        |        |        |        |        |        |        |        |        |        |        |        |        |
|----------------|------------------------------|--------|--------|--------|--------|--------|--------|--------|--------|--------|--------|--------|--------|--------|
|                |                              | Jan    | Feb    | Mar    | Q1     | Apr    | May    | Jun    | Q2     | Jul    | Aug    | Sep    | Q3     | Oct    |
|                | Plan Price                   | 19.99  | 19.99  | 19.99  | 59.97  | 19.99  | 19.99  | 19.99  | 59.97  | 19.99  | 19.99  | 19.99  | 59.97  | 19.99  |
|                | Overage Rate                 | 0.45   | 0.45   | 0.45   | 0.45   | 0.45   | 0.45   | 0.45   | 0.45   | 0.45   | 0.45   | 0.45   | 0.45   | 0.45   |
|                | Standard Minutes             | 60     | 60     | 60     | 180    | 60     | 60     | 60     | 180    | 60     | 60     | 60     | 180    | 60     |
| lan 1          | Weekend Minutes              | 500    | 500    | 500    | 1,500  | 500    | 500    | 500    | 1,500  | 500    | 500    | 500    | 1,500  | 500    |
|                | Weeknight Minutes            | 250    | 250    | 250    | 750    | 250    | 250    | 250    | 750    | 250    | 250    | 250    | 750    | 250    |
|                | Standard Minutes Multiplier  | 1.30   | 1.30   | 1.30   | 1.30   | 1.30   | 1.30   | 1.30   | 1.30   | 1.30   | 1.30   | 1.30   | 1.30   | 1.30   |
|                | Weekend Minutes Multiplier   | 1.05   | 1.05   | 1.05   | 1.05   | 1.05   | 1.05   | 1.05   | 1.05   | 1.05   | 1.05   | 1.05   | 1.05   | 1.05   |
|                | Weeknight Minutes Multiplier | 1.10   | 1.10   | 1.10   | 1.10   | 1.10   | 1.10   | 1.10   | 1.10   | 1.10   | 1.10   | 1.10   | 1.10   | 1.10   |
|                | Plan Price                   | 29.99  | 29.99  | 29.99  | 89.97  | 29.99  | 29.99  | 29.99  | 89.97  | 29.99  | 29.99  | 29.99  | 89.97  | 29.99  |
|                | Overage Rate                 | 0.40   | 0.40   | 0.40   | 0.40   | 0.40   | 0.40   | 0.40   | 0.40   | 0.40   | 0.40   | 0.40   | 0.40   | 0.40   |
|                | Standard Minutes             | 300    | 300    | 300    | 900    | 300    | 300    | 300    | 900    | 300    | 300    | 300    | 900    | 300    |
| lan 2          | Weekend Minutes              | 2,500  | 2,500  | 2.500  | 7,500  | 2,500  | 2,500  | 2,500  | 7,500  | 2,500  | 2,500  | 2,500  | 7,500  | 2,500  |
| lan 2          | Weeknight Minutes            | 1,250  | 1.250  | 1,250  | 3,750  | 1,250  | 1,250  | 1,250  | 3,750  | 1.250  | 1,250  | 1,250  | 3,750  | 1,250  |
|                | Standard Minutes Multiplier  | 1.25   | 1.25   | 1.25   | 1.25   | 1.25   | 1.25   | 1.25   | 1.25   | 1.25   | 1.25   | 1.25   | 1.25   | 1.25   |
|                | Weekend Minutes Multiplier   | 1.05   | 1.05   | 1.05   | 1.05   | 1.05   | 1.05   | 1.05   | 1.05   | 1.05   | 1.05   | 1.05   | 1.05   | 1.05   |
|                | Weeknight Minutes Multiplier | 1.10   | 1.10   | 1.10   | 1.10   | 1.10   | 1.10   | 1.10   | 1,10   | 1.10   | 1.10   | 1.10   | 1,10   | 1.10   |
|                | Plan Price                   | 39.99  | 39.99  | 39.99  | 119.97 | 39.99  | 39.99  | 39.99  | 119.97 | 39.99  | 39.99  | 39.99  | 119.97 | 39.99  |
|                | Overage Rate                 | 0.40   | 0.40   | 0.40   | 0.40   | 0.40   | 0.40   | 0.40   | 0.40   | 0.40   | 0.40   | 0.40   | 0.40   | 0.40   |
|                | Standard Minutes             | 600    | 600    | 600    | 1.800  | 600    | 600    | 600    | 1.800  | 600    | 600    | 600    | 1.800  | 600    |
|                | Weekend Minutes              | 2.880  | 2,880  | 2,880  | 8,640  | 2.880  | 2.880  | 2,880  | 8,640  | 2.880  | 2.880  | 2.880  | 8,640  | 2,880  |
| lan 3          | Weeknight Minutes            | 1.800  | 1.800  | 1.800  | 5,400  | 1.800  | 1.800  | 1.800  | 5,400  | 1.800  | 1.800  | 1.800  | 5,400  | 1.800  |
|                | Standard Minutes Multiplier  | 1.40   | 1.40   | 1.40   | 1.40   | 1.40   | 1.40   | 1.40   | 1.40   | 1.40   | 1.40   | 1.40   | 1.40   | 1.40   |
|                | Weekend Minutes Multiplier   | 1.05   | 1.05   | 1.05   | 1.05   | 1.05   | 1.05   | 1.05   | 1.05   | 1.05   | 1.05   | 1.05   | 1.05   | 1.05   |
|                | Weeknight Minutes Multiplier | 1.10   | 1.10   | 1.10   | 1.10   | 1.10   | 1.10   | 1.10   | 1.10   | 1.10   | 1.10   | 1.10   | 1,10   | 1.10   |
|                | Plan Price                   | 39.99  | 39.99  | 39.99  | 119.97 | 39.99  | 39.99  | 39.99  | 119.97 | 39.99  | 39.99  | 39.99  | 119.97 | 39.99  |
|                | Overage Rate                 | 0.40   | 0.40   | 0.40   | 0.40   | 0.40   | 0.40   | 0.40   | 0.40   | 0.40   | 0.40   | 0.40   | 0.40   | 0.40   |
|                | Standard Minutes             | 1.000  | 1.000  | 1.000  | 3.000  | 1.000  | 1.000  | 1.000  | 3.000  | 1.000  | 1.000  | 1.000  | 3.000  | 1.000  |
|                | Weekend Minutes              | 2,880  | 2 880  | 2 880  | 8,640  | 2,880  | 2,880  | 2,880  | 8,640  | 2,880  | 2,880  | 2,880  | 8,640  | 2,880  |
| lan 4          | Weeknight Minutes            | 1.800  | 1.800  | 1.800  | 5,400  | 1,800  | 1,800  | 1.800  | 5,400  | 1.800  | 1.800  | 1,800  | 5,400  | 1.800  |
|                | Standard Minutes Multiplier  | 1.25   | 1.25   | 1.25   | 1 25   | 1.25   | 1.25   | 1.25   | 1.25   | 1.25   | 1.25   | 1.25   | 1 25   | 1.25   |
|                | Weekend Minutes Multiplier   | 1.05   | 1.05   | 1.05   | 1.05   | 1.05   | 1.05   | 1.05   | 1.05   | 1.05   | 1.05   | 1.05   | 1.05   | 1.05   |
|                | Weeknight Minutes Multiplier | 1 10   | 1 10   | 1 10   | 1 10   | 1 10   | 1 10   | 1 10   | 1 10   | 1 10   | 1 10   | 1 10   | 1 10   | 1 10   |
|                | Plan Price                   | 129,96 | 129.96 | 129.96 | 389.88 | 129.96 | 129.96 | 129.96 | 389.88 | 129.96 | 129,96 | 129.96 | 389.88 | 129.96 |
| otal Plans     | Overage Rate                 | 1.65   | 1.65   | 1.65   | 1.65   | 1.65   | 1.65   | 1.65   | 1.65   | 1.65   | 1.65   | 1.65   | 1.65   | 1.65   |
|                |                              | 1.00   |        | 1.00   |        |        |        |        |        |        |        |        |        |        |

The USAGE – Forecast tab generates a revenue forecast based on the number of plans and minutes used by market segment.

| Trild 1                      | 💌 🐦 Inc    | dividual    |        | T      | Plan 1 |        |        | 💌 🐤 📭   | urrent Forec | ast    | •       |         |        |        |
|------------------------------|------------|-------------|--------|--------|--------|--------|--------|---------|--------------|--------|---------|---------|--------|--------|
|                              | , Individu | ual -       |        | 15     | Apr    | May    | Jun    | Q2      | Jul          | Aug    | Sep     | Q3      | Oct    | Nov    |
| Month 1 Start                | Family     |             |        |        | 0      | 0      | 0      | 0       | 0            | 0      | 0       | 0       | 0      | 0      |
| Starting Plans               | Busines    |             |        |        | 36     | 76     | 125    | 237     | 131          | 150    | 188     | 469     | 213    | 192    |
| Plans Added                  | Total M    | larket Segi | ment   |        | 50     | 64     | 75     | 189     | 45           | 55     | 57      | 157     | 46     | 14     |
| Plans Dropped                | 26         | 67          | 5      | 98     | 10     | 15     | 69     | 94      | 26           | 17     | 32      | 75      | 67     | 27     |
| Total Plans                  | 36         | 1           | 36     | 73     | 76     | 125    | 131    | 332     | 150          | 188    | 213     | 551     | 192    | 179    |
| Plan Price                   | 19.99      | 19.99       | 19.99  | 59.97  | 19.99  | 19.99  | 19.99  | 59,97   | 19.99        | 19.99  | 19.99   | 59.97   | 19.99  | 19.99  |
| Plan Revenue                 | 720        | 20          | 720    | 1,459  | 1,519  | 2,499  | 2,619  | 6,637   | 2,998        | 3,758  | 4,258   | 11.014  | 3,838  | 3,578  |
| Standard Minutes             | 60         | 60          | 60     | 180    | 60     | 60     | 60     | 180     | 60           | 60     | 60      | 180     | 60     | 60     |
| Standard Minutes Available   | 2,160      | 60          | 2,160  | 4,380  | 4,560  | 7,500  | 7,860  | 19,920  | 9,000        | 11,280 | 12,780  | 33,060  | 11,520 | 10,740 |
| Standard Minutes Multiplier  | 1.30       | 1.30        | 1.30   | 1.30   | 1.30   | 1.30   | 1.30   | 1.30    | 1.30         | 1.30   | 1.30    | 1.30    | 1.30   | 1.30   |
| Standard Minutes Overage     | 648        | 18          | 648    | 1.314  | 1,368  | 2,250  | 2,358  | 5,976   | 2.700        | 3,384  | 3,834   | 9,918   | 3,456  | 3,222  |
| Weekend Minutes              | 500        | 500         | 500    | 1,500  | 500    | 500    | 500    | 1,500   | 500          | 500    | 500     | 1,500   | 500    | 500    |
| Weekend Minutes Available    | 18,000     | 500         | 18,000 | 36,500 | 38,000 | 62,500 | 65,500 | 166,000 | 75,000       | 94,000 | 106,500 | 275,500 | 96,000 | 89,500 |
| Weekend Minutes Multiplier   | 1.05       | 1.05        | 1.05   | 1.05   | 1.05   | 1.05   | 1.05   | 1.05    | 1.05         | 1.05   | 1.05    | 1.05    | 1.05   | 1.05   |
| Weekend Minutes Overage      | 900        | 25          | 900    | 1,825  | 1,900  | 3,125  | 3,275  | 8,300   | 3,750        | 4,700  | 5,325   | 13,775  | 4,800  | 4,475  |
| Weeknight Minutes            | 250        | 250         | 250    | 750    | 250    | 250    | 250    | 750     | 250          | 250    | 250     | 750     | 250    | 250    |
| Weeknight Minutes Available  | 9,000      | 250         | 9,000  | 18,250 | 19,000 | 31,250 | 32,750 | 83,000  | 37,500       | 47,000 | 53,250  | 137,750 | 48,000 | 44,750 |
| Weeknight Minutes Multiplier | 1.10       | 1.10        | 1.10   | 1.10   | 1.10   | 1.10   | 1.10   | 1.10    | 1.10         | 1.10   | 1.10    | 1.10    | 1.10   | 1.10   |
| Weeknight Minutes Overage    | 900        | 25          | 900    | 1,825  | 1,900  | 3,125  | 3,275  | 8,300   | 3,750        | 4,700  | 5,325   | 13,775  | 4,800  | 4,475  |
| Total Overage                | 2,448      | 68          | 2,448  | 4,964  | 5,168  | 8,500  | 8,908  | 22,576  | 10,200       | 12,784 | 14,484  | 37,468  | 13,056 | 12,172 |
| Overage Rate                 | 0.45       | 0.45        | 0.45   | 1.35   | 0.45   | 0.45   | 0.45   | 1.35    | 0.45         | 0.45   | 0.45    | 1.35    | 0.45   | 0.45   |
| Overage Revenue              | 1,102      | 31          | 1,102  | 2,234  | 2,326  | 3,825  | 4,009  | 10,159  | 4,590        | 5,753  | 6,518   | 16,861  | 5,875  | 5,477  |
| Adjustment                   | 0          | 0           | 0      | 0      | 0      | 0      | 0      | 0       | 0            | 0      | 0       | 0       | 0      | 0      |
| Total Revenue                | 1,821      | 51          | 1.821  | 3,693  | 3,845  | 6,324  | 6,627  | 16,796  | 7,589        | 9,511  | 10,776  | 27,875  | 9,713  | 9,056  |

| Child 1                      | 💌 🐦 🔤  | dividual |        | -      | Plan 1      |        |        | T 🖌 🗖   | urrent Forec | ast    | -       |         |        |        |
|------------------------------|--------|----------|--------|--------|-------------|--------|--------|---------|--------------|--------|---------|---------|--------|--------|
|                              | Jan    | Feb      | Mar    | Q1     | Plan 1      |        |        | 2       | Jul          | Aug    | Sep     | Q3      | Oct    | Nov    |
| Month 1 Start                | 40     | 0        | 0      | 40     | Plan 2      |        |        | 0       | 0            | 0      | 0       | 0       | 0      | 0      |
| Starting Plans               | 40     | 36       | 1      | 77     | Plan 3      |        |        | 237     | 131          | 150    | 188     | 469     | 213    | 192    |
| Plans Added                  | 22     | 32       | 40     | 94     | Plan 4      |        |        | 189     | 45           | 55     | 57      | 157     | 46     | 14     |
| Plans Dropped                | 26     | 67       | 5      | 98     | Total Plans |        |        | 94      | 26           | 17     | 32      | 75      | 67     | 27     |
| Total Plans                  | 36     | 1        | 36     | 73     | 76          | 125    | 131    | 332     | 150          | 188    | 213     | 551     | 192    | 179    |
| lan Price                    | 19.99  | 19.99    | 19.99  | 59.97  | 19.99       | 19.99  | 19.99  | 59.97   | 19.99        | 19.99  | 19.99   | 59.97   | 19.99  | 19.99  |
| Plan Revenue                 | 720    | 20       | 720    | 1,459  | 1,519       | 2,499  | 2,619  | 6,637   | 2,998        | 3,758  | 4,258   | 11,014  | 3,838  | 3,578  |
| itandard Minutes             | 60     | 60       | 60     | 180    | 60          | 60     | 60     | 180     | 60           | 60     | 60      | 180     | 60     | 60     |
| Standard Minutes Available   | 2,160  | 60       | 2,160  | 4,380  | 4,560       | 7,500  | 7,860  | 19,920  | 9,000        | 11,280 | 12,780  | 33,060  | 11,520 | 10,740 |
| standard Minutes Multiplier  | 1.30   | 1.30     | 1.30   | 1.30   | 1.30        | 1.30   | 1.30   | 1.30    | 1.30         | 1.30   | 1.30    | 1.30    | 1.30   | 1.30   |
| Standard Minutes Overage     | 648    | 18       | 648    | 1.314  | 1.368       | 2,250  | 2,358  | 5,976   | 2.700        | 3,384  | 3.834   | 9,918   | 3,456  | 3,222  |
| Veekend Minutes              | 500    | 500      | 500    | 1,500  | 500         | 500    | 500    | 1,500   | 500          | 500    | 500     | 1,500   | 500    | 500    |
| Weekend Minutes Available    | 18,000 | 500      | 18,000 | 36,500 | 38,000      | 62,500 | 65,500 | 166,000 | 75,000       | 94,000 | 106,500 | 275,500 | 96,000 | 89,500 |
| Weekend Minutes Multiplier   | 1.05   | 1.05     | 1.05   | 1.05   | 1.05        | 1.05   | 1.05   | 1.05    | 1.05         | 1.05   | 1.05    | 1.05    | 1.05   | 1.05   |
| Weekend Minutes Overage      | 900    | 25       | 900    | 1,825  | 1,900       | 3,125  | 3,275  | 8,300   | 3,750        | 4,700  | 5,325   | 13,775  | 4,800  | 4,475  |
| Veeknight Minutes            | 250    | 250      | 250    | 750    | 250         | 250    | 250    | 750     | 250          | 250    | 250     | 750     | 250    | 250    |
| Weeknight Minutes Available  | 9,000  | 250      | 9,000  | 18,250 | 19,000      | 31,250 | 32,750 | 83,000  | 37,500       | 47,000 | 53,250  | 137,750 | 48,000 | 44,750 |
| Weeknight Minutes Multiplier | 1.10   | 1.10     | 1.10   | 1.10   | 1.10        | 1.10   | 1.10   | 1.10    | 1.10         | 1.10   | 1.10    | 1.10    | 1.10   | 1.10   |
| Weeknight Minutes Overage    | 900    | 25       | 900    | 1,825  | 1,900       | 3,125  | 3,275  | 8,300   | 3,750        | 4,700  | 5,325   | 13,775  | 4,800  | 4,475  |
| Fotal Overage                | 2,448  | 68       | 2,448  | 4,964  | 5,168       | 8,500  | 8,908  | 22,576  | 10,200       | 12,784 | 14,484  | 37,468  | 13,056 | 12,172 |
| Overage Rate                 | 0.45   | 0.45     | 0.45   | 1.35   | 0.45        | 0.45   | 0.45   | 1.35    | 0.45         | 0.45   | 0.45    | 1.35    | 0.45   | 0.45   |
| Overage Revenue              | 1,102  | 31       | 1,102  | 2,234  | 2,326       | 3,825  | 4,009  | 10,159  | 4,590        | 5,753  | 6,518   | 16,861  | 5,875  | 5,477  |
| Adjustment                   | 0      | 0        | 0      | 0      | 0           | 0      | 0      | 0       | 0            | 0      | 0       | 0       | 0      | 0      |
| Total Revenue                | 1,821  | 51       | 1.821  | 3,693  | 3,845       | 6,324  | 6,627  | 16,796  | 7,589        | 9,511  | 10,776  | 27,875  | 9,713  | 9,056  |

The number of plans by market segment are forecast by modifying the fields called *Plans Added* and *Plans Dropped* on a monthly basis. *Total Plans* are then calculated and become the starting point for the next forecast month.

| Child 1                      | 💌 🐦 🔤  | dividual |        | -      | Plan 1 |        |        | 💌 🐦 🖸   | urrent Forec | ast    | -       |         |        |        |
|------------------------------|--------|----------|--------|--------|--------|--------|--------|---------|--------------|--------|---------|---------|--------|--------|
|                              | Jan    | Feb      | Mar    | Q1     | Apr    | May    | Jun    | Q2      | Jul          | Aug    | Sep     | Q3      | Oct    | Nov    |
| Nonth 1 Start                | 40     | 0        | 0      | 40     | 0      | 0      | 0      | 0       | 0            | 0      | 0       | 0       | 0      | (      |
| Starting Plans               | 40     | 36       | 1      | 77     | 36     | 76     | 125    | 237     | 131          | 150    | 188     | 469     | 213    | 192    |
| Plans Added                  | 22     | 32 5     | 0      | 94     | 50     | 64     | 75     | 189     | 45           | 55     | 57      | 157     | 46     | 14     |
| Plans Dropped                | 26     | 67       | 5      | 98     | 10     | 15     | 69     | 94      | 26           | 17     | 32      | 75      | 67     | 2      |
| Fotal Plans                  | 36     | 1        | 36     | 73     | 76     | 125    | 131    | 332     | 150          | 188    | 213     | 551     | 192    | 17     |
| Plan Price                   | 19.99  | 19.99    | 19.99  | 59.97  | 19.99  | 19.99  | 19.99  | 59.97   | 19.99        | 19.99  | 19.99   | 59.97   | 19.99  | 19.99  |
| Nan Revenue                  | 720    | 20       | 720    | 1.459  | 1,519  | 2.499  | 2.619  | 6.637   | 2.998        | 3.758  | 4,258   | 11.014  | 3.838  | 3,578  |
| standard Minutes             | 60     | 60       | 60     | 180    | 60     | 60     | 60     | 180     | 60           | 60     | 60      | 180     | 60     | 60     |
| Standard Minutes Available   | 2,160  | 60       | 2,160  | 4,380  | 4,560  | 7,500  | 7,860  | 19,920  | 9,000        | 11,280 | 12,780  | 33,060  | 11,520 | 10,74  |
| tandard Minutes Multiplier   | 1.30   | 1.30     | 1.30   | 1.30   | 1.30   | 1.30   | 1.30   | 1.30    | 1.30         | 1.30   | 1.30    | 1.30    | 1.30   | 1.30   |
| Standard Minutes Overage     | 648    | 18       | 648    | 1,314  | 1,368  | 2,250  | 2,358  | 5,976   | 2,700        | 3,384  | 3,834   | 9,918   | 3,456  | 3,222  |
| Veekend Minutes              | 500    | 500      | 500    | 1,500  | 500    | 500    | 500    | 1,500   | 500          | 500    | 500     | 1.500   | 500    | 500    |
| Weekend Minutes Available    | 18,000 | 500      | 18,000 | 36,500 | 38,000 | 62,500 | 65,500 | 166,000 | 75,000       | 94,000 | 106,500 | 275,500 | 96,000 | 89,500 |
| Veekend Minutes Multiplier   | 1.05   | 1.05     | 1.05   | 1.05   | 1.05   | 1.05   | 1.05   | 1.05    | 1.05         | 1.05   | 1.05    | 1.05    | 1.05   | 1.0    |
| Weekend Minutes Overage      | 900    | 25       | 900    | 1,825  | 1,900  | 3,125  | 3,275  | 8,300   | 3,750        | 4,700  | 5,325   | 13,775  | 4,800  | 4,47   |
| Veeknight Minutes            | 250    | 250      | 250    | 750    | 250    | 250    | 250    | 750     | 250          | 250    | 250     | 750     | 250    | 250    |
| Weeknight Minutes Available  | 9,000  | 250      | 9,000  | 18,250 | 19,000 | 31,250 | 32,750 | 83,000  | 37,500       | 47.000 | 53,250  | 137,750 | 48,000 | 44,750 |
| Veeknight Minutes Multiplier | 1.10   | 1.10     | 1.10   | 1.10   | 1.10   | 1.10   | 1.10   | 1.10    | 1.10         | 1.10   | 1.10    | 1.10    | 1.10   | 1.10   |
| Weeknight Minutes Overage    | 900    | 25       | 900    | 1,825  | 1,900  | 3,125  | 3,275  | 8,300   | 3,750        | 4,700  | 5,325   | 13,775  | 4,800  | 4,47   |
| Fotal Overage                | 2,448  | 68       | 2,448  | 4,964  | 5,168  | 8,500  | 8,908  | 22,576  | 10,200       | 12,784 | 14,484  | 37,468  | 13,056 | 12,172 |
| Overage Rate                 | 0.45   | 0.45     | 0.45   | 1.35   | 0.45   | 0.45   | 0.45   | 1.35    | 0.45         | 0.45   | 0.45    | 1.35    | 0.45   | 0.45   |
| Overage Revenue              | 1,102  | 31       | 1.102  | 2,234  | 2,326  | 3,825  | 4.009  | 10,159  | 4.590        | 5,753  | 6,518   | 16,861  | 5.875  | 5.477  |
| Adjustment                   | 0      | 0        | 0      | 0      | 0      | 0      | 0      | 0       | 0            | 0      | 0       | 0       | 0      | (      |
| Total Revenue                | 1.821  | 51       | 1,821  | 3,693  | 3,845  | 6,324  | 6,627  | 16,796  | 7,589        | 9,511  | 10,776  | 27,875  | 9,713  | 9,056  |

| 💱 🔂 Child 1                  | 💌 🐦 🔤  | dividual |        | -      | Plan 1 |        |        | 💌 🐦 🔽   | urrent Forec | ast    | •       |         |         |        |
|------------------------------|--------|----------|--------|--------|--------|--------|--------|---------|--------------|--------|---------|---------|---------|--------|
|                              | Jan    | Feb      | Mar    | Q1     | Apr    | May    | Jun    | Q2      | Jul          | Aug    | Sep     | Q3      | Oct     | Nov    |
| Month 1 Start                | 40     | 0        | 0      | 40     | 0      | 0      | 0      | 0       | 0            | 0      | 0       | 0       | 0       | (      |
| Starting Plans               | 40     | 36       | 1      | 77     | 46     | 86     | 135    | 267     | 141          | 160    | 198     | 499     | 223     | 202    |
| Plans Added                  | 22     | 32       | 50     | 104    | 50     | 64     | 75     | 189     | 45           | 55     | 57      | 157     | 46      | 14     |
| Plans Dropped                | 26     | 67 1     | 10 ] [ | 98     | 10     | 15     | 69     | 94      | 26           | 17     | 32      | 75      | 67      | 27     |
| Total Plans                  | 36     | 1        | 46     | 83     | 86     | 135    | 141    | 362     | 160          | 198    | 223     | 581     | 202     | 189    |
| Plan Price                   | 19.99  | 19.99    | 19.99  | 59.97  | 19.99  | 19.99  | 19.99  | 59.97   | 19.99        | 19.99  | 19.99   | 59.97   | 19.99   | 19.95  |
| Plan Revenue                 | 720    | 20       | 920    | 1.659  | 1.719  | 2,699  | 2.819  | 7.236   | 3,198        | 3,958  | 4.458   | 11.614  | 4.038   | 3,778  |
| Standard Minutes             | 60     | 60       | 60     | 180    | 60     | 60     | 60     | 180     | 60           | 60     | 60      | 180     | 60      | 60     |
| Standard Minutes Available   | 2,160  | 60       | 2,760  | 4,980  | 5,160  | 8,100  | 8,460  | 21,720  | 9,600        | 11,880 | 13,380  | 34,860  | 12,120  | 11,340 |
| Standard Minutes Multiplier  | 1.30   | 1.30     | 1.30   | 1.30   | 1.30   | 1.30   | 1.30   | 1.30    | 1.30         | 1.30   | 1.30    | 1.30    | 1.30    | 1.30   |
| Standard Minutes Overage     | 648    | 18       | 828    | 1,494  | 1,548  | 2,430  | 2,538  | 6,516   | 2,880        | 3,564  | 4.014   | 10,458  | 3,636   | 3,402  |
| Weekend Minutes              | 500    | 500      | 500    | 1,500  | 500    | 500    | 500    | 1,500   | 500          | 500    | 500     | 1.500   | 500     | 500    |
| Weekend Minutes Available    | 18,000 | 500      | 23,000 | 41,500 | 43,000 | 67,500 | 70,500 | 181,000 | 80,000       | 99,000 | 111,500 | 290,500 | 101,000 | 94,500 |
| Weekend Minutes Multiplier   | 1.05   | 1.05     | 1.05   | 1.05   | 1.05   | 1.05   | 1.05   | 1.05    | 1.05         | 1.05   | 1.05    | 1.05    | 1.05    | 1.05   |
| Weekend Minutes Overage      | 900    | 25       | 1,150  | 2,075  | 2,150  | 3,375  | 3,525  | 9,050   | 4,000        | 4,950  | 5,575   | 14,525  | 5,050   | 4,725  |
| Weeknight Minutes            | 250    | 250      | 250    | 750    | 250    | 250    | 250    | 750     | 250          | 250    | 250     | 750     | 250     | 250    |
| Weeknight Minutes Available  | 9,000  | 250      | 11.500 | 20,750 | 21,500 | 33,750 | 35,250 | 90,500  | 40.000       | 49.500 | 55,750  | 145,250 | 50,500  | 47,250 |
| Weeknight Minutes Multiplier | 1.10   | 1.10     | 1.10   | 1.10   | 1.10   | 1.10   | 1.10   | 1.10    | 1.10         | 1.10   | 1.10    | 1.10    | 1.10    | 1.10   |
| Weeknight Minutes Overage    | 900    | 25       | 1,150  | 2,075  | 2,150  | 3,375  | 3,525  | 9,050   | 4,000        | 4,950  | 5,575   | 14,525  | 5,050   | 4,725  |
| Total Overage                | 2,448  | 68       | 3,128  | 5,644  | 5,848  | 9,180  | 9,588  | 24,616  | 10,880       | 13,464 | 15,164  | 39,508  | 13,736  | 12,852 |
| Overage Rate                 | 0.45   | 0.45     | 0.45   | 1.35   | 0.45   | 0.45   | 0.45   | 1.35    | 0.45         | 0.45   | 0.45    | 1.35    | 0.45    | 0.45   |
| Overage Revenue              | 1,102  | 31       | 1.408  | 2,540  | 2,632  | 4,131  | 4.315  | 11.077  | 4.896        | 6.059  | 6.824   | 17,779  | 6,181   | 5.783  |
| Adjustment                   | 0      | 0        | 0      | 0      | 0      | 0      | 0      | 0       | 0            | 0      | 0       | 0       | 0       |        |
| Total Revenue                | 1,821  | 51       | 2,327  | 4,199  | 4,351  | 6,830  | 7,133  | 18,314  | 8,094        | 10,017 | 11,282  | 29,393  | 10,219  | 9,562  |

| Child 1                      | 💌 😵 🕪  | dividual |        | •      | Plan 1 |                        |        | 💌 😵 🕅   | Current Forec | ast    | -       |         |        |        |
|------------------------------|--------|----------|--------|--------|--------|------------------------|--------|---------|---------------|--------|---------|---------|--------|--------|
|                              | Jan    | Feb      | Mar    | Q1     | Apr    | May                    | Jun    | Q2      | Jul           | Aug    | Sep     | Q3      | Oct    | Nov )  |
| Month 1 Start                | 40     | 0        | 0      | 40     | 0      | 1 0                    | 0      | 0       | 0             | 0      | 0       | 0       | 0      | 0      |
| Starting Plans               | 40     | 36       | 1      | 77     | 41 -   | $\langle \neg \rangle$ | 130    | 252     | 136           | 155    | 193     | 484     | 218    | 197    |
| Plans Added                  | 22     | 32       | 50     | 104    | 50     | 64                     | 75     | 189     | 45            | 55     | 57      | 157     | 46     | 14     |
| Plans Dropped                | 26     | 67       | 10     | 103    | 10     | 15                     | 69     | 94      | 26            | 17     | 32      | 75      | 67     | 27     |
| Total Plans                  | 36     | 1        | 41 <   |        | 81     | 130                    | 136    | 347     | 155           | 193    | 218     | 566     | 197    | 184    |
| Plan Price                   | 19.99  | 19.99    | 19.99  | 59.97  | 19.99  | 19.99                  | 19.99  | 59.97   | 19.99         | 19.99  | 19.99   | 59.97   | 19.99  | 19.99  |
| Plan Revenue                 | 720    | 20       | 820    | 1,559  | 1.619  | 2,599                  | 2,719  | 6.937   | 3.098         | 3.858  | 4.358   | 11,314  | 3,938  | 3,678  |
| Standard Minutes             | 60     | 60       | 60     | 180    | 60     | 60                     | 60     | 180     | 60            | 60     | 60      | 180     | 60     | 60     |
| Standard Minutes Available   | 2,160  | 60       | 2,460  | 4,680  | 4,860  | 7,800                  | 8,160  | 20,820  | 9,300         | 11,580 | 13,080  | 33,960  | 11,820 | 11,040 |
| Standard Minutes Multiplier  | 1.30   | 1.30     | 1.30   | 1.30   | 1.30   | 1.30                   | 1.30   | 1.30    | 1.30          | 1.30   | 1.30    | 1.30    | 1.30   | 1.30   |
| Standard Minutes Overage     | 648    | 18       | 738    | 1,404  | 1,458  | 2,340                  | 2,448  | 6,246   | 2,790         | 3,474  | 3,924   | 10,188  | 3,546  | 3,312  |
| Weekend Minutes              | 500    | 500      | 500    | 1,500  | 500    | 500                    | 500    | 1,500   | 500           | 500    | 500     | 1,500   | 500    | 500    |
| Weekend Minutes Available    | 18,000 | 500      | 20,500 | 39,000 | 40,500 | 65,000                 | 68,000 | 173,500 | 77,500        | 96,500 | 109,000 | 283,000 | 98,500 | 92,000 |
| Weekend Minutes Multiplier   | 1.05   | 1.05     | 1.05   | 1.05   | 1.05   | 1.05                   | 1.05   | 1.05    | 1.05          | 1.05   | 1.05    | 1.05    | 1.05   | 1.05   |
| Weekend Minutes Overage      | 900    | 25       | 1,025  | 1,950  | 2,025  | 3,250                  | 3,400  | 8,675   | 3,875         | 4,825  | 5,450   | 14,150  | 4,925  | 4,600  |
| Weeknight Minutes            | 250    | 250      | 250    | 750    | 250    | 250                    | 250    | 750     | 250           | 250    | 250     | 750     | 250    | 250    |
| Weeknight Minutes Available  | 9.000  | 250      | 10.250 | 19,500 | 20.250 | 32,500                 | 34.000 | 86.750  | 38.750        | 48.250 | 54.500  | 141,500 | 49.250 | 46.000 |
| Weeknight Minutes Multiplier | 1.10   | 1.10     | 1.10   | 1.10   | 1.10   | 1.10                   | 1.10   | 1.10    | 1.10          | 1.10   | 1.10    | 1.10    | 1.10   | 1.10   |
| Weeknight Minutes Overage    | 900    | 25       | 1,025  | 1,950  | 2,025  | 3,250                  | 3,400  | 8,675   | 3,875         | 4,825  | 5,450   | 14,150  | 4,925  | 4,600  |
| Total Overage                | 2,448  | 68       | 2,788  | 5,304  | 5,508  | 8,840                  | 9,248  | 23,596  | 10,540        | 13,124 | 14,824  | 38,488  | 13,396 | 12,512 |
| Overage Rate                 | 0.45   | 0.45     | 0.45   | 1.35   | 0.45   | 0.45                   | 0.45   | 1.35    | 0.45          | 0.45   | 0.45    | 1.35    | 0.45   | 0.45   |
| Overage Revenue              | 1,102  | 31       | 1,255  | 2,387  | 2,479  | 3,978                  | 4,162  | 10,618  | 4,743         | 5,906  | 6,671   | 17,320  | 6,028  | 5,630  |
| Adjustment                   | 0      | 0        | 0      | 0      | 0      | 0                      | 0      | 0       | 0             | 0      | 0       | 0       | 0      | 0      |
|                              |        |          |        |        |        |                        |        |         |               | 9.764  | 11,029  | 28.634  | 9,966  |        |

*Plan Revenue* is calculated by multiplying the number of plans by the monthly plan price, linked in from the previous tab. The minutes available for each plan are linked from the previous tab and multiplied by the number of plans to generate a minutes available value (*Standard Minutes Available*). Each type of minute calculation has a multiplier—linked in from the previous tab—to calculate the amount of overage (*Standard Minutes Overage*). For example, in the month of March there are 41 *Total Plans* for the Individual market segment in Plan 1. Each of those plans is eligible for 60 *Standard Minutes*, making the total *Standard Minutes* available equal to 2,460.

The multiplier of 1.30—linked in from the previous tab—is then multiplied by the total *Standard Minutes* available. In this example, it is assumed that the *Individual* market segment has a 30 percent overage on their standard minutes. Therefore, the *Standard Minutes* overage is 738. Similarly, this calculation is performed on *Weekend* and *Weeknight* minutes to generate a *Total Overage* value measured in minutes, which is multiplied by *Overage Rate* to generate *Overage Revenue*. Finally, an adjustment line is available to make manual adjustments to the *Total Revenue* line.

| Child 1                      | 💌 🎲 🔤  | dividual |        | •      | Plan 1 |        |        | 💌 🐤 📭   | urrent Forec | əst    | -       |         |        |       |
|------------------------------|--------|----------|--------|--------|--------|--------|--------|---------|--------------|--------|---------|---------|--------|-------|
| -                            | Jan    | Feb      | Mar    | Q1     | Apr    | May    | Jun    | Q2      | Jul          | Aug    | Sep     | Q3      | Oct    | Nov   |
| Ionth 1 Start                | 40     | 0        | 0      | 40     | 0      | 0      | 0      | 0       | 0            | 0      | 0       | 0       | 0      | (     |
| tarting Plans                | 40     | 36       | 1      | 77     | 41     | 81     | 130    | 252     | 136          | 155    | 193     | 484     | 218    | 19    |
| lans Added                   | 22     | 32       | 50     | 104    | 50     | 64     | 75     | 189     | 45           | 55     | 57      | 157     | 46     | 1     |
| lans Dropped                 | 26     | 67       | 10     | 103    | 10     | 15     | 69     | 94      | 26           | 17     | 32      | 75      | 67     | 2     |
| otal Plans                   | 36     | 1        | 41     | 78     | 81     | 130    | 136    | 347     | 155          | 193    | 218     | 566     | 197    | 18    |
| lan Price                    | 19.99  | 19.99    | 19.99  | 59.97  | 19.99  | 19.99  | 19.99  | 59.97   | 19.99        | 19.99  | 19.99   | 59.97   | 19.99  | 19.9  |
| lan Revenue                  | 720    | 20       | 820    | 1,559  | 1.619  | 2,599  | 2,719  | 6.937   | 3.098        | 3,858  | 4.358   | 11,314  | 3,938  | 3,67  |
| tandard Minutes              | 60     | 60       | 60     | 180    | 60     | 60     | 60     | 180     | 60           | 60     | 60      | 180     | 60     | 6     |
| tandard Minutes Available    | 2,160  | 60       | 2,460  | 4,680  | 4,860  | 7,800  | 8,160  | 20,820  | 9,300        | 11,580 | 13,080  | 33,960  | 11,820 | 11,04 |
| tandard Minutes Multiplier   | 1.30   | 1.30     | 1.30   | 1.30   | 1.30   | 1.30   | 1.30   | 1.30    | 1.30         | 1.30   | 1.30    | 1.30    | 1.30   | 1.3   |
| tandard Minutes Overage      | 648    | 18       | 738    | 1.404  | 1.458  | 2,340  | 2.448  | 6,246   | 2.790        | 3,474  | 3,924   | 10,188  | 3.546  | 3,31  |
| Veekend Minutes              | 500    | 500      | 500    | 1,500  | 500    | 500    | 500    | 1,500   | 500          | 500    | 500     | 1,500   | 500    | 50    |
| Veekend Minutes Available    | 18,000 | 500      | 20,500 | 39,000 | 40,500 | 65,000 | 68,000 | 173,500 | 77,500       | 96,500 | 109,000 | 283,000 | 98,500 | 92,00 |
| Veekend Minutes Multiplier   | 1.05   | 1.05     | 1.05   | 1.05   | 1.05   | 1.05   | 1.05   | 1.05    | 1.05         | 1.05   | 1.05    | 1.05    | 1.05   | 1.0   |
| Veekend Minutes Overage      | 900    | 25       | 1,025  | 1,950  | 2,025  | 3,250  | 3,400  | 8,675   | 3,875        | 4,825  | 5,450   | 14,150  | 4,925  | 4,60  |
| Veeknight Minutes            | 250    | 250      | 250    | 750    | 250    | 250    | 250    | 750     | 250          | 250    | 250     | 750     | 250    | 25    |
| Veeknight Minutes Available  | 9.000  | 250      | 10,250 | 19,500 | 20,250 | 32,500 | 34,000 | 86,750  | 38,750       | 48,250 | 54,500  | 141,500 | 49.250 | 46.00 |
| Veeknight Minutes Multiplier | 1.10   | 1.10     | 1.10   | 1.10   | 1.10   | 1.10   | 1.10   | 1.10    | 1.10         | 1.10   | 1.10    | 1.10    | 1.10   | 1.1   |
| Veeknight Minutes Overage    | 900    | 25       | 1,025  | 1,950  | 2,025  | 3,250  | 3,400  | 8,675   | 3,875        | 4,825  | 5,450   | 14,150  | 4,925  | 4,60  |
| otal Overage                 | 2,448  | 68       | 2,788  | 5,304  | 5,508  | 8,840  | 9,248  | 23,596  | 10,540       | 13,124 | 14,824  | 38,488  | 13,396 | 12,51 |
| Iverage Rate                 | 0.45   | 0.45     | 0.45   | 1.35   | 0.45   | 0.45   | 0.45   | 1.35    | 0.45         | 0.45   | 0.45    | 1.35    | 0.45   | 0.4   |
| Verage Revenue               | 1,102  | 31       | 1,255  | 2,387  | 2,479  | 3,978  | 4,162  | 10,618  | 4,743        | 5,906  | 6,671   | 17,320  | 6.028  | 5,63  |
| djustment                    | 0      | 0 1      | 00 Ť   | 0      | 0      | 0      | 0      | 0       | 0            | 0      | 0       | 0       | 0      |       |
| otal Revenue                 | 1.821  | 51       | 2.074  | 3.946  | 4.098  | 6.577  | 6,880  | 17,555  | 7.841        | 9,764  | 11.029  | 28.634  | 9,966  | 9.30  |

| 🐦 🄁 Child 1                  | 💌 🐦 🖿  | dividual |        | •      | Plan 1 |        |        | 💌 🐦 🖸   | urrent Forec | ast    | -       |         |        |        |
|------------------------------|--------|----------|--------|--------|--------|--------|--------|---------|--------------|--------|---------|---------|--------|--------|
|                              | Jan    | Feb      | Mar    | Q1     | Apr    | May    | Jun    | Q2      | Jul          | Aug    | Sep     | Q3      | Oct    | Nov    |
| Month 1 Start                | 40     | 0        | 0      | 40     | 0      | 0      | 0      | 0       | 0            | 0      | 0       | 0       | 0      | 0      |
| Starting Plans               | 40     | 36       | 1      | 77     | 41     | 81     | 130    | 252     | 136          | 155    | 193     | 484     | 218    | 197    |
| Plans Added                  | 22     | 32       | 50     | 104    | 50     | 64     | 75     | 189     | 45           | 55     | 57      | 157     | 46     | 14     |
| Plans Dropped                | 26     | 67       | 10     | 103    | 10     | 15     | 69     | 94      | 26           | 17     | 32      | 75      | 67     | 2      |
| Fotal Plans                  | 36     | 1        | 41     | 78     | 81     | 130    | 136    | 347     | 155          | 193    | 218     | 566     | 197    | 184    |
| Plan Price                   | 19.99  | 19.99    | 19.99  | 59.97  | 19.99  | 19.99  | 19.99  | 59.97   | 19.99        | 19.99  | 19.99   | 59.97   | 19.99  | 19.99  |
| lan Revenue                  | 720    | 20       | 820    | 1.559  | 1.619  | 2,599  | 2,719  | 6.937   | 3.098        | 3.858  | 4.358   | 11,314  | 3.938  | 3,678  |
| standard Minutes             | 60     | 60       | 60     | 180    | 60     | 60     | 60     | 180     | 60           | 60     | 60      | 180     | 60     | 60     |
| Standard Minutes Available   | 2,160  | 60       | 2,460  | 4,680  | 4,860  | 7,800  | 8,160  | 20,820  | 9,300        | 11,580 | 13,080  | 33,960  | 11,820 | 11,040 |
| Standard Minutes Multiplier  | 1.30   | 1.30     | 1.30   | 1.30   | 1.30   | 1.30   | 1.30   | 1.30    | 1.30         | 1.30   | 1.30    | 1.30    | 1.30   | 1.3    |
| Standard Minutes Overage     | 648    | 18       | 738    | 1,404  | 1,458  | 2,340  | 2,448  | 6,246   | 2,790        | 3,474  | 3,924   | 10,188  | 3,546  | 3,312  |
| Weekend Minutes              | 500    | 500      | 500    | 1,500  | 500    | 500    | 500    | 1,500   | 500          | 500    | 500     | 1,500   | 500    | 50     |
| Weekend Minutes Available    | 18,000 | 500      | 20,500 | 39,000 | 40,500 | 65,000 | 68,000 | 173,500 | 77,500       | 96,500 | 109,000 | 283,000 | 98,500 | 92,00  |
| Neekend Minutes Multiplier   | 1.05   | 1.05     | 1.05   | 1.05   | 1.05   | 1.05   | 1.05   | 1.05    | 1.05         | 1.05   | 1.05    | 1.05    | 1.05   | 1.0    |
| Weekend Minutes Overage      | 900    | 25       | 1,025  | 1,950  | 2,025  | 3,250  | 3,400  | 8,675   | 3,875        | 4,825  | 5,450   | 14,150  | 4,925  | 4,60   |
| Neeknight Minutes            | 250    | 250      | 250    | 750    | 250    | 250    | 250    | 750     | 250          | 250    | 250     | 750     | 250    | 25     |
| Weeknight Minutes Available  | 9,000  | 250      | 10,250 | 19,500 | 20,250 | 32,500 | 34,000 | 86.750  | 38,750       | 48,250 | 54,500  | 141,500 | 49,250 | 46.00  |
| Neeknight Minutes Multiplier | 1.10   | 1.10     | 1.10   | 1.10   | 1.10   | 1.10   | 1.10   | 1.10    | 1.10         | 1.10   | 1.10    | 1.10    | 1.10   | 1.1    |
| Weeknight Minutes Overage    | 900    | 25       | 1,025  | 1,950  | 2,025  | 3,250  | 3,400  | 8,675   | 3,875        | 4,825  | 5,450   | 14,150  | 4,925  | 4,60   |
| Total Overage                | 2,448  | 68       | 2,788  | 5,304  | 5,508  | 8,840  | 9,248  | 23,596  | 10,540       | 13,124 | 14,824  | 38,488  | 13,396 | 12,51  |
| Overage Rate                 | 0.45   | 0.45     | 0.45   | 1.35   | 0.45   | 0.45   | 0.45   | 1.35    | 0.45         | 0.45   | 0.45    | 1.35    | 0.45   | 0.4    |
| Overage Revenue              | 1,102  | 31       | 1,255  | 2,387  | 2,479  | 3,978  | 4,162  | 10.618  | 4.743        | 5.906  | 6.671   | 17.320  | 6.028  | 5.63   |
| Adjustment                   | 0      | 0        | 100    | 100    | 0      | 0      | 0      | 0       | 0            | 0      | 0       | 0       | 0      |        |
| Total Revenue                | 1,821  | 51       | 2,174  | 4,046  | 4,098  | 6,577  | 6,880  | 17,555  | 7,841        | 9,764  | 11,029  | 28,634  | 9,966  | 9,30   |

## **SERVICES METHOD**

The *Services* method enables a professional services consultant to forecast revenue in relation to specific customers, daily work rates, and key project characteristics such as project start and completion dates. This sales model is typical in service industries that invoice customers for work based on staff utilization. For instance, the IT professional services and management consulting industries operate in this manner. In the workflow below, a project manager forecasts revenue for professional services rendered for specific customers.

The *SERVICES – Assumptions* tab is used to provide read-only rate and discount information by services role for each customer. This information will be linked into the services forecast.

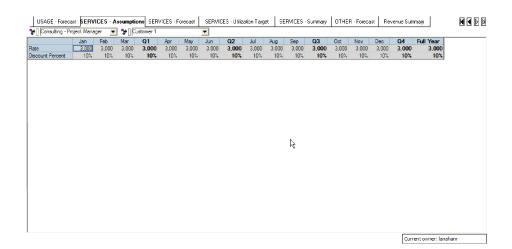

| Consulting - Project Manager  | <b>v</b> 🎾 | stomer 1 |       |       | -     |       |       |       |       |       |       |       |       |       |           |  |
|-------------------------------|------------|----------|-------|-------|-------|-------|-------|-------|-------|-------|-------|-------|-------|-------|-----------|--|
| onsulting - Project Manager   | Mar        | Q1       | Apr   | May   | Jun   | Q2    | Jul   | Aug   | Sep   | Q3    | Oct   | Nov   | Dec   | Q4    | Full Year |  |
| onsulting - Senior Consultant | 3,000      | 3,000    | 3,000 | 3.000 | 3.000 | 3,000 | 3,000 | 3.000 | 3,000 | 3,000 | 3.000 | 3.000 | 3.000 | 3,000 | 3,000     |  |
| onsulting - Consultant        | 10%        | 10%      | 10%   | 10%   | 10%   | 10%   | 10%   | 10%   | 10%   | 10%   | 10%   | 10%   | 10%   | 10%   | 10%       |  |
|                               |            |          |       |       |       |       |       |       |       |       |       |       |       |       |           |  |
|                               |            |          |       |       |       |       |       |       |       |       |       |       |       |       |           |  |
|                               |            |          |       |       |       |       |       |       |       |       |       |       |       |       |           |  |
|                               |            |          |       |       |       |       |       |       |       |       |       |       |       |       |           |  |
|                               |            |          |       |       |       |       |       |       |       |       |       |       |       |       |           |  |
|                               |            |          |       |       |       |       |       |       |       |       |       |       |       |       |           |  |
|                               |            |          |       |       |       |       |       |       |       |       |       |       |       |       |           |  |
|                               |            |          |       |       |       |       |       |       |       |       |       |       |       |       |           |  |
|                               |            |          |       |       |       |       |       |       |       |       |       |       |       |       |           |  |
|                               |            |          |       |       |       |       |       |       |       |       |       |       |       |       |           |  |
|                               |            |          |       |       |       |       |       |       |       |       |       |       |       |       |           |  |
|                               |            |          |       |       |       |       |       |       |       |       |       |       |       |       |           |  |
|                               |            |          |       |       |       |       |       |       |       |       |       |       |       |       |           |  |
|                               |            |          |       |       |       |       |       |       |       |       |       |       |       |       |           |  |
|                               |            |          |       |       |       |       |       |       |       |       |       |       |       |       |           |  |
|                               |            |          |       |       |       |       |       |       |       |       |       |       |       |       |           |  |
|                               |            |          |       |       |       |       |       |       |       |       |       |       |       |       |           |  |
|                               |            |          |       |       |       |       |       |       |       |       |       |       |       |       |           |  |
|                               |            |          |       |       |       |       |       |       |       |       |       |       |       |       |           |  |
|                               |            |          |       |       |       |       |       |       |       |       |       |       |       |       |           |  |
|                               |            |          |       |       |       |       |       |       |       |       |       |       |       |       |           |  |
|                               |            |          |       |       |       |       |       |       |       |       |       |       |       |       |           |  |
|                               |            |          |       |       |       |       |       |       |       |       |       |       |       |       |           |  |
|                               |            |          |       |       |       |       |       |       |       |       |       |       |       |       |           |  |
|                               |            |          |       |       |       |       |       |       |       |       |       |       |       |       |           |  |
|                               |            |          |       |       |       |       |       |       |       |       |       |       |       |       |           |  |
|                               |            |          |       |       |       |       |       |       |       |       |       |       |       |       |           |  |

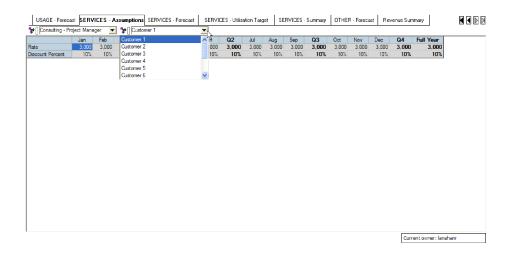

The *SERVICES* – *Forecast* tab is used to forecast the customer activity, utilization, and revenue generation for each consultant. The user inputs information regarding customer, consulting role, and dates to generate the forecast. Additionally, the user may adjust the number of days worked for those consultants working more days than the utilization target.

| USAGE - Fored  | sast SERVICE              | S - Assumptions SERVICES     |            |           | Utilization Target | SERVICES · Summ | ary OTHER · Forecast | Revenue 9 | Summary   |                    | 2 |
|----------------|---------------------------|------------------------------|------------|-----------|--------------------|-----------------|----------------------|-----------|-----------|--------------------|---|
| 🎲 🛛 🔁 Child 1  |                           | Consultant 1                 |            | 🕶 🍞 Mar   |                    | •               |                      |           |           |                    |   |
|                | Customer                  | Role                         | Start Date | End Date  | Number of Days     | Days Adjustment | Number of Days for U |           | Rate      | Discount Percent s | - |
| Project 1      | Customer 1                | Consulting - Project Manager |            | 19-Mar-05 | 13                 | 0               |                      | 13        | 3.000     | 10%                |   |
| Project 2      | Customer 2                | Consulting - Project Manager | 20-Mar-05  | 27-Mar-05 | 5                  | 0               |                      | 5         | 3,000     | 0%                 |   |
| Project 3      | -                         |                              |            |           | 0                  | 0               |                      | 0         | 0         | 0%                 |   |
| Project 4      | Customer 1                |                              |            |           | 0                  | 0               |                      | 0         | 0         | 0%                 |   |
| Project 5      | Customer 2                |                              |            |           | 0                  | 0               |                      | 0         | 0         | 0%                 |   |
| Project 6      | Customer 3                |                              |            |           | 0                  | 0               |                      | 0         | 0         | 0%                 |   |
| Project 7      | Customer 4<br>Customer 5  | 18                           |            |           | 0                  | 0               |                      | 0         | 0         | 0%                 |   |
| Project 8      | Customer 6                |                              |            |           | 0                  | 0               |                      | 0         | 0         | 0%                 |   |
| Project 9      | Customer 7                |                              |            |           | 0                  | 0               |                      | Ō         | 0         | 0%                 |   |
| Project 10     | Customer 8                |                              |            |           | 0                  | 0               |                      | 0         | 0         | 0%                 |   |
| Total Projects | Customer 9<br>Customer 10 |                              |            |           | 18                 | 0               |                      | 18        | 6.000     | 5%                 |   |
|                |                           |                              |            |           |                    |                 |                      |           |           |                    |   |
| <              |                           |                              |            | I         | 1                  |                 |                      |           |           | )                  |   |
|                |                           |                              |            |           |                    |                 |                      | 0         | urrent ow | ner: lanahanr      | Ī |

| Opport 1         Curatomer 1         Consulting - Project Manager         1Mer 05         19 Mar 05         13         0         13         3.000         10%           Nighed 2         Consulting - Project Manager         20 Mar 05         5         0         5         0.00         0%         0%         0%         0%         0%         0%         0%         0%         0%         0%         0%         0%         0%         0%         0%         0%         0%         0%         0%         0%         0%         0%         0%         0%         0%         0%         0%         0%         0%         0%         0%         0%         0%         0%         0%         0%         0%         0%         0%         0%         0%         0%         0%         0%         0%         0%         0%         0%         0%         0%         0%         0%         0%         0%         0%         0%         0%         0%         0%         0%         0%         0%         0%         0%         0%         0%         0%         0%         0%         0%         0%         0%         0%         0%         0%         0%         0%         0%         0%                                                                                                    | 🎲 🔁 Child 1    |            | Consultant 1                   | 1         | 🖌 🏷 Mar   |                | -               |                               |          |                      |
|----------------------------------------------------------------------------------------------------|----------------|------------|--------------------------------|-----------|-----------|----------------|-----------------|-------------------------------|----------|----------------------|
| Operat 2         Curatomer 2         Consulting - Project Manager         20 Mar 05         27 Mar 05         5         0         5         3,000         0%           Signed 3         Curatomer 2         Consulting - Project Manager         0         0         0         0         0%         0%         0%         0%         0%         0%         0%         0%         0%         0%         0%         0%         0%         0%         0%         0%         0%         0%         0%         0%         0%         0%         0%         0%         0%         0%         0%         0%         0%         0%         0%         0%         0%         0%         0%         0%         0%         0%         0%         0%         0%         0%         0%         0%         0%         0%         0%         0%         0%         0%         0%         0%         0%         0%         0%         0%         0%         0%         0%         0%         0%         0%         0%         0%         0%         0%         0%         0%         0%         0%         0%         0%         0%         0%         0%         0%         0%         0%         0%                                                                                                    |                | Customer   |                                |           | End Date  | Number of Days | Days Adjustment | Number of Days for Utilizatio | n Rate   | Discount Percent sco |
| Implet 3         Customer 3         Implet 4         0         0         0         0         0         0         0         0         0         0         0         0         0         0         0         0         0         0         0         0         0         0         0         0         0         0         0         0         0         0         0         0         0         0         0         0         0         0         0         0         0         0         0         0         0         0         0         0         0         0         0         0         0         0         0         0         0         0         0         0         0         0         0         0         0         0         0         0         0         0         0         0         0         0         0         0         0         0         0         0         0         0         0         0         0         0         0         0         0         0         0         0         0         0         0         0         0         0         0         0         0         0         0 <td>Project 1</td> <td>Customer 1</td> <td>Consulting - Project Manage</td> <td></td> <td></td> <td>13</td> <td></td> <td></td> <td></td> <td></td>                             | Project 1      | Customer 1 | Consulting - Project Manage    |           |           | 13             |                 |                               |          |                      |
| Operation         Operation         Operation         O         O <td>Project 2</td> <td>Customer 2</td> <td>Consulting - Project Manage</td> <td>20-Mar-05</td> <td>27-Mar-05</td> <td>5</td> <td>0</td> <td></td> <td>5 3.000</td> <td>0%</td> | Project 2      | Customer 2 | Consulting - Project Manage    | 20-Mar-05 | 27-Mar-05 | 5              | 0               |                               | 5 3.000  | 0%                   |
| Opect 4         Consulting - Project Manager         0         0         0         0         0         0         0         0         0         0         0         0         0         0         0         0         0         0         0         0         0         0         0         0         0         0         0         0         0         0         0         0         0         0         0         0         0         0         0         0         0         0         0         0         0         0         0         0         0         0         0         0         0         0         0         0         0         0         0         0         0         0         0         0         0         0         0         0         0         0         0         0         0         0         0         0         0         0         0         0         0         0         0         0         0         0         0         0         0         0         0         0         0         0         0         0         0         0         0         0         0         0         0                                                                                                    | Project 3      | Customer 3 | -                              |           |           | 0              | 0               |                               | 0 0      | 0%                   |
| Creating - Senior Creating         0         0         0         0         0         0         0         0         0         0         0         0         0         0         0         0         0         0         0         0         0         0         0         0         0         0         0         0         0         0         0         0         0         0         0         0         0         0         0         0         0         0         0         0         0         0         0         0         0         0         0         0         0         0         0         0         0         0         0         0         0         0         0         0         0         0         0         0         0         0         0         0         0         0         0         0         0         0         0         0         0         0         0         0         0         0         0         0         0         0         0         0         0         0         0         0         0         0         0         0         0         0         0         0         0 </th <td>Project 4</td> <td></td> <td>Consulting - Project Manager</td> <td></td> <td></td> <td>0</td> <td>0</td> <td></td> <td>0 0</td> <td>0%</td>                          | Project 4      |            | Consulting - Project Manager   |           |           | 0              | 0               |                               | 0 0      | 0%                   |
| Oppoct 7         Administrative         0         0         0         0         0         0         0         0         0         0         0         0         0         0         0         0         0         0         0         0         0         0         0         0         0         0         0         0         0         0         0         0         0         0         0         0         0         0         0         0         0         0         0         0         0         0         0         0         0         0         0         0         0         0         0         0         0         0         0         0         0         0         0         0         0         0         0         0         0         0         0         0         0         0         0         0         0         0         0         0         0         0         0         0         0         0         0         0         0         0         0         0         0         0         0         0         0         0         0         0         0         0         0         0                                                                                                    | Project 5      |            | Consulting - Senior Consultant | N         |           | 0              | 0               |                               | 0 0      | 0%                   |
| Operation         O         O                                                                                                    | Project 6      |            | Consulting - Consultant        | 3         |           | 0              | 0               |                               | 0 0      | 0%                   |
| Impet 8         Mandatory Meetings         0         0         0         0%           Impet 9         Vecation         0         0         0%         0%         0%         0%         0%         0%         0%         0%         0%         0%         0%         0%         0%         0%         0%         0%         0%         0%         0%         0%         0%         0%         0%         0%         0%         0%         0%         0%         0%         0%         0%         0%         0%         0%         0%         0%         0%         0%         0%         0%         0%         0%         0%         0%         0%         0%         0%         0%         0%         0%         0%         0%         0%         0%         0%         0%         0%         0%         0%         0%         0%         0%         0%         0%         0%         0%         0%         0%         0%         0%         0%         0%         0%         0%         0%         0%         0%         0%         0%         0%         0%         0%         0%         0%         0%         0%         0%         0%         0%         <                                                                                                    | Project 7      |            | Consulting - Non-billable      |           |           | 0              | 0               |                               | 0 0      | 0%                   |
| Vector         0         0         0         0         0         0         0         0         0         0         0         0         0         0         0         0         0         0         0         0         0         0         0         0         0         0         0         0         0         0         0         0         0         0         0         0         0         0         0         0         0         0         0         0         0         0         0         0         0         0         0         0         0         0         0         0         0         0         0         0         0         0         0         0         0         0         0         0         0         0         0         0         0         0         0         0         0         0         0         0         0         0         0         0         0         0         0         0         0         0         0         0         0         0         0         0         0         0         0         0         0         0         0         0         0         0 <td>Project 8</td> <td></td> <td></td> <td></td> <td></td> <td>0</td> <td>0</td> <td></td> <td>0 0</td> <td>0%</td>                                                                     | Project 8      |            |                                |           |           | 0              | 0               |                               | 0 0      | 0%                   |
| Project 10 Sick 0 0 0 0 0%                                                                                                    |                |            |                                |           |           | 0              | 0               |                               | 0 0      | 0%                   |
| Total Projects Leave 18 0 18 6,000 5%                                                                                                    | Project 10     |            | Sick                           |           |           | 0              | 0               |                               | 0 0      |                      |
|                                                                                                    | Total Projects |            | Leave                          |           |           | 18             | 0               |                               | 18 6 000 | 5%                   |
|                                                                                                    |                |            |                                |           |           |                |                 |                               |          |                      |

| USAGE · Foreca | st SERVICE | S - Assumptions SERVICES -     | Forecast S                         | SERVICES - U | tilization Target | SERVICES · Summar | y OTHER - Forecast | Revenue Su  | ummary |                    |
|----------------|------------|--------------------------------|------------------------------------|--------------|-------------------|-------------------|--------------------|-------------|--------|--------------------|
| Trild 1        |            | Consultant 1                   | -                                  | 🏷 Mar        |                   | -                 | •                  |             |        |                    |
|                | Customer   | Role                           | Start Date                         | End Date     | Number of Days    | Days Adjustment   | Number of Days for | Utilization | Rate   | Discount Percent a |
| Project 1      | Customer 1 | Consulting - Project Manager   | 1-Mar-05                           | 19-Mar-05    | 13                | 0                 |                    | 13          | 3,000  | 10%                |
| roject 2       | Customer 2 | Consulting - Project Manager   | 20-Mar-05                          | 27-Mar-05    | 5                 | 0                 |                    | 5           | 3,000  | 0%                 |
| roject 3       | Customer 3 | Consulting - Senior Consultant | -                                  |              | 0                 | 0                 |                    | 0           | 2,500  | 5%                 |
| oject 4        |            |                                | 20-Mar-05 👗                        | 1            | 0                 | 0                 |                    | 0           | 0      | 0%                 |
| oject 5        |            |                                | 21-Mar-05                          |              | 0                 | 0                 |                    | 0           | 0      | 0%                 |
| roject 6       |            |                                | 22-Mar-05<br>23-Mar-05             |              | 0                 | 0                 |                    | 0           | 0      | 0%                 |
| roject 7       |            |                                | 23-Mar-05                          |              | 0                 | 0                 |                    | 0           | 0      | 0%                 |
| oject 8        |            |                                | 25-Mar-05                          |              | 0                 | 0                 |                    | 0           | 0      | 0%                 |
| roject 9       |            |                                | 26-Mar-05                          |              | 0                 | 0                 |                    | 0           | 0      | 0%                 |
| roject 10      |            |                                | 27-Mar-05                          |              | 0                 | 0                 |                    | 0           | 0      | 0%                 |
| otal Projects  |            |                                | 28-Mar-05<br>29-Mar-0<br>30-Mar-05 |              | 18                | 0                 |                    | 18          | 8,500  | 5%                 |
|                |            |                                | 2.Apr-05 💌                         | 1            |                   |                   |                    |             |        |                    |
| 1              |            |                                |                                    |              |                   |                   |                    |             |        |                    |

| 🐤 🖳 🔁 Child 1  |            | Consultant 1                   |            | 🐈 Mar                               |                | •               |                    |             |       |                  |    |
|----------------|------------|--------------------------------|------------|-------------------------------------|----------------|-----------------|--------------------|-------------|-------|------------------|----|
| 0,             | Customer   | Role                           | Start Date | End Date                            | Number of Days | Days Adjustment | Number of Days for | Utilization | Rate  | Discount Percent | :0 |
| Project 1      | Customer 1 | Consulting - Project Manager   | 1-Mar-05   | 19-Mar-05                           | 13             | 0               |                    | 13          | 3,000 | 102              | %  |
| Project 2      | Customer 2 | Consulting - Project Manager   | 20-Mar-05  | 27-Mar-05                           | 5              | 0               |                    | 5           | 3,000 | 02               | %  |
| Project 3      | Customer 3 | Consulting - Senior Consultant | 28-Mar-05  | -                                   | (87)           | 0               |                    | (87)        | 2,500 | 52               | %  |
| Project 4      |            |                                | Ì          | 20-Mar-05 🔨                         | ] 0            | 0               |                    | 0           | 0     | 02               | %  |
| Project 5      |            |                                |            | 21-Mar-05                           | 0              | 0               |                    | 0           | 0     | 0%               | %  |
| Project 6      |            |                                |            | 22-Mar-05<br>23-Mar-05              | 0              | 0               |                    | 0           | 0     | 02               | %  |
| roject 7       |            |                                |            | 23-Mar-05 =                         | 0              | 0               |                    | 0           | 0     | 0%               | %  |
| roject 8       |            |                                |            | 25-Mar-05                           | 0              | 0               |                    | 0           | 0     | 02               | %  |
| roject 9       |            |                                |            | 26-Mar-05                           | 0              | 0               |                    | 0           | 0     | 02               | %  |
| Project 10     |            |                                |            | 27-Mar-05<br>28-Mar-05              | 0              | 0               |                    | 0           | 0     | 02               | %  |
|                |            |                                |            |                                     |                | 0               |                    |             |       |                  |    |
| Total Projects |            |                                |            | 29-Mar-05<br>30-Mar-05<br>31-Mar-05 | (69)           | U               |                    | (69)        | 8,500 | 57               | 4  |
| otal Projects  |            |                                |            | 29-Mar-05<br>30-Mar-05              | (63)           | U               |                    | (69)        | 8.500 | 5/               | 4  |

| Project 1<br>Project 2<br>Project 3<br>Project 4<br>Project 5                                                                        | Customer<br>Customer 1              | <b>_ 7</b>                         | Consultant 1                                                                                                    | -          | 1 🐦 🕅                                                                                                 | ar                     | -                                                                                           |                                                                   |                                                                            |                                                                                                    |                                              |                  |
|----------------------------------------------------------------------------------------------------|-------------------------------------|------------------------------------|----------------------------------------------------------------------------------------------------|------------|----------------------------------------------------------------------------------------------------|------------------------|---------------------------------------------------------------------------------------------|-------------------------------------------------------------------|----------------------------------------------------------------------------|----------------------------------------------------------------------------------------------------|----------------------------------------------|------------------|
| oject 2<br>oject 3<br>oject 4                                                                                                    |                                     |                                    |                                                                                                    |            |                                                                                                    |                        |                                                                                             |                                                                   |                                                                            |                                                                                                    |                                              |                  |
| oject 2<br>oject 3<br>oject 4                                                                                                    | Customer 1                          |                                    | Role                                                                                                    | Start Date | End Dat                                                                                               |                        |                                                                                             |                                                                   | lumber of Days for                                                         |                                                                                                    | Rate                                         | Discount Percent |
| oject 3<br>oject 4                                                                                                    |                                     |                                    | g - Project Manager                                                                                                    | 1-Mar-05   | 19-Mar                                                                                                |                        | 3                                                                                           | 0                                                                 |                                                                            | 13                                                                                                    |                                              | 10%              |
| oject 4                                                                                                    | Customer 2                          |                                    | g - Project Manager                                                                                                    | 20-Mar-05  | 27-Mar                                                                                                |                        | 5                                                                                           | 2                                                                 |                                                                            |                                                                                                    | 3,000                                        | 0%               |
|                                                                                                    | Customer 3                          | Consulting                         | - Senior Consultant                                                                                                    | 28-Mar-05  | 31-Mar                                                                                                | -05                    | 3                                                                                           | Lð 🛛                                                              |                                                                            |                                                                                                    | 3 2,500                                      | 5%               |
|                                                                                                    |                                     |                                    |                                                                                                    |            |                                                                                                    |                        | 0                                                                                           | ŏ                                                                 |                                                                            |                                                                                                    | 0 0                                          | 0%               |
|                                                                                                    |                                     |                                    |                                                                                                    |            |                                                                                                    |                        | 0                                                                                           | 0                                                                 |                                                                            |                                                                                                    | 0 0                                          |                  |
| ject 6                                                                                                    |                                     |                                    |                                                                                                    |            |                                                                                                    |                        | 0                                                                                           | 0                                                                 |                                                                            |                                                                                                    | 0 0                                          |                  |
|                                                                                                    |                                     |                                    |                                                                                                    |            |                                                                                                    |                        | 0                                                                                           | 0                                                                 |                                                                            |                                                                                                    | 0 0                                          |                  |
| ject 7                                                                                                    |                                     |                                    |                                                                                                    |            |                                                                                                    |                        |                                                                                             |                                                                   |                                                                            |                                                                                                    |                                              |                  |
| oject 8                                                                                                    |                                     |                                    |                                                                                                    |            |                                                                                                    |                        | 0                                                                                           | 0                                                                 |                                                                            |                                                                                                    | 0 0                                          |                  |
| oject 9                                                                                                    |                                     |                                    |                                                                                                    |            |                                                                                                    |                        | 0                                                                                           | 0                                                                 |                                                                            |                                                                                                    | 0 0                                          |                  |
| oject 10                                                                                                    |                                     |                                    |                                                                                                    |            |                                                                                                    |                        | 0                                                                                           | 0                                                                 |                                                                            |                                                                                                    | 0 0                                          |                  |
| tal Projects                                                                                                    |                                     |                                    |                                                                                                    |            |                                                                                                    | 2                      | 1                                                                                           | 2                                                                 |                                                                            | 2                                                                                                    | 3 <b>8,50</b> 0                              | 5%               |
| 1                                                                                                    |                                     |                                    |                                                                                                    |            |                                                                                                    |                        |                                                                                             |                                                                   |                                                                            |                                                                                                    |                                              |                  |
|                                                                                                    |                                     |                                    |                                                                                                    |            |                                                                                                    | ш                      |                                                                                             |                                                                   |                                                                            | [                                                                                                    | Current own                                  | ner: lanahanr    |
| USAGE - Foreca                                                                                                    | ast SERVIC                          |                                    | ons <b>FERVICES</b> -<br>Consultant 1                                                                                               |            |                                                                                                    | ii - Utiization Target | SERVICES - Sur                                                                              | nmary                                                             | OTHER - Forecast                                                           |                                                                                                    |                                              |                  |
| USAGE - Foreca                                                                                                    | 1                                   | • *                                | Consultant 1                                                                                                    |            | <b>*</b>                                                                                              | ar                     | •                                                                                           |                                                                   |                                                                            | Revenue                                                                                                    | Summary                                      | ner: lanahanr    |
| USAGE - Foreca                                                                                                    | Start Date                          | End Date                           | Consultant 1<br>Number of Days                                                                                                    |            | ient Nu                                                                                               |                        | Vtilization Ra                                                                              | ite                                                               | Discount Percent                                                           | Revenue                                                                                                    | Summary<br><b>Revenue</b>                    | her: lanahanr    |
| USAGE - Foreca<br>+ [] To Child 1                                                                                                    | Start Date<br>1-Mar-05              | End Date<br>19-Mar-05              | Consultant 1<br>Number of Days<br>13                                                                                                |            | ent Nu                                                                                                | ar                     | Utilization Ra                                                                              | ste<br>3.000                                                      | Discount Percent 10%                                                       | Revenue                                                                                                    | Summary<br>Revenue<br>48.60                  | ner: lanahanr    |
| USAGE - Foreca                                                                                                    | Start Date<br>1-Mar-05<br>20-Mar-05 | End Date<br>19-Mar-05<br>27-Mar-05 | Consultant 1<br>Number of Days<br>13<br>5                                                                                           |            | ent Na<br>0                                                                                           | ar                     | Utilization Ra 13 3 7 3                                                                     | ate<br>3.000<br>3.000                                             | Discount Percent 10%                                                       | Revenue<br>Discount<br>5.400<br>0                                                                                                | Summary<br>Revenue<br>48.60<br>21.00         | rer: lanahanr    |
| USAGE - Foreca<br>P Porting 1<br>opect 1<br>opect 2<br>opect 3                                                                       | Start Date<br>1-Mar-05              | End Date<br>19-Mar-05              | Consultant 1<br>Number of Days<br>13<br>5<br>3                                                                                      |            | ent Na<br>0<br>2                                                                                      | ar                     | Utilization Ra<br>13 3<br>7 3<br>3 2                                                        | ate 8.000<br>8.000<br>8.000<br>2,500                              | Discount Percent 10%<br>0%<br>5%                                           | Revenue<br>Discount<br>5.400<br>0<br>375                                                                                         | Summary<br>Revenue<br>48.60<br>21.00<br>7.12 | ner: lenehanr    |
| USAGE - Foreca                                                                                                    | Start Date<br>1-Mar-05<br>20-Mar-05 | End Date<br>19-Mar-05<br>27-Mar-05 | Consultant 1<br>Number of Days<br>13<br>5<br>3<br>0                                                                                 |            | 0<br>0<br>0<br>0<br>0<br>0<br>0<br>0<br>0<br>0                                                        | ar                     | Utilization Ra<br>13 3<br>7 3<br>3 2<br>0                                                   | ate<br>3.000<br>3.000<br>2,500<br>0                               | Discount Percent 10%<br>0%<br>5%<br>0%                                     | Revenue<br>Discount<br>5.400<br>0<br>375<br>0                                                                                    | Summary<br>Revenue<br>48.60<br>21.00<br>7.12 | rer: lenehanr    |
| USAGE - Foreca<br>I Child 1<br>oject 1<br>oject 2<br>oject 3<br>oject 4<br>oject 5                                                   | Start Date<br>1-Mar-05<br>20-Mar-05 | End Date<br>19-Mar-05<br>27-Mar-05 | Consultant 1<br>Number of Days<br>13<br>5<br>3<br>0<br>0<br>0                                                                       |            | ent Nu<br>0<br>2<br>0<br>0<br>0                                                                       | ar                     | Utilization Ra<br>13 3<br>7 3<br>3 2<br>0<br>0                                              | ste<br>3,000<br>3,000<br>2,500<br>0<br>0                          | Discount Percent 10%<br>0%<br>5%<br>0%<br>0%                               | Revenue<br>Discount<br>5,400<br>0<br>375<br>0<br>0                                                                               | Summary<br>Revenue<br>48.60<br>21.00<br>7,12 | rer : lanahanr   |
| USAGE - Foreca<br>(Interpret 1)<br>opert 2<br>opert 3<br>opert 4<br>opert 5<br>opert 6                                               | Start Date<br>1-Mar-05<br>20-Mar-05 | End Date<br>19-Mar-05<br>27-Mar-05 | Consultant 1<br>Number of Days<br>13<br>5<br>3<br>0<br>0<br>0<br>0                                                                  |            | ent Nu<br>0<br>2<br>0<br>0<br>0<br>0<br>0                                                             | ar                     | Utilization Ra<br>13 3<br>7 3<br>3 3<br>0<br>0<br>0                                         | ate<br>3,000<br>3,000<br>2,500<br>0<br>0                          | Discount Percent [<br>10%<br>0%<br>5%<br>0%<br>0%<br>0%<br>0%              | Revenue           Discount           5.400           0           375           0           0           0           0           0 | Summary<br>Revenue<br>48.60<br>21,00<br>7,12 | rer : lanaharr   |
| USAGE - Foreca<br>Diplet 1<br>oject 1<br>oject 2<br>oject 3<br>oject 5<br>oject 5<br>oject 6<br>oject 7                              | Start Date<br>1-Mar-05<br>20-Mar-05 | End Date<br>19-Mar-05<br>27-Mar-05 | Consultant 1<br>Number of Days<br>13<br>5<br>3<br>0<br>0<br>0<br>0<br>0<br>0<br>0<br>0<br>0<br>0<br>0                               |            | ent Na<br>0<br>2<br>0<br>0<br>0<br>0<br>0<br>0<br>0<br>0                                              | ar                     | Utilization Ra<br>13 3<br>7 3<br>3 2<br>0<br>0<br>0<br>0                                    | ate<br>3,000<br>3,000<br>2,500<br>0<br>0<br>0                     | Discount Percent 10%<br>10%<br>5%<br>0%<br>0%<br>0%<br>0%                  | Revenue           Discount           5.400           0           375           0           0           0           0           0 | Summary<br>Revenue<br>48.60<br>21,00<br>7,12 | rer : lanaharr   |
| USAGE - Foreca<br>→ [ ] → Child 1<br>oject 1<br>oject 2<br>oject 3<br>oject 4<br>oject 5<br>oject 6<br>oject 7<br>oject 7<br>oject 8 | Start Date<br>1-Mar-05<br>20-Mar-05 | End Date<br>19-Mar-05<br>27-Mar-05 | Consultant 1<br>Number of Days<br>13<br>5<br>3<br>0<br>0<br>0<br>0<br>0<br>0<br>0<br>0<br>0<br>0<br>0<br>0<br>0<br>0<br>0<br>0<br>0 |            | ent Na<br>0<br>2<br>0<br>0<br>0<br>0<br>0<br>0<br>0<br>0<br>0<br>0<br>0<br>0                          | ar                     | Utilization Ra<br>13 3<br>7 3<br>3 2<br>0<br>0<br>0<br>0<br>0<br>0                          | ate<br>3.000<br>3.000<br>2,500<br>0<br>0<br>0<br>0<br>0<br>0      | Discount Percent 10%<br>10%<br>5%<br>0%<br>0%<br>0%<br>0%<br>0%            | Eevenue<br>Discount 5,400<br>0<br>375<br>0<br>0<br>0<br>0<br>0<br>0<br>0<br>0<br>0<br>0<br>0<br>0<br>0                           | Summary<br>Revenue<br>48.60<br>21.00<br>7,12 | rer : lanaharr   |
| USAGE - Foreca<br>Dect 1<br>oject 2<br>oject 3<br>oject 4<br>oject 5<br>oject 6<br>oject 7<br>oject 8<br>oject 9                     | Start Date<br>1-Mar-05<br>20-Mar-05 | End Date<br>19-Mar-05<br>27-Mar-05 | Consultant 1<br>Number of Days<br>13<br>5<br>3<br>0<br>0<br>0<br>0<br>0<br>0<br>0<br>0<br>0<br>0<br>0<br>0<br>0<br>0<br>0<br>0<br>0 |            | ent Nu<br>0<br>2<br>0<br>0<br>0<br>0<br>0<br>0<br>0<br>0<br>0<br>0<br>0<br>0<br>0<br>0<br>0<br>0<br>0 | ar                     | Utilization Ra<br>13 3<br>7 3<br>3 2<br>0<br>0<br>0<br>0<br>0<br>0<br>0<br>0<br>0<br>0<br>0 | ate<br>3,000<br>3,000<br>2,500<br>0<br>0<br>0<br>0<br>0<br>0<br>0 | Discount Percent 10%<br>0%<br>5%<br>0%<br>0%<br>0%<br>0%<br>0%<br>0%<br>0% | Revenue<br>Discount<br>5,400<br>0<br>375<br>0<br>0<br>0<br>0<br>0<br>0<br>0<br>0<br>0<br>0<br>0<br>0<br>0<br>0                   | Summary<br>Revenue<br>48,60<br>21,00<br>7,12 | ter: lanaharr    |
|                                                                                                    | Start Date<br>1-Mar-05<br>20-Mar-05 | End Date<br>19-Mar-05<br>27-Mar-05 | Consultant 1<br>Number of Days<br>13<br>5<br>3<br>0<br>0<br>0<br>0<br>0<br>0<br>0<br>0<br>0<br>0<br>0<br>0<br>0<br>0<br>0<br>0<br>0 |            | ent Na<br>0<br>2<br>0<br>0<br>0<br>0<br>0<br>0<br>0<br>0<br>0<br>0<br>0<br>0                          | ar                     | Utilization Ra<br>13 3<br>7 3<br>3 2<br>0<br>0<br>0<br>0<br>0<br>0                          | ate<br>3.000<br>3.000<br>2,500<br>0<br>0<br>0<br>0<br>0<br>0      | Discount Percent 10%<br>10%<br>5%<br>0%<br>0%<br>0%<br>0%<br>0%            | Eevenue<br>Discount 5,400<br>0<br>375<br>0<br>0<br>0<br>0<br>0<br>0<br>0<br>0<br>0<br>0<br>0<br>0<br>0                           | Summary<br>Revenue<br>48,60<br>21,00<br>7,12 | rer : lanaharr   |

The *SERVICES – Utilization Target* tab is another assumptions tab providing utilization target information for each consultant. There are built-in offsets for mandatory company meetings and vacation time that will lower the target for that month. This target information is linked into the summary tab and can be used for bonus calculations and performance reviews.

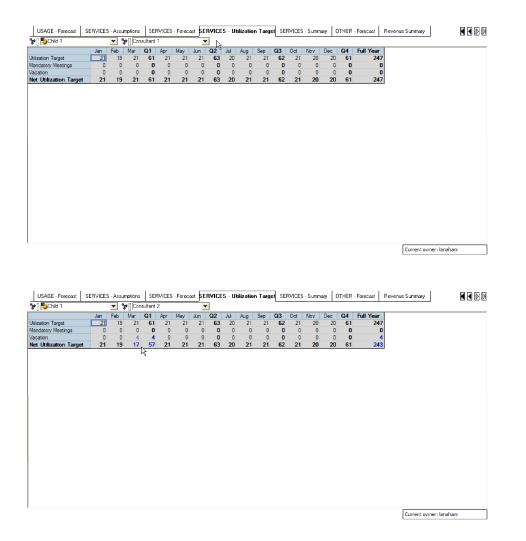

The SERVICES - Summary tab provides utilization and revenue information for each consultant.

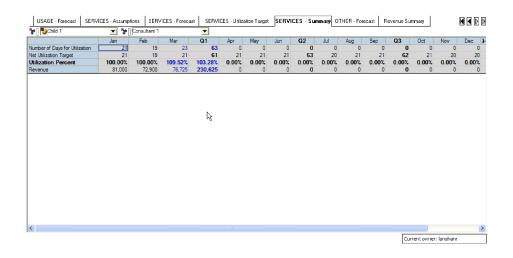

### **OTHER METHOD**

The OTHER – Forecast tab is used to capture revenue that does not fit into the other revenue modeling methods. It allows for simple manual entry and a column for a text description.

|               | Description | Jan    | Feb    | Mar    | Q1     | Apr    | May    | Jun    | Q2     | Jul    | Aug    | Sep             | Q3     | Oct    | Nov    | Dec |
|---------------|-------------|--------|--------|--------|--------|--------|--------|--------|--------|--------|--------|-----------------|--------|--------|--------|-----|
|               |             | 10.000 | 10.000 | 10.000 | 30,000 | 10.000 | 10.000 | 10.000 | 30,000 | 10.000 | 10.000 | 10,000          | 30,000 | 10.000 | 10.000 | -   |
|               |             | 0      | 0      | 0      | 0      | 0      | 0      | 0      | 0      | 0      | 0      | 0               | 0      | 0      | 0      |     |
|               |             | 0      | 0      | 0      | 0      | 0      | 0      | 0      | 0      | 0      | 0      | 0               | 0      | 0      | 0      |     |
|               |             | 0      | 0      | 0      | 0      | 0      | 0      | 0      | 0      | 0      | 0      | 0               | 0      | 0      | 0      |     |
|               |             | 0      | 0      | 0      | 0      | 0      | 0      | 0      | 0      | 0      | 0      | 0               | 0      | 0      | 0      |     |
|               |             | 0      | 0      | 0      | 0      | 0      | 0      | 0      | 0      | 0      | 0      | 0               | 0      | 0      | 0      |     |
|               |             | 0      | 0      | 0      | 0      | 0      | 0      | 0      | 0      | 0      | 0      | 0               | 0      | 0      | 0      |     |
|               |             | 0      | 0      | 0      | 0      | 0      | 0      | 0      | 0      | 0      | 0      | 0               | 0      | 0      | 0      |     |
|               |             | 0      | 0      | 0      | 0      | 0      | 0      | 0      | 0      | 0      | 0      | 0               | 0      | 0      | 0      |     |
| 0             |             | 0      | 0      | 0      | 0      | 0      | 0      | 0      | 0      | 0      | 0      | 0               | 0      | 0      | 0      |     |
|               |             |        |        |        |        |        |        |        |        |        |        |                 |        |        |        |     |
| Uther Revenue |             | 10.000 | 10.000 | 10.000 | 30,000 | 10.000 | 10.000 | 10.000 | 30.000 | 10.000 | 10.000 | 10. <b>00</b> 0 | 30.000 | 10.000 | 10.000 |     |
|               |             |        | 10.000 | 10.000 | 30,000 | 10.000 | 10.000 | 10.000 | 30.000 | 10.000 | 10.000 | 10.000          | 30.000 | 10.000 | 10.000 |     |

# **REVENUE SUMMARY**

Finally, the *Revenue Summary* tab provides output for all of the revenue forecasting methods. This information is provided by method and by month for each of the forecast versions.

| 🐦 🔁 Child 1               | <b>•</b> 🕻 | Current Forecast | t         |       |       |         |         |         |           |           |           |           |         |
|---------------------------|------------|------------------|-----------|-------|-------|---------|---------|---------|-----------|-----------|-----------|-----------|---------|
|                           |            | ent Forecast     |           | ^ 01  | 1     | Apr     | May     | Jun     | Q2        | Jul       | Aug       | Sep       | Q3      |
| Transaction Forecast      | 97. Bas    | eline            |           | 349   | 9.175 | 154,175 | 154,175 | 154.175 | 462,525   | 154,175   | 154,175   | 154,175   | 462.5   |
| Opportunity Forecast      |            | rious Forecast   |           | =     | 0     | 0       | 0       | 0       | 0         | 0         | 0         | 0         |         |
| ubscription Forecast      |            | ent Year Actuals |           | 773   | 3,572 | 695,048 | 615,741 | 611,702 | 1,922,491 | 695,437   | 675,534   | 1,369,648 | 2,740,6 |
| Isage Forecast            |            | ent Year Plan    |           |       | 0,679 | 128,045 | 142,156 | 195,576 | 465,778   | 157,736   | 185,250   | 150,804   | 493,7   |
| roduct Promotion Forecast | Prio       | r Year Actuals   |           | ~     | 0     | 0       | 0       | 0       | 0         | 0         | 0         | 0         |         |
| Services Forecast         | 341,275    | 310,625          | 139,225   | 791   | 1,125 | 0       | 0       | 0       | 0         | 0         | 0         | 0         |         |
| ther Revenue Forecast     | 10.000     | 10.000           | 10.000    | 30    | 0.000 | 10.000  | 10.000  | 10.000  | 30,000    | 10.000    | 10.000    | 10.000    | 30.0    |
| Total Forecast            | 1,105,014  | 1,061,287        | 1.068.251 |       |       |         |         |         |           |           |           |           |         |
|                           |            |                  | 1,000,201 | 3,234 | 4,552 | 987,268 | 922.072 | 971,454 | 2,880,794 | 1,017,348 | 1,024,960 | 1,684,627 | 3,726,9 |
|                           |            |                  | 1,000,201 | 3,234 | 4,552 | 987,268 | 922,072 | 971,454 | 2,880,794 | 1,017,348 | 1,024,960 | 1,684,627 | 3,726,  |

# ABOUT THE COGNOS INNOVATION CENTER FOR PERFORMANCE MANAGEMENT

The Cognos Innovation Center is dedicated to transforming routine performance management practices into "next practices" that help cut costs, minimize risk, streamline processes, boost productivity, enable rapid response to opportunity, and increase management visibility.

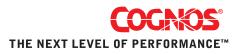